$8812/7$ 

# UNIVERSIDAD ANAHUAC

ESCUELA DE INGENIERIA Con estudios incorporados a la Universidad Nacional Autonóma de México

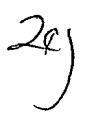

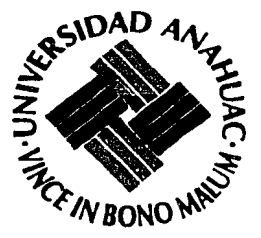

# DISEÑO DE UN TERMOMETRO DIGITAL CON LA CORRECCION AUTOMATICA DE LA SOLDADURA FRIA DE UN TERMOPAR DE FIERRO-CONSTANTAN

F ς **INGENIERO MECANICO ELECTRICISTA** R E s £ N T **AIFONSO** n R N ASESOR DE TESIS: ING. CARLOS TORNEL JAUREGUI

MEXICO, D. F.

1994

TESIS CON **FALLA DE ORIGEN** 

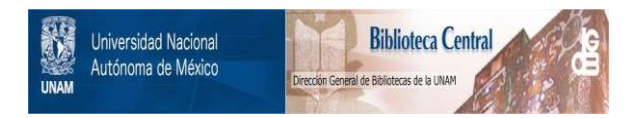

# **UNAM – Dirección General de Bibliotecas Tesis Digitales Restricciones de uso**

# **DERECHOS RESERVADOS © PROHIBIDA SU REPRODUCCIÓN TOTAL O PARCIAL**

Todo el material contenido en esta tesis está protegido por la Ley Federal del Derecho de Autor (LFDA) de los Estados Unidos Mexicanos (México).

El uso de imágenes, fragmentos de videos, y demás material que sea objeto de protección de los derechos de autor, será exclusivamente para fines educativos e informativos y deberá citar la fuente donde la obtuvo mencionando el autor o autores. Cualquier uso distinto como el lucro, reproducción, edición o modificación, será perseguido y sancionado por el respectivo titular de los Derechos de Autor.

### **INDICE**

1

OBJETIVO

**JUSTIFICACION** 

**METODOLOGIA** 

**ALCANCE** 

CAPITULO 1 ASPECTOS TEORICOS 5

- 1.1 INTRODUCCION
- 1.2 ANTECEDENTES HISTORICOS 7

### CAPITULO 11

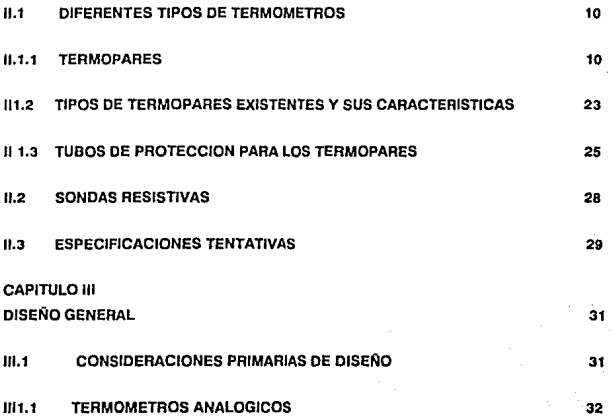

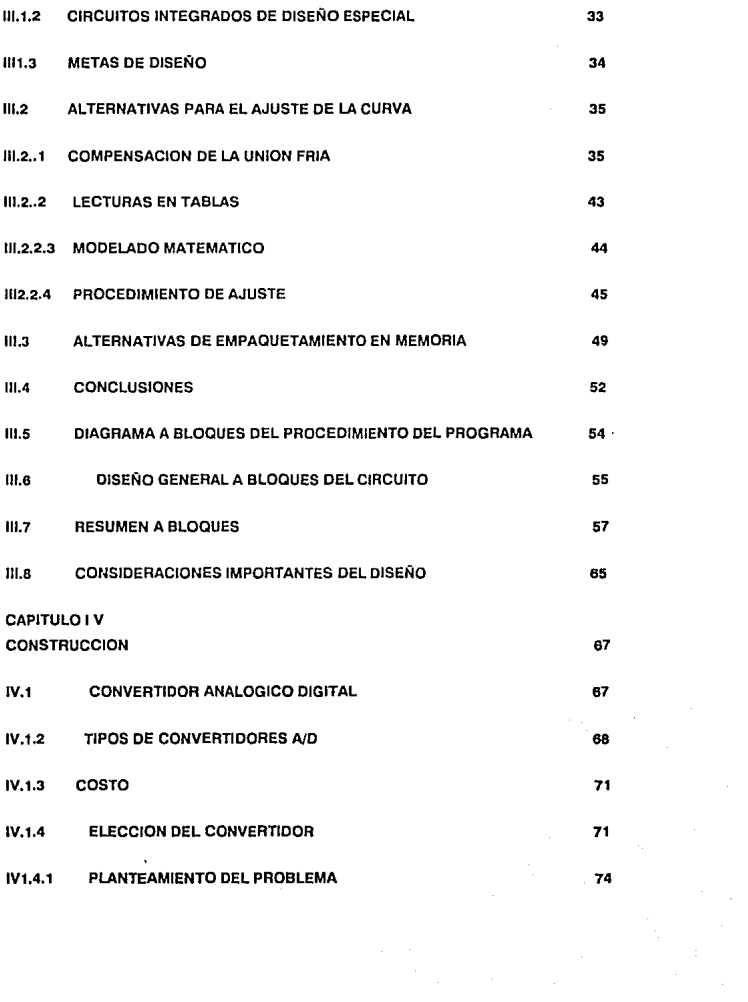

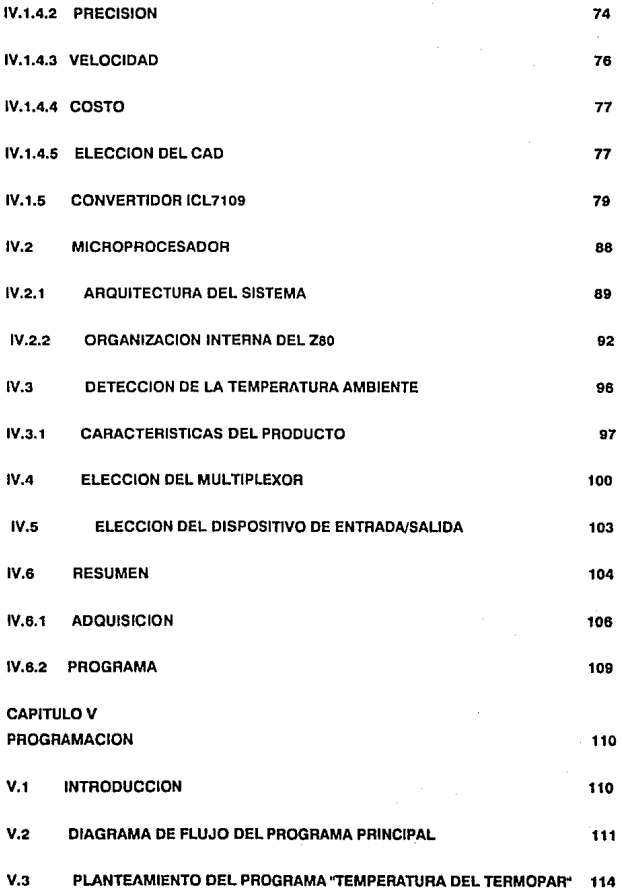

 $VI$ **CONCLUSIONES** 

TABLA<sub>1</sub>

TABLA 2

TABLA<sub>3</sub>

TABLA 4

TABLA<sub>5</sub>

TABLA 6

TABLA 7

TABLA 8

LISTADO I

**LISTADO II** 

**PROGRAMAS** 

**BIBLIOGRAFIA** 

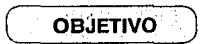

Se pretende plantear una alternativa viable para la fabricación de termómetros industriales con tecnología nacional, a un costo competitivo. Con el propósito de satisfacer un alta rango de necesidades que actualmente se tienen en la manufactura de productos.

Así mismo se quiere mejorar la calidad en proceso de todo producto en el cual la temperatura intervenga.

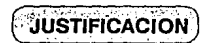

Actualmente se carece de controles en el proceso de manufactura, y de haberlos, son de importación y a un costo excesivo; es por eso, que se quiere fabricar un dispositivo capaz de monitorearlos y controlarlos.

# **METODOLOGIA**

Primeramente se buscará información sobre el funcionamiento fundamental de los termómetros, esto con el fin de conocer los principios fundamentales, características y sus rangos.

También se estudiarán los diferentes tipos, para justificar el uso de termopares.

Se buscará una solución para la compensación de la soldadura fría por lo que se profundizará en el estudio de termopares con la finalidad de escoger el mejor método.

Una vez que que se tenga claro el porque se escogió el termopar y su compensación se procederá a definir y diseñar el control automático de estos dispositivos.

Se buscará en el mercado nacional los componentes que satisfagan el diseño del termómetro, esto con el propósito de no crear una dependencia en el extranjero.

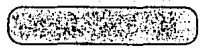

### **ALCANCE**

- a) Haremos un estudio profundo de una alternativa, elegida previamente por sus características generales. Se planteará el diseño a blogues y la justificación del porque no llevamos este provecto a su fabricación.
- b) No se consideraran soluciones, aparentemente más económicas, que involucren dependencia tecnológica externa, por componentes no fabricados en México a corto plazo, por volúmenes de producción no absorbibles en el mercado nacional o por técnicas y entornos productivos no disponibles en el país.

## **CAPITULO!**

#### **ASPECTOS TEORICOS**

### **1.1 INTRODUCCION**

En esta tesis se plantea la necesidad de fabricar un termómetro, el cual pueda ser capaz de resolver problemas de control en la industria.

En general la industria se preocupa cada día más por aprovechar al máximo la energía. Esa preocupación y el deseo constante de mantener patrones homogéneos de calidad en sus productos son posiblemente los motivos fundamentales que han impulsado el creciente uso industrial da termómetros y controles de temperatura.

**Alfonso Agulne Cobo. Universidad Anahuac PAglnas** 

Poco a poco se irá desglosando a través de la teoría el resultado final, primeramente se hablará de termómetros, su aplicación y diferentes tipos. Una vez entendido el concepto de medición de temperatura y conociendo la diversidad de métodos de medición de ésta, se escogerá entre ellos uno que nos solucione y cumpla con los requerimientos de tener un alto rango de aplicaciones, sobre todo en el área que más nos interesa para este proyecto, la cual es la industrial.

El dispositivo de medición escogido va a ser el termopar.

Nacerán nuevas necesidades de diseño al escogerse el termopar, necesidades como

es la compensación de la soldadura fría, por lo cual se estudiará la metodología para hacer dicha compensación, analizando cual de éstos es el más viable.

Posteriormente se hará un análisis de como se van a controlar los dispositivos envueltos, para lo cual, se hablará del uso de un microprocesador capaz de controlar automáticamente toda la operación. Este tendrá la capacidad de contemplar mejoras futuras, las cuales se comentarán.

Se deberá controlar un dispositivo analógico (termopar) de comportamiento no lineal, llamando a este control una forma de interpretar las lecturas analógicas traducidas a digitales, por medio de un convertidor A/D y poder de alguna forma hacer un patrón el cual nos sirva de referencia; preciso y confiable, ya que se espera que nuestro termómetro tenga un error o diferencia de exactitud mínima.

Para crear el patrón se consideraron dos alternativas, la primera de ellas será la de la utilización de la fórmula del comportamiento de los termopares y la segunda es la de alimentar en memoria una tabla de equivalencia grado a grado. De ahí veremos el progreso tecnológico en el transcurso del tiempo y se analizará el costo-beneficio de utilizar una u otra y su justificación.

Existen actualmente muchos tipos de termómetros industriales, como se verá con más detalle posteriormente.

La realidad nacional nos enseña que nuestras industrias utilizan menos termómetros de los que debieran, los compran muy caros, dependen totalmente de fabricantes extranjeros y con frecuencia eligen modelos muy antiguos y de dudosa calidad.

Creemos que en esta área, como en muchas otras, es importante empezar cuanto antes a desarrollar una tecnología propia que nos libere de esa dependencia, ya que como ocurre frecuentemente en electrónica, los productos modernos son cada vez más complejos tecnológicamente y sin embargo más baratos, lo que nos llevara pronto a un punto en que no sea costeable el desarrollo propio, dejándonos sometidos para siempre a la esclavitud más peligrosa: la tecnología.

### **1.2 ANTECEDENTES HISTORICOS**

Fue en el año de 1592 cuando se le adjudicó a Galileo la invención del termómetro. Este consistía en un recipiente abierto, lleno de alcohol con colorante en el cual se

suspendía un tubo de cuello delgado y largo con una esfera hueca al final. Al expandirse el aire dentro de la esfera éste hacía que se moviera, ocasionando un movimiento de arriba hacia abaio. Al no tenerse marcación alguna, se tenía una mala idea del cambio de temperatura.

Con el termómetro de Florentine se tuvieron grandes cambios ya que éste estaba cerrado y contaba con escala, dando una mayor exactitud.

Básicamente todos los termómetros que se construyeron después de éstos, eran parecidos. y se basaban principalmente en dos o más puntos fijos, hasta llegar al año de 1700, en el cual el alemán Gabriel Fahrenheit elaboró varios termómetros de mercurio los cuales fueron repetitivos y exactos.

Las referencias que utilizó fueron por un lado una mezcla de aqua, hielo y sal ( cloruro amónico). la cual fue la temperatura más fría que pudo alcanzar y a la que llamo cerogrados. Para el límite superior utilizó la temperatura de la sangre en un ser vivo. llamándola 96 grados.

Los termómetros de Fahrenheit se hicieron muy populares principalmente por su calidad v su repetitividad.

En el año de 1742 Anders Celsius propuso que el punto de fusión del agua y la temperatura a la cual hervía, fuesen sus límites: liamándolos 0 y 110 grados

**Universidad Anahuac** 

respectivamente, posteriormente estos fueron intercambiados y así nació el nombre de Centígrado. En 1948 se cambio el nombre al de Celsius.

A principios de los años 1800 William Thomson (Lord Kelvin) desarrollo una escala universal termodinámica. Esta se basaba en el coeficiente de expansión de un gas ideal.

Kelvin estableció el concepto de cero absoluto y su escala permanece hoy en día como referencia en la termométrica moderna.

### **CAPITULO 11**

## **11.1.- DIFERENTES TIPOS DE TERMOMETROS**

Existen hoy en día muchos métodos de medición de temperaturas, pero para nuestros propósitos reduciremos el horizonte a los sensores industriales de tipo electrónico, a los que llamaremos transductores.

Son cuatro los transductores más comunes en la industria: el termopar, el RTD ( detector de temperatura por resistencia), el termistor y por último el sensor de temperatura por medio de un circuito integrado. En la **tabla 1** se establece un cuadro comparativo entre ellos.

Podríamos extendernos bastante hablando de los termistores y Jos sensores en circuito integrado (básicamente sensores del tipo transistor) pero no es ese nuestro objetivo, ya que ninguno de estos transductores nos puede servir en un ambiente industrial, en el que se necesitan cubrir temperaturas de al menos 300º C.

Nos ocuparemos pues exclusivamente de los termopares y de las sondas resistivas (RTD), cuyo funcionamiento explicaremos a continuación.

### **11.1.1.- TERMOPARES**

En 1821 Seebeck descubrió que cuando se unen dos metales formando un circuito serie y con uniones a diferente temperatura circula una corriente. Peltier, en 1834,

observó por lo contrario que una de las uniones se calentaba y la otra se enfriaba al circular corriente por el circuito.

Los termopares están compuestos de dos alambres homogéneos, de composición química diferente, éstos están soldados por uno de sus extremos mientras que en los otros se pone un indicador. formando así un circuito cerrado. El extremo que se encuentra soldado lleva el nombre de soldadura o unión caliente y es el que se pone en contacto con el medio a medir, mientras que el otro extremo se llama unión o soldadura fría. Figura 1.

Entre los extremos de la unión fría existe una diferencia de potencial. Para cambios pequeños en la temperatura, la tensión de Seebeck es linealmente proporcional a la temperatura:

### $Eab = cT$

Donde, c es el coeficiente de Seebeck, o constante de proporcionalidad.

La medición de temperaturas a través de un termopar es posible, ya que al encontrarse las uniones de éste a diferente temperatura se produce una fuerza electromotriz.

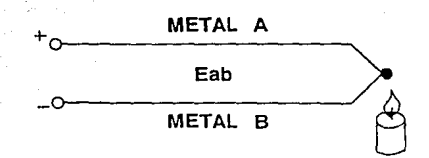

# Figura 1

Termopar

Allonso Aguirre Cobo.

Universidad Anahuac

Para establecer la relación entre la unión caliente y la f.e.m. se debe mantener la soldadura fría a una temperatura constante y reproducible, ésto se puede lograr calibrando el termopar por diferentes medios o bien poniendo la soldadura fría en una temperatura de referencia como puede ser el punto de fusión de hielo. La relación entre la unión caliente y la f.e.m. es casi lineal como se vera más adelante. En la **figura** 2 se puede apreciar un ejemplo de un termopar.

La fuerza electromotriz que se produce obedece a dos efectos termoeléctricos combinados los cuales son: el efecto Peltier y el efecto Thomson.

#### **Efecto Petller.-**

Cuando dos alambres metálicos homogéneos. de diferente composición química se ponen en contacto eléctrico uno con otro, esto produce en la unión una diferencia de potencial entre los dos metales. Esta diferencia de potencial depende de la temperatura de la unión y de la composición química de los metales.

Generalmente la diferencia de potencial crece con la temperatura pero en algunos casos, como el caso del hierro-cobre, se alcanza un máximo y a partir de éste decrece este potencial al aumentar la temperatura.

En la **figura 3** se ilustra el efecto Peltier, en el cual se forma una cruz térmica por la unión de dos metales distintos y se le hace pasar una corriente en uno u otro sentido con el interruptor K2 abierto, después de cada paso de corriente se abre y cierra k1 y

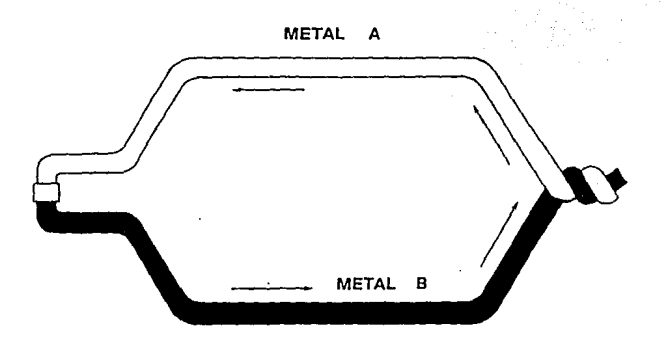

# Figura 2

Termopar

Universidad Anahuac

Página 14

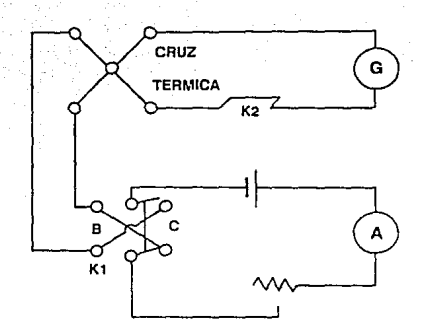

# Figura 3

### **Efecto Peltier**

Universidad Anahuac

k2 respectivamente desconectándose así la pila y se lee en el galvanómetro la f.e.m. creada, la cual es proporcional a la temperatura alcanzada por la cruz térmica.

#### **Efecto Thomson.-**

Cuando se calienta alambre homogéneo en cualquiera de sus extremos, ya sea el caliente o el frío esto produce un gradiente de temperatura. Generalmente el potencial en la unión caliente es más elevado. En ciertos metales y aleaciones el efecto Thomson puede invertirse a temperaturas elevadas, no siendo estos adecuados para la construcción de termopares.

Un circuito en el cual se puede describir el efecto Thomson se ve en la **figura 4,**  donde se tiene una varilla MN y un termopar diferencial aislado AB, por otro lado se tiene una bobina H para calentar la varilla AB. Al calentar con la bobina uno de los extremos se presentará una diferencia de temperatura con el otro lo cual va a detectar el galvanómetro; ahora al pasar corriente por la barra MN, se detectará un aumento o disminución de temperatura dependiendo del sentido en el que esté circulando la corriente.

A causa de estos dos efectos circula la corriente al cerrar el circuito en un termopar. De la exposición anteriormente analizada se deduce que la fuerza electromotriz neta que se crea en el sistema termoeléctrico es una suma de las siguientes f.e.m.:

1.- Fuerza electromotriz Peltier en la unión caliente.

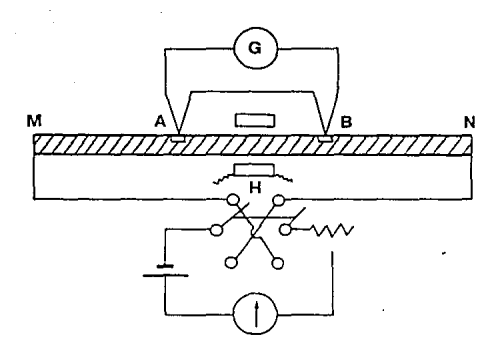

### Figura 4

## Efecto Thomson

Alfonso Aguirre Cobo.

Universidad Anahuac

Pagina

2.- Fuerza electromotriz Peltier en la unión fría.

3.- Fuerza electromotriz Thomson a lo largo de uno de los alambres del termopar.

4.- Fuerza electromotriz Thomson a lo largo del otro alambre del termopar.

Ahora si se considera que **"E"** es el valor de esta f.e.m., !1 es la temperatura de la unión caliente, y t2 la temperatura a la que se encuentra la unión tría, se puede decir que:

$$
E = a(t1-t2) + b(t1 + t2)
$$

donde a y **b** son constantes que dependen de los metales usados; siendo **"a"** el que tiene mayor efecto.

Si se tiene la unión caliente en el medio a medir y manteniendo la temperatura de la soldadura tría a una temperatura menor, esto da origen a que circule en el circuito una corriente, su valor va a depender de los valores relativos de **t1** y t2.

Para hacer mediciones de temperaturas dignas de confianza es necesario una de las dos siguientes opciones:

a) Mantener la temperatura de la unión tría constante **(!2).** 

b) Introducir en el circuito algún tipo de compensación el cual nulificarfa cualquier cambio que haya en **!2.** 

Gracias a estudios realizados sobre el comportamiento de los termopares se han podido establecer tres leyes fundamentales:

1.- "Ley del circuito homogéneo", la cual se define corno: en un conductor metálico homogéneo no puede sostenerse la circulación de una corriente eléctrica por la aplicación exclusiva de calor.

2.- "Ley de los metales intermedios", la cual postula que si en un circuito de varios conductores la temperatura es uniforme desde un punto A a *otro* **B,** la suma algebraica de todas las fuerzas electromotrices es totalmente independiente a los conductores metálicos intermedios y es la misma que si se pusieran en contacto directo **A y B ..** 

3.- "La ley de las temperaturas sucesivas", si se tiene la unión caliente en la temperatura t1 y la fría a la temperatura t2 entonces la f.e.m es producida por:

a) Con la unión caliente en t1 y la unión Iría en t3.

b) Con la unión caliente en t3 *y* la unión Iría en t2. ,donde 13 es una temperatura intermedia entre t1 y t2.

Esta ley se muestra en la **figura** 5 y la **"E"** resultante sería suma de las *otras* **"E"** como se muestra:

Observando estas tres leyes *vemos* que en el circuito se desarrolla una pequeña tensión la cual es continua y proporcional a la temperatura de la unión media, esto es

 $E1 = E2 + E3$ 

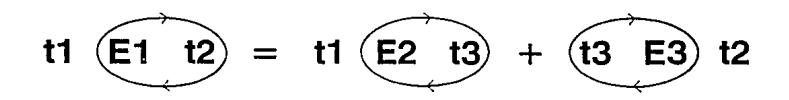

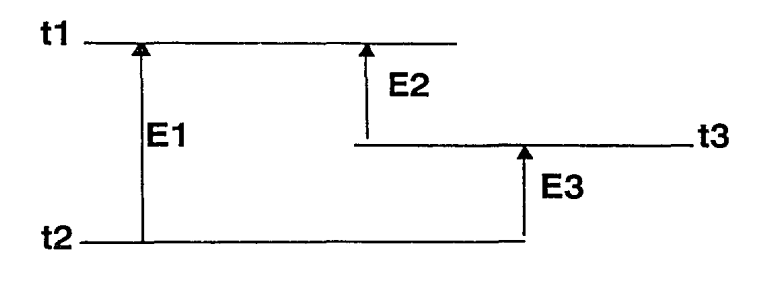

# $E1 = E2 + E3$

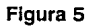

### Ley de las Temperaturas Sucesivas

Universidad Ananyaç

siempre que haya una diferencia de temperaturas con la unión de referencia (unión fría). Estos valores se tabulan en tabas de conversión y teniendo la unión de referencia a O grados centígrados (temperatura de fusión del hielo). **Tabla 2.** 

En la **figura 6** se pueden apreciar algunas curvas características de los termopares las cuales nos dan la relación entre la f.e.m. y la temperatura. Así mismo en la **tabla 3** se muestra los termopares más comunes. la f.e.m. que pueden desarrollar, sus temperaturas óptimas de trabajo y su composición química.

De lo anterior se puede poner en evidencia, que cualquier pareja de metales diferentes pueden ser empleados para la construcción de un termopar, pero en el caso de la pirometría termoeléctrica solo pueden ser empleadas aquellas combinaciones que reúnen ciertas características las cuales son:

1.- La f.e.m. termoeléctrica debe crecer uniforme y continuamente con la temperatura, y para cualquiera de ellas la magnitud debe ser lo suficientemente grande para que se pueda medir con suficiente exactitud.

2.- Los dos metales que formen el par deben ser razonablemente resistentes a la corrosión, contaminación y oxidación a temperaturas elevadas.

3.- Las características termoeléctricas de los termopares no deben cambiar durante su calibración y el uso.

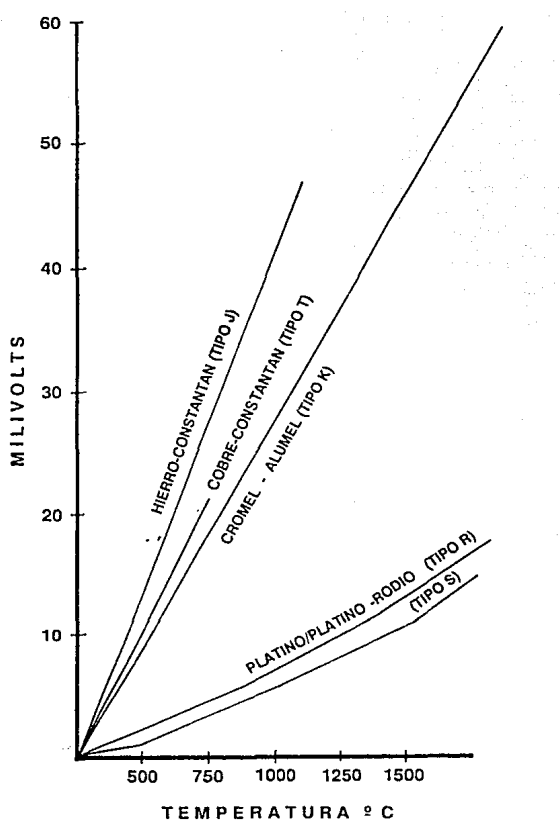

### Figura 6

## Curvas Características f.e.m./Temperatura de los Termopares

**Universidad Anahuac** 

4.- Los dos metales deben ser reproducibles, en lo que a calidad y características termoeléctricas se refiere.

5.- Las temperaturas de fusión de los dos metales deben estar por encima del campo de empleo del termopar.

Cuando el termopar lo queremos usar en tempearaturas bajas. la unión de los dos alambres (soldadura caliente) se puede hacer con soldadura de plata, esta formaría un tercer metal en dicha unión, pero no influye en la f.e.m generada. A temperaturas altas esta unión puede hacerse fundiendo conjuntamente los extremos de los alambres mediante un arco eléctrico o llama de oxígeno. Ahora si nosotros queremos aumentar la resistencia mecánica de dicha unión debemos de enrollar dichos alambres varias veces en sus extremos antes de fundirlos.

Existen diferentes tipos de termopares, para seleccionarlos, se tendrá que ver en que medio se van a utilizar. En la **figura 7** se ven los rangos de funcionamiento, base para la selección de los termopares.

### **11.1.2.- TIPOS DE TERMOPARES EXISTENTES Y SUS CARACTERISTICAS**

Termopar tipo **T,** o cobre-constantán, tiene una elevada resistencia a la corrosión y por lo tanto puede ser usado en atmósferas oxidantes o reductoras. Se utiliza

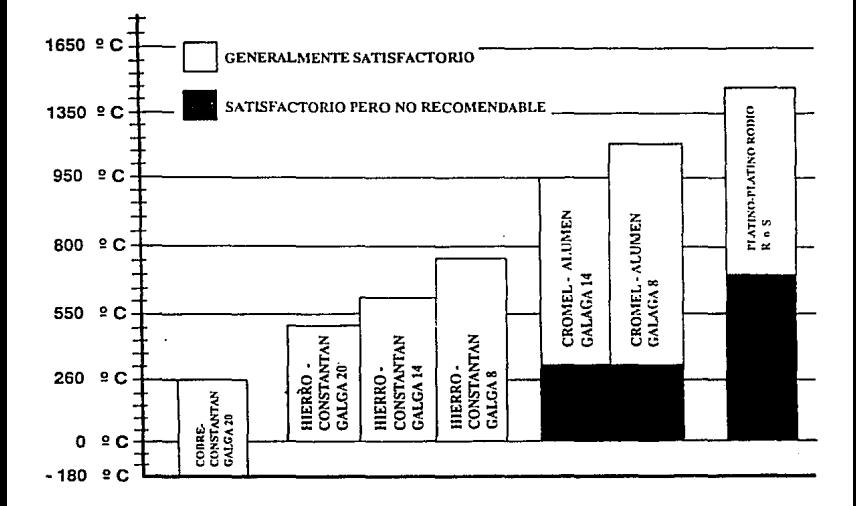

### Figura 7

### Seleccion de Termopares

**Universidad Anahuac** 

preferencialmente en temperaturas entre los rangos de -200 a + 260 grados centígrados.

Termopar tipo J, o de hierro-constantán, es adecuado en atmósferas con escaso oxígeno libre. La oxidación del hierro aumenta rápidamente por encima de 550 grados centígrados, siendo necesario un mayor diárnetrc del hilo hasta una temperatura límite de 750 grados C.

El termopar tipo K o de cromel-alumel, se recomienda en atmósferas oxidantes y a temperaturas de trabajo entre 500 y 1000 grados e.. No debe ser utilizado en atmósferas reductoras ni sulfurosas a menos que esté protegido con tubo de protección.

El termopar **R** y S de platino - platino rodio se emplean en atmósferas oxidantes y temperaturas de trabajo hasta 1500 grados C. No debe ser utilizado en atmósferas reductoras ni sulfurosas a menos que esté protegido con un tubo cerámico estanco.

#### **11.1.3.· TUBOS DE PROTECCION PARA LOS TERMOPARES.**

Para mantener la calibración y sobre todo para prolongar la vida útil de los termopares, es preciso protegerlos, debido a que algunos trabajan a temperaturas altas o en medios corrosivos, así se evita la oxidación excesiva y también se protegen contra la corrosión.

Esta protección se consigue introduciendo el termopar en un tubo de protección **figura B.** Estos tubos pueden ser de metal o refractarios los cuales se encuentran cerrados por uno de sus extremos. Se debe utilizar generalmente la menor protección compatible con las características del termopar; si el tubo de protección tiene paredes excesivamente gruesas, se reduce su sensibilidad *y* responde con retraso a los cambios de temperatura, en especial si son pequeños.

Los materiales que se usan para la fabricación de tubos de protección deben de tener ciertas características entre las cuales se citan las siguientes:

1.- Estos deben tener una continuidad térmica relativamente elevada, por la cual la presencia del tubo no retarde demasiado las respuestas del termopar a los pequeños cambios de temperatura.

2.- Los tubos de protección deben de tener capacidad para resistir durante mucho tiempo las temperaturas elevadas a las que se someten los termopares, estos no deben deteriorarse ni agrietarse seriamente.

3.- Los tubos deben de tener la suficiente rigidez para que estos no se deformen al elevarse las temperaturas.

4.- Deben de tener una resistencia a los choques y al manejo normal, tanto a las temperaturas bajas, en las altas o en las ordinarias.

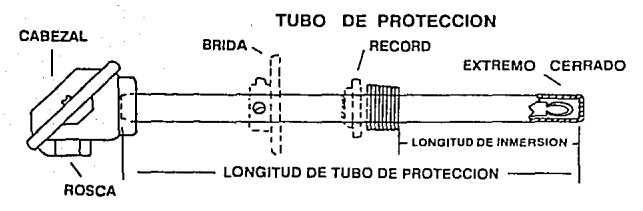

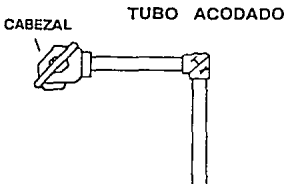

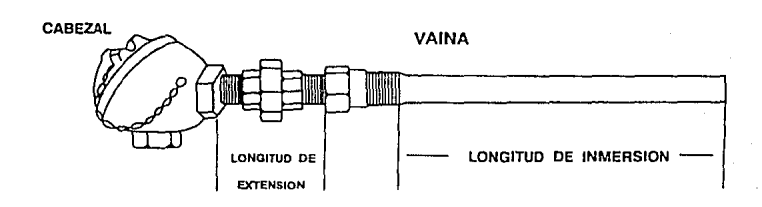

### Figuara 8

### Tubos de Proteccion y Vainas para Termopares

**La tabla 4** nos muestra una guía de selección de tubos según la aplicación a la que se vayan a utilizar.

### **11.1.2 SONDAS RESISTIVAS**

Se basan en la variación de resistencia que experimenta un metal o aleación, donde se controlan las dimensiones y composición química; ésta se debe a cambios en temperatura.

Aunque no es una variación lineal, sí resulta más lineal que el termopar, de gran exactitud, y totalmente estable.

Aunque hoy por hoy son los mejores transductores disponibles, las sondas resistivas son el método más caro y delicado para medir temperaturas.

Por desgracia, las ventajas no superan los muchos inconvenientes que dificultan su uso, al punto que resulta muy raro encontrar este tipo de sensores en la Industria.

Ya que nuestro objetivo no es hacer un termómetro de precisión, sino antes bien uno robusto, la elección es de antemano el termopar, el cual es usado en más del 80% de las aplicaciones industriales. No profundizaremos más en este transductor pues, citando para el lector interesado la obra de Creus "Instrumentación Industrial" como fuente de información al respecto.

### **11.2 ESPECIFICACIONES TENTATIVAS**

Una vez que se definió el sensor de temperatura a utilizarse, pasaremos a estudiar el diseño general del termómetro. En este momento con lo único con lo que contamos es con una salida analógica, en los extremos del termopar.

Principalmente se pensó en un termómetro versátil, digital, robusto antes que preciso y preciso antes que barato. El termómetro debe ser versátil ya que se debe de usar en diferentes ambientes industriales como son: el adaptarse a aplicaciones tanto de medición como de control, diferentes intervalos de temperatura, aplicaciones aisladas o redes completas de automatización, etc. Obviamente esta versatilidad se vera limitada por el costo o bien, cuando se imponga una excesiva complejidad del instrumento.

Hoy en día es muy importante que cualquier dispositivo o instrumento que introduzcamos en la industria sea capaz de automatizarse, esto es, prestarse al control de procesos, de aquí la nece idad de hacer un termómetro digital, además será un factor importante para aumentar su versatilidad a bajo costo.

Más que un instrumento de cran exactitud queremos un termómetro capaz de ser usado en cualquier ambiente de trabajo, por lo que hablaremos de un diseño "robusto".

Lo anterior quiere decir que nuestro termómetro debe poder soportar las condiciones de trabajo propias de la industria en general: temperaturas y humedad variables, tensión de alimentación poco controlada, ruido eléctrico, etc.

No queremos reproducir los engendros arcaicos que aún se ven en la industria: aparatos que hay que recalibrar a diario, sensibles a cualquier vibración o golpes, etc..

Sin embargo tampoco queremos un instrumento "barato", como también hemos visto algunos, que bajo pretexto de un costo accesible presentan errores de lecturas de hasta 10% en algunas zonas de trabajo.

Una decisión que parece inevitable es Ja de basar nuestro diseño en un microprocesador, eligiendo probablemente para ello uno que tenga ya un campo de aplicación fuerte en el mercado, para no depender demasiado de un cierto fabricante.

Sin embargo, ese y otros puntos de partida para el diseño podrían discutirse, y es lo que haremos en el siguiente capítulo.
# **CAPITULOlll**

# **DISEÑO GENERAL**

En este capitulo pretendemos analizar brevemente algunas alternativas interesantes que podrían definir una línea diferente para el diseño del termómetro. Como ya dijimos, la única opción valida en cuanto a transductores es el termopar, pero existen varias formas de manejarlo.

Una vez decidido el diseño general se podrá plantear a grandes rasgos el diseño del circuito y fijar las condiciones principales para pasar al diseño de detalle.

Primeramente a bloques y posteriormente fijando las condiciones principales, haremos el diseño a detalle.

# **111.1.-CONSIDERACIONES PRIMARIAS DEL DISEÑO**

Existen hoy día un buen numero de termómetros y de controladores de temperatura basados en un microprocesador, ya sea de uso general o de diseño especifico para la aplicación.

Viendo lo que se ofrece en el mercado, parece obvio que la tendencia de diseño es la utilización, de un microprocesador con un buen convertidor analógico-digital. Sin embargo, existen otras opciones que es preciso analizar.

# **111.1.1.-Termómetros analógicos.**

Un buen numero de diseños todavía en uso pretenden utilizar la respuesta del termopar mediante el uso de circuitos analógicos. Aunque el método resulta muy económico, por lo general presenta tres fuertes inconvenientes:

A) Es muy sensible a cualquier agente externo (variación de tensión, temperatura, etc) por lo que en su uso se requieren frecuentes calibraciones.

B) El proceso de fabricación exige alguna etapa de ajuste, delicada y lenta, por lo que un técnico costoso deberá pasar un tiempo apreciable variando potenciómetros o cambiando componentes fijos.

c) Necesariamente hay que elegir un intervalo, no muy amplio, de temperaturas, para el cual se ajustara el instrumento, obteniendo en el resto del campo de medición una precisión bastante pobre.

Hoy en día se encuentran circuitos integrados que facilitan mucho este tipo de diseños, como el AD594 de "Analog Devices', con los cuales los dos inconvenientes mencionados en primer lugar desaparecen. Subsiste, sin embargo, el problema de la precisión, que definitivamente nunca es muy bueno con este tipo de termómetros analógicos.

Además decidimos no utilizar ese tipo de circuitos porque supone una dependencia absoluta de un solo fabricante. En efecto no existen segundas fuentes para esos integrados, y además el costo del circuito es bastante fuerte. Un termómetro realizado con el AD594, por ejemplo, tendría un 80% de su costo total en el puro circuito integrado, y aunque dicho costo probablemente seria mas bajo que el de un termómetro digital, la dependencia del fabricante del integrado contradice nuestro objetivo, el de impulsar el desarrollo de tecnología propia.

Por otro lado, la versatilidad de estos termómetros es nula. No es posible utilizarlos con otro termopar diferente de aquel, para el que fueron diseñados, no permiten fácilmentela incorporación a una red automática y no es fácil obtener salidas remotas.

## **111.1.2.- Circuitos Integrados de diseño especial.**

Existe la posibilidad de usar circuitos integrados diseñados específicamente para un uso particular. Es lo que se conoce como circuito "custom" o "semi-custom", y hoy día es una alternativa viable en muchos países con tecnología media.

Sin embargo tampoco en este caso se cumple con el objetivo ya mencionado de desarrollar tecnología nacional, y además nos enfrentamos al problema de nuestro reducido mercado. las series de fabricación para este tipo de circuitos "seml·custom" son bastante fuertes, para que el costo de las mascaras se diluya entre la cantidad de piezas fabricadas. Y aunque existen muchas opciones en el mercado internacional,

ninguna es viable para menos de diez mil piezas, cifra demasiado fuerte para pensar en un lanzamiento "experimental".

#### **111.1.3.- Metas de diseño**

A la luz de lo expuesto, podemos resumir las características deseadas en nuestros termómetros como sigue:

A) Deberá usar un termómetro, a ser posible intercambiable, de modo que el mismo instrumento pueda funcionar con un tipo **J** o un tipo K, con cambios mínimos.

B) Deberá estar basado en un microprocesador y un convertidor, ambos del tipo comercial, de bajo costo y cuya oferta en el mercado sea abundante y variada, para no estar sujetos a un solo fabricante.

C) La versión económica del instrumento dispondrá de un visualizador que muestre la temperatura en grados centígrados y de un puerto de salida por donde sea posible enviar la lectura a un indicador remoto o una red automática.

D) El mismo instrumento, con mínimas adiciones o modificaciones, deberá poder usarse como controlador de temperatura, aunque solo sea como control todo o nada, pudiendo programarse los puntos de activación y desactivación fácilmente, por vía manual o remota en caso de su Inclusión en una red automática.

**Alfonao Agulrre Cobo. Universidad Anahuac Piglna34** 

## **111.2.· ALTERNATIVAS PARA EL AJUSTE DE LA CURVA.**

Dos son los problemas que engloba este concepto: la lectura de las tablas propias del termopar y la llamada compensación de soldadura fría. Empezaremos por este último punto.

# **111.2.1.· COMPENSACION DE LA UNION FRIA**

En el capitulo 1 se vio que los termopares consisten en dos alambres de diferente composición química unidos entre si; uno de sus extremos es llamado unión caliente y el otro unión o soldadura fría. Variando la temperatura de la unión fría, se manifiestan los efectos Peltier y Thomson a lo largo de los alambres, lo que ocasiona que se introduzcan errores en las mediciones de las temperaturas; para evitar esto, es necesario mantener la temperatura de la unión fría constante o, de no ser esto posible, emplear métodos que compensen el error producido.

Para ilustrar mejor lo anterior se explicara un caso practico: veamos la **figura** 9, donde tenemos un termopar de co-constantán con el que podemos medir la tensión de Seebeck.

Debido a que no se puede medir directamente la tensión de Seebeck, se tiene que conectar un voltímetro al termopar. Al conectarlo se hace un nuevo circuito termoeléctrico.

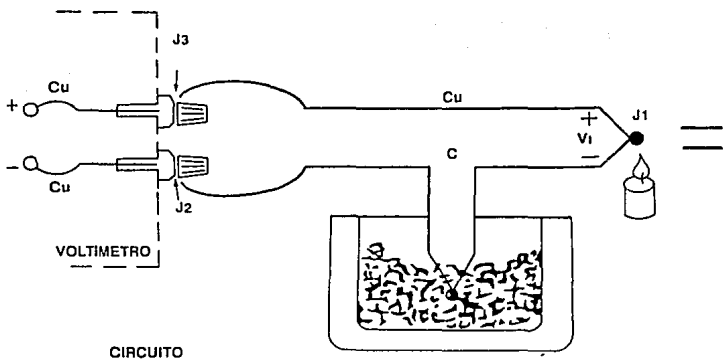

**EQUIVALENTE** 

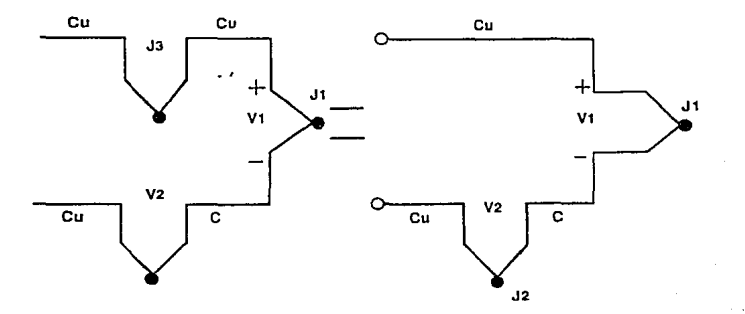

Figura 9

# Termopar Co-Constantán

**Universidad Anahuac** 

Se quiere leer por el voltímetro solamente V1, pero al conectarlo en un intento para medir la salida de la unión J1, hemos creado dos uniones metálicas mas, J2 y J3. Ya que J3 es una unión de cobre a cobre, no crea f.e.m. térmica (V3 = O) pero J2 es cobre a constantán el cual añade f.e.m. (V2) en sentido opuesto a V1. La lectura resultante en el voltímetro V será proporcional a la diferencia de tensión entre J1 y J2. Esto nos dice que no podemos encontrar la temperatura de J1 si no encontramos primero la temperatura de J2.

Un método para determinar la temperatura de J2 es poner físicamente la unión a la temperatura de fusión del hielo {O ºC) y estabilizar J2 como Unión de Referencia.

Viendo la *figura* 10, la lectura del voltímetro va a ser:

La lectura del voltímetros:

$$
V = (V1 - V2) = \phi (T)1 - T/2
$$

Si se especifica Ti1 en grados Centígrados:

 $T|1(°C) + 273.15 = T|1(°K)$ 

**V** resulta:

$$
V = VI - V2 = \phi [(T]1 + 273.15) - (T]2 + 273.15)]
$$

$$
V = \phi (T[1 - T]2) = \phi (T[1 - 0)
$$

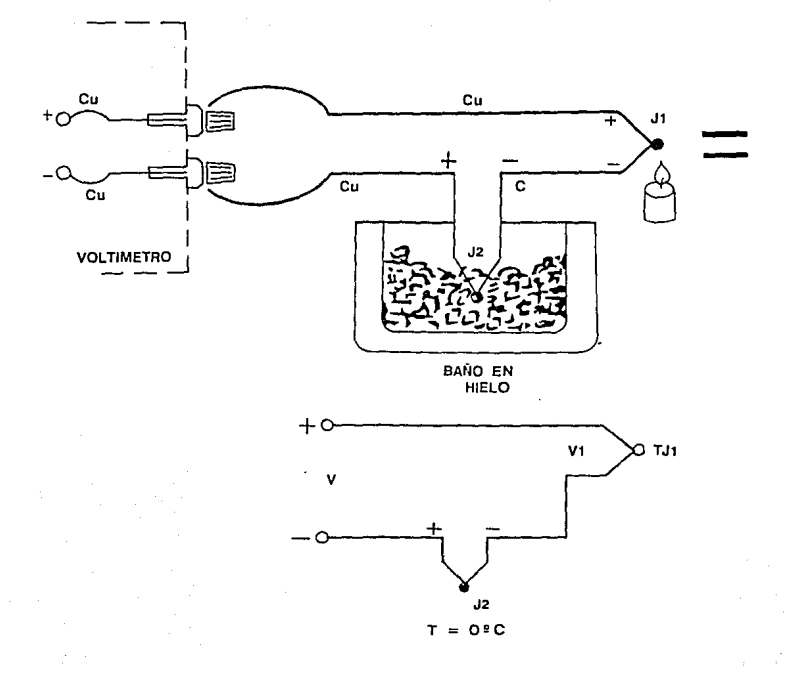

# Figura 10

# Unión de Referencia Externa

Universidad Anahuac

Página 38

Se hizo todo este calculo para enfatizar que el punto de fusión del hielo, V2, no son cero volts.

Añadiendo la tensión de referencia del punto de fusión del hielo, se tiene ahora la lectura V a o 2C. Este método es muy exacto ya que la temperatura de fusión del hielo se puede controlar. Este punto es usado para las tablas de los termopares por la NBS (National Bureau of Standards), por lo tanto podemos mirar las tablas (tabla 2), y convertir la tensión ''V" a la temperatura Tj1.

El termopar de cobre-constantán figura 1 O, es un ejemplo único ya que el alambre de cobre es el mismo que las terminales del voltímetro. Pero ahora usando uno de hierro constantán (tipo J) vemos que el alambre de hierro (figura 11) aumenta el numero de uniones desiguales en el circuito. Este dará mediciones relativamente precisas mientras las uniones J3 y J4 estén en oposición:

Las dos uniones deberán estar a la misma temperaturas; si no es así habrá un. error. Para una medición mas precisa las puntas del voltímetro deberán ser extendidas de manera que la unión de cobre con hierro se haga en un block isotérmico (misma temperatura).

El bloque isotérmico es un aislante eléctrico pero un buen conductor del calor y funciona para mantener a J3 y J4 a la misma temperatura. La temperatura absoluta del

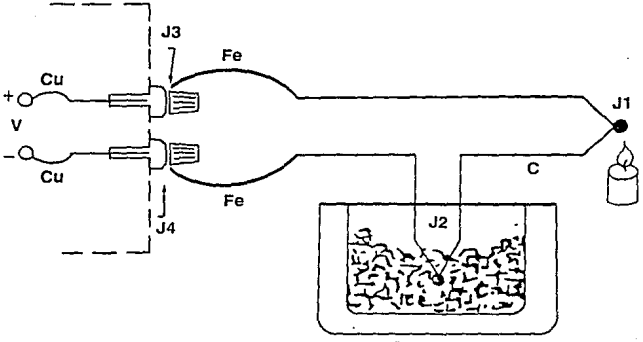

BAÑO DE HIELO

# Figura 11

# Termopar de Fierro Constantán

**Alfonso Aguirre Cobo.** *Alfonso Aguirre Cobo.* **<b>P.f. 20 P.f. 20 P.f. 20 P.f. 20 P.f. 20 P.f. 20 P.f. 20** 

bloque no es importante ya que las dos uniones cobre-hierro están en oposición. Además se sigue teniendo:

# $V = c$  (Ti1 - Tiref)

En si existen dos tipos de compensación las cuales son: compensación "software" y la otra es por medio de "hardware". La primera es una de las técnicas más versátiles, se pueden conectar muchos tipos de termopares en el mismo bloque y la técnica es independiente del tipo de termopar que se escoja. Todas las conversiones son efectuadas por la computadora. Una desventaja pudiera ser que la computadora requiere un poco mas de tiempo para calcular la temperatura de la unión de referencia.

Para una mayor rapidez se puede usar la compensación de "hardware". En lugar de medir la temperatura de referencia y calcular su voltaje equivalente, se puede poner una batería la cual cancele la tensíon de "offset" producido por la unión de referencia. La combinación entre tensión de compensación por medio de "hardware" y la tensión de la unión de referencia es igual a la del punto de fusión del agua ( 02 C).

Como se puede apreciar en la **figura 12,** la tensíon de compensación "e", es función de la resistencia sensora de temperatura, **RT.** Se toma como referencia 02 C para la tensión **V,** y después ya se puede leer la lectura directamente en las tablas de las **NBS.**  Este sistema de compensación también puede ser llamado como compensación electrónica del punto de fusión. Su ventaja es que ya no se necesita calcular la temperatura de referencia.

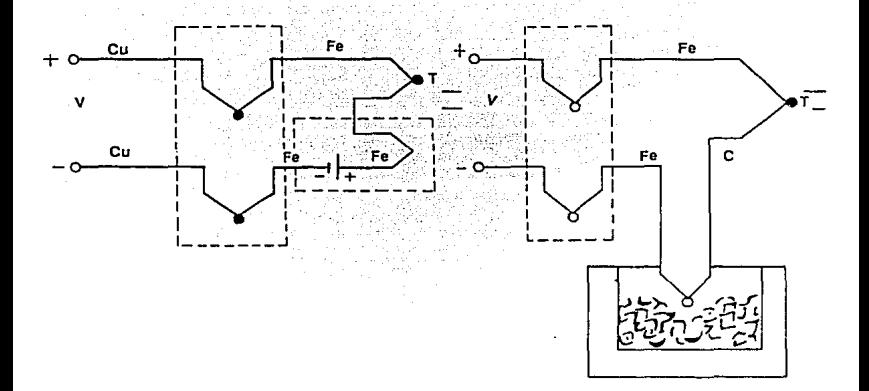

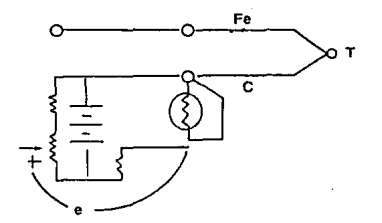

# Figura 12

# Tensión de Compensación "e"

Alfonso Aguirre Cobo.

Universidad Anahuac

Pagina 42

#### **111.2.2.· LECTURAS EN TABLAS**

El método obvio, disponiendo de un microprocesador es alimentar las tablas en ROM y proceder a la búsqueda del valor de tensión leído en los extremos del termopar. Sin embargo, un pequeño calculo nos muestra que el procedimiento no permitiría satisfacer cómodamente la meta del diseño (ver 111.1.3 inciso A).

Si consideramos el termopar tipo J, en un intervalo de trabajo de - 100 °C a + 700 °C tendremos una verificación de -4.632 mV a +39.13 mV, pudiendo aceptar errores del orden de 10 *V,* sin problemas. Significa que la tabla debe de ser de 800 puntos (precisión de 1C) cada uno de los cuales tendrá 3 dígitos (-4.63 x 10mV) o bien hasta cuatro dígitos ( +3913 x 10mV). Si manejamos únicamente dos tipos de termopares (J y K), serán en total:

## $2 \times 800 \times 4$  dígitos (caso peor) = 6,400 dígitos

Con una codificación BCD, empaquetando dos dígitos por byte, necesitamos 3K byte para empacar los valores de tensión, y eso no incluye las temperaturas correspondientes, que deberían obtenerse por un procedimiento indirecto a través de las direcciones de ROM. No es imposible, pero no parece tampoco muy agradable.

Se nos ocurre entonces que tal vez podría obtenerse una aproximación matemática a la curva.

## **111.2.2.3.· Modelado Matemático**

Como se vio con anterioridad, los datos de las tablas ocupan demasiada .memoria al ser alimentados en el microprocesador, no queriendo esto, nace la necesidad de contemplar como posibilidad el ajuste de la curva (comportamiento de los termopares) por medio de un modelo matemático.

Midiendo la f.e.m grado a grado hasta llegar a una temperatura de 760 $2 \, \text{C}$  y extrapolando matemáticamente los siguientes datos fue la forma en la que se generaron las tablas de la f.e.m. de las NBS. Ya que el comportamiento del termopar de fierro-constantán no es muy estable se llego hasta 1200 2 C.

Los datos con los cuales se logro el modelado de la curva original, fueron sacados de las tablas **{tabla** 2), estas muestran las f.e.m. que existe en los bordes de la unión fría. Según la necesidad, se ajustara la curva en una o varias, ya que como se ha mencionado, el comportamiento de los termopares no es lineal; con el fin de tener una mayor similitud a la original se partirá en donde existan puntos de inflexión significativos.

Dicho de otra forma, lo que se va a hacer es generar una nueva tabla **(tabla 5),** por medio de unas ecuaciones. Esta debe tener un error mínimo al compararse con la original **(tabla 2).** El error mínimo del cual estamos hablando, debe de ser mucho menor a temperaturas que se encuentran alrededor de los cero grados centígrados,

**Alfonso Aguirre Co'ho. Alfonso Aguirre Co'ho. Universidad Anahuac Naglia 44 a vez eo a gant ar Anahuac** PAglna 44

debido a que en este rango la diferencia de un solo grado llega a ser muy significativa, a temperaturas mayores de los 100º C no es necesaria tanta exactitud, sin exceder en ningún momento de cierto porcentaje, dicho porcentaje será dado mas adelante.

Hasta ahora se ha mencionado que la curva se va a ajustar con ciertas ecuaciones, pero no se ha dicho cuales son estas; estas son de la misma forma que las curvas que rigen el comportamiento del termopar: (ver curva termopar)

2 **E = a + bT + cT ........ 13** 

de donde: **E** es la f.e.m. generada.

**a, b,** e son constantes del termopar **T** es la temperatura.

**"E"** se mide en milivoltios *y* **"l"** en grados centígrados.

## **111.2.2.4.- Procedimiento de ajuste**

Una vez ya hecho un estudio de la curva original, al trazárla punto a punto como se muestra en la **figura 13;** nos darnos cuenta que es necesario partirla en cuatro partes o cuatro curvas, a las cuales llamaremos A, B, C y D, las cuales comprenden los siguientes rangos do temperatura:

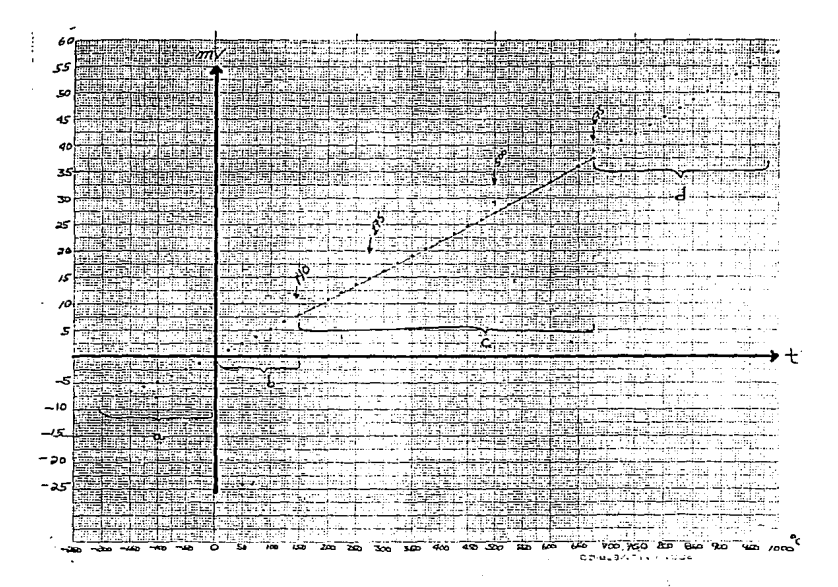

Figura 13

# Curva Termopar de Fierro-Constantán

Alfonso Aguirre Cobo.

**Universidad Anahuac** 

Página 48

# **CURVA A B e D RANGO DE OPERACION -200!! e a -1!! e O!!Ca79!!C SO!! e a 750!!C 760!! e a 1200!! e**

La curva **"D"** difiere de las otras en que el comportamiento de los termopares (tipo J) a temperaturas superiores a los 760 grados centígrados no es muy bueno, por lo que serecomienda que la temperatura máxima de trabajo sea de 760 grados centígrados.

Se tenia el problema de que no se sabia cual de los métodos de ajuste de curvas serla el mas conveniente y después de un estudio se vio que el método mas recomendado para el ajuste de la curva es el de Mínimos Cuadrados.

Se llego a la decisión de emplear dicho método debido a que entre las curvas del método existía una curva de la misma forma que la de la ecuación 13.

Para el ajuste por el mínimo, fué necesaria la utilización de un programa, el cual contenía 8 diferentes curvas, las cuales se muestran a continuación:

## TIPO DE CURVA FORMA

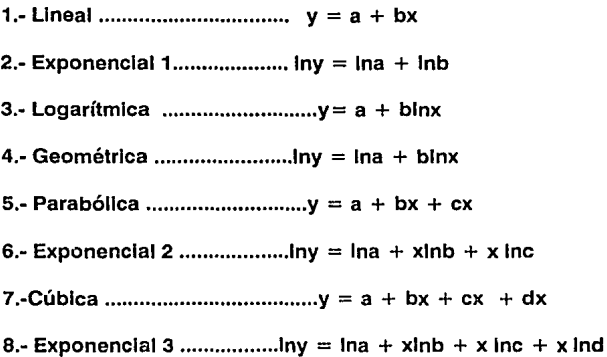

Como se puede apreciar, la ecuación numero 5 (la parabólica) es del mismo orden y tipo que la ecuación del comportamiento de los termopares.

En los listados I se muestran las corridas para las cuatro curvas A, B, C y D. Se ve en los listados cual de las ocho curvas tiene el menor error con respecto a la original, conforme estas se acerquen mas a la unidad.

Se observa una pequeña corrida usando la curva que mas se acerca a a la original. Como se puede ver en las cuatro corridas para cada una de las curvas A, B, C y D, siempre la que mas se acercaba a la tabla original era la ecuación numero 5 y esta a su vez es exactamente de la misma forma que la ecuación B.

Ya una vez estudiado la curva que mas nos convenía, se saco con el mismo programa las constantes a, **b,** y e para cada una de las curvas **A, B, e y D.** 

Una vez obtenidas las constantes procedimos a correr otro programa (listado **11),** el cual consiste en alimentar una matriz A(120, 10) con la tabla de los valores de la f.e.m. y posteriormente generar con nuestras ecuaciones otra matriz 8(120, 10), finalmente se procedió a sacar un listado de la tabla generada **(tabla** 5) con el fin de compararla con la original.

#### **111.3.- Alternativas de empaquetamiento en memoria**

Como se vio en el inciso 111.2, el método mas obvio para el almacenamiento de las tablas es el de alimentarlas en ROM, pudiendo así buscar el valor de tensión a una temperatura dada con la utilización de un programa.

Para alimentar la memoria ROM se podría escribir grado a grado la temperatura y posteriormente su equivalente en tensión. Este resultaría ineficiente debido a que el cálculo de espacio nos implicaría un costo de memoria tremendo.

El almacenamiento se haría en **BCD** y suponiendo que se quiera alimentar la memoria con 600 y utilizando 2 bytes por grado se necesitarían 1200 bytes, por otro lado el valor de la tensión se tendría que alimentar al igual en otros 2 bytes. Lo anterior nos lleva a que el solo almacenamiento de estos datos se necesitaría una memoria de 2.4KB.

En el caso anterior el programa debería de funcionar de la siguiente manera:

Primeramente, se compara el valor que se tiene a la salida del **CAD** con los datos en tabla. Esto se tendría que hacer con incrementos en **HL** de dos debido a que primeramente se tiene el valor de la temperatura y luego el de tensión.

Una vez que se encuentra el valor correspondiente al de la entrada, se hace un decremento en **HL** para leer el valor de temperatura, el cual posteriormente se desplegaría en los visualizadores ("displays"). Este método es factible pero además de laborioso resultaría muy lento.

La otra forma es el empaquetamiento de la tabla en memoria, la temperatura sería conocida de acuerdo con el posicionamiento del valor de tensión en la memoria.

Con una tabla de memoria duplicada se partiría cada dato de tensión en dos bytes y así alimentar la memoria con el byte mas significativo a partir de una localidad de memoria fácil de manejar (localidad "A") y empezando con el valor de tensión para cero grados centígrados, una vez alimentados estos se procedería a alimentar en la segunda parte el byte menos significativo.

Para ilustrar mejor lo anterior plantearemos el siguiente ejemplo:

Vamos a suponer lo siguiente: Vamos a almacenar el byte más significativo (valor en tensión) en la localidad de memoria 4000 y éste va a ser el equivalente a cero grados, a su vez el menos significativo se almacenará en la localidad de memoria 8000, de esta manera si se localiza el primer byte a la localidad de memoria se le sumaría una constante que nos lleve a su complemento en la segunda parte de la tabla.

la constante si estuviéramos trabajando en **BCD** seria 4000 pero la localidad de memoria esta en hexadecimal.

De esta forma nos ahorramos el manejo del punto decimal y comparándolo con el anterior nos trae un beneficio de 1.2KB.

Al utilizar este método nos ahorramos 1.2KB de memoria sin importar que exista un desperdicio inminente de memoria ya que en hexadecimal podemos direccionar 1600 puntos y en este caso solo se van a utilizar 1200, por lo que se tendría un desperciicio de 400.

El programa funcionaría localizando el equivalente al byte mas significativo que existe a la salida del **CAD;** posteriormente, se le suma una constante para localizar el complemento, comparándolo con el byte menos significativo de la salida del **CAD.** 

Una vez localizado el complemento, es decir, que lo que existe a la salida del **CAD** es igual al resultado de hacer la rutina en tablas, se le restara al par de registros **"HL"** una constante que nos lleve al valor de la temperatura.

En lugar de empezar a hacer comparaciones del primer byte a los cero grados, se podría uno ahorrar tiempo si se empezara a hacer la comparación a la mitad de la tabla de tal forma que si el número es mayor se elimine la primera parte o viceversa y hacer así sucesivamente comparaciones hasta dar con el número buscado.

Por otro lado para ahorrar memoria se podría buscar una regla para ver la posibilidad de no repetir el primer byte ya que como se ve en la tabla el primer byte se repite varias veces y este a su vez va teniendo incrementos de uno.

El ahorrarnos tiempo y memoria no merece la pena debido a la simplicidad de operaciones y tipo de proceso a medirse, el cual no va a variar con rapidez; si así lo hiciéramos podríamos tener problemas de exactitud.

## **111.4.· Conclusiones**

Ya una vez analizado el método del ajuste de la curva por medio de un modelado matemático y estudiada la factibilidad de almacenar todos los datos de las tablas en memoria, se concluye que hoy en día el método más obvio para solucionar el problema planteado es el de almacenar la tabla en memoria.

Por otro lado una de las ventajas de modelar matemáticamente la curva sería incorporar en un solo termómetro los datos de diferentes termopares (constantes "A", **"B" y** "C"), con lo que se podría conmutar de uno a otro sin modificar el diseño del termómetro.

Al principio de la realización de esta tesis se excluía totalmente la posibilidad de la utilización de la memoria. Esto es debido a que en ese entonces (1985) el costo de 1KB de memoria era sumamente alto y hacia prohibitiva la posibilidad de que nuestro producto fuera manufacturable o mejor dicho comerciable.

Con el paso del tiempo y el avance de la tecnología se empezaron a fabricar circuitos integrados de 1MB, 4MB, etc. Hoy en día el costo de 1MB de memoria es relativamente barato, especialmente si se compara con lo que valían 8KB de memoria.

Es importante mencionar el avance de la tecnología con respecto al tiempo; lo que abora es innovación mañana será obsoleto

# III.5.- Diagrama a Bloques del procedimiento de programa

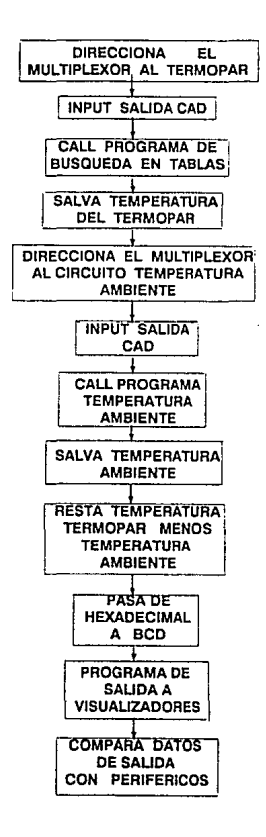

Alfonso Aguirre Cobo.

**Universidad Anahuac** 

## **111.6.- Diseño General a bloques del circuito**

El termómetro que deseamos tendrá el aspecto general de la **figura** 14.

El circuito tendrá dos entradas analógicas una proveniente del termopar y la otra del circuito de temperatura ambiente, las dos señales son controladas por un multiplexor con el objeto de evitar un segundo convertidor.

A la salida del multiplexor tendremos un convertidor analógico digital de tal forma que se cambie la señal analógica que producen nuestros sensores por una digital y que esta pueda ser trabajada por el microprocesador, esta señal será recibida por un puerto de entrada como inteñase.

El puerto de entrada va a recibir señales del convertidor y señales de control como pueden ser selectores de limites de temperaturas o comandos de visualización. Los selectores pueden ser "tomb weal" y sistemas para alarmas, los visualizadores nos podrán servir para poder tener alternativas de pedir al termómetro la temperatura ambiente en el caso de necesitarla; de esta manera se aumentarían las características del termómetro haciéndolo mas comerciable, lo cual no complicaría la operación debido a que este dato se tiene.

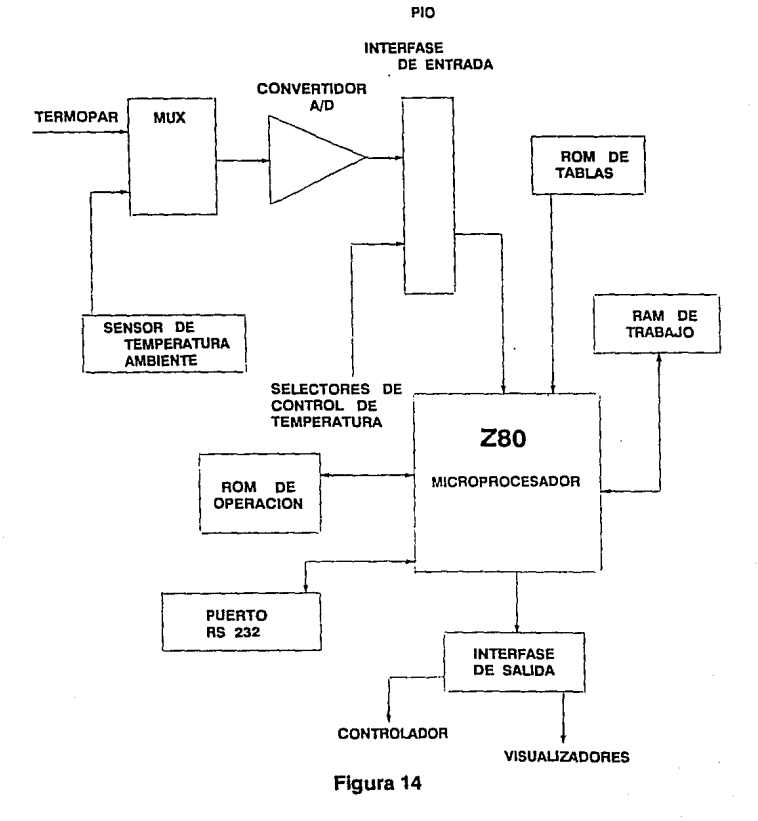

# Diseño General a Bloques

Universidad Anahuac

Página 56

Una vez tenida la información en el microprocesador se va a trabajar con dos memorias la RAM y ROM. La primera es la memoria de trabajo y la segunda se va a subdividir en ROM de operación y ROM de tablas.

La **ROM** de operación va ser aquella con Ja que se va a trabajar el programa y Ja **ROM**  de tablas va a depender de la familia del termopar con el cual se quiera trabajar.

El microprocesador podrá contar con dos puertos de salida. El primero sería un RS232 el cual nos serviría como una posibilidad de automatización con conexión a una PC o monitorear varias partes del proceso. El otro puerto sería una interfase para Ja salida de visualizadores externos para leer la temperatura del objeto a medir y con la posibilidad también de poner controladores.

#### **111.7.- Resumen a bloques**

#### **1.-Termopar**

En el capítulo de termopares hablamos de las leyes empíricas de los termopares así como de las características que tenían cada uno de elfos.

Por Jos rangos en los cuales se trabaja y su facilidad de ser encontrado en el mercado (hoy en día es el más popular y barato) se decidió que se usaría un termopar de fierro-constantán.

#### 2.· Compensación de la soldadura fría.

Ya hemos hablado que se necesita compensar la temperatura en la unión de soldadura fría en el termopar. (ver compensación de la soldadura fría).

Existen muchas maneras de compensarla, entre las que se destacan, temperaturas de referencia ya conocidas (ver tabla VI) y circuitos externos que por medio de "hardware" la compensan.

Después de un análisis se decidió que nuestro termómetro debe de ser versátil, que la mejor manera de compensar la unión fría es por medio de un circuito externo. El circuito que se escogió fue un transductor; el sensor de éste, está encapsulado en un circuito integrado; del cual hablaremos posteriormente más a detalle.

3.- Discusión analógico digital

La automatización es una necesidad de toda industria hoy en día, esto nos lleva a la eliminación de hacer el termómetro analógico.

Cuando hablamos de automatización y de versatilidad nos viene a la memoria la necesidad de la utilización de un microprocesador como cabeza central del termómetro. Con este podemos a nuestra conveniencia: compensar, manejar datos, etc.,

El termopar es un componente analógico y la salida del compensador también lo es, por lo cual, al tratar de automatizar nuestro termómetro tendremos primeramente la necesidad de convertir esas y otras señales en digitales.

Con lo anterior se ve que el termómetro y el diseño que se va a hacer va a ser básicamente digital.

#### 4.- Etapas de entrada

Básicamente son dos las etapas de entrada que se van a tener en el microprocesador las cuales son:

a) convertidor analogico/digital.

b) multiplexor.

El primero es necesario ya que el microprocesador trabaja con señales digitales y la salida de nuestros sensores es analógica, al Igual que cualquier otro tipo de dispositivos que se le quieran aumentar.

Otros dispositivos pueden ser limites de temperatura ("tomb weal") u otros sensores.

Es muy Importante que el convertidor no emita errores en las lecturas (temperaturas de referencia y ambiente), por lo que se va a concentrar en la exactitud de uno solo; por eso lo utilización de un multiplexor.

#### 5.- **Manejo de Información.**

Una vez que se decidió la utilización de un microprocesador se nos presenta un problema, al pensar. lo que se va a hacer con los datos o información a la entrada del mismo.

Primeramente se tiene que analizar el tipo de información que se tiene y de donde procede, ésto se debe a que para calcular la temperatura, se van a tener dos datos, uno proveniente del termopar y el otro del sensor de temperatura ambiente.

Como se sabe, en el termopar al variar la temperatura se produce una diferencia de potencial a la salida de éste (unión fría).

Cuando se empezó a elaborar esta tesis se tenía un dilema el cual consistía en lo siguiente: Por un lado en el estudio de transductores, se encontró que existen tablas de la f.e.m. generada por cada tipo de termopar, las cuales consistían en lecturas hechas grado a grado y posteriormente tabuladas. Por otro lado se estudio también que la tensión en la soldadura fría variaba casi proporcionalmente a el incremento de temperatura dando una forma de curva casi lineal.

Cada tipo de termopar tiene una ecuación característica de su comportamiento, en nuestro caso la ecuación es:

$$
f.e.m = a + bT + cT .... B
$$

donde a,b y c son constantes que dependen de cada termopar.

El anterior dilema nos llevaba a escoger entre alimentar en memoria todos y cada uno de los datos de la tabla o que se genere el dato (temperatura) que estábamos buscando por medio de la ecuación.

Como la aplicación era industrial y el poco deseo de nuestra parte de incrementar el costo del termómetro ( no se querían utilizar demasiada memoria), nos fuimos por el lado de generar el dato deseado por medio de la ecuación.

Se empezó buscando las tres constantes ideales para ser utilizadas en la ecuación. Con la ayuda de varios métodos matematicos y también con el uso de las tablas se encontraron estas, las cuales podemos decir, que se comportaban casi de igual manera.

Cabe decir, que en la ecuación, el dato que se buscaba era la temperatura ( **T** ), ya que la fuerza electromotriz es un dato conocido y las constantes ya se tenían.

Una vez que se hizo la prueba matemática y que se generó por medio de una computadora una nueva tabla y se comparó ésta con la original se vio que el error máximo que se tenía al generar la tabla era de no más de un grado centígrado, lo cual era aceptable.

Una vez hecho lo anterior se empezó a pensar en todas las subrutinas que necesitaríamos para resolver el dato buscado en el microprocesador, ya que como se ve en la ecuación B esta es de segundo grado por lo que se necesitan las siguientes subrutinas:

a) Bcd a binario

b) Multiplicación

c) División

d) Raíz cuadrada

Estas subrutinas nos tomaron mucho tiempo en su realización ya que como se sabe el microprocesador solo es capaz de efectuar sumas y restas y por medio de estas se tienen que realizar (algunas se anexan en los apéndices).

Se desarrollaron algunas de ellas y otras fueron estudiadas, durante este tiempo surge un cambio como suele suceder en la electrónica: el precio de la memoria baja considerablemente. Esto genero que el enfoque que se tenía girara 180 grados.

Este cambio de rumbo se debía a dos cosas: la primera era que el espacio de memoria a usarse no iba a ser muy diferente al de generar la curva o alimentar la tabla; esto por un lado, pero por el otro y aun mas importante se vio que al manejar todos los datos en subrutinas y al ser enlazados se iba perdiendo información y esto nos llevaba a tener un error considerable a la salida.

Todo el análisis anterior se descarto y tomamos la otra posibilidad, la cual fue el de alimentar los datos en memoria.

Otra información con la cual se tiene que trabajar es la de la salida del circuito detector de temperatura ambiente, esta varia en tensión grado a grado de forma lineal.

Como la variación de este circuito es lineal se decidió trabajarla dentro del microprocesador en una pequeña tabla, la cual es muy fácil de manejar debido a que la variación de temperatura ambiente no es muy grande.

Como se vio en el capítulo de termopares y de compensación las dos informaciones anteriores se deben restar para obtener la temperatura real a medir, como se muestra acontinuación:

donde,

 $T =$  temperatura real

t1 = temperatura del termopar

t2 = temperatura ambiente

Son dos las posibilidades que se tienen para dicha resta, una es por medio de un circuito anterior al convertidor y que llegara a el convertidor ya el dato real o efectuar la operación de resta por medio del microprocesador, esta segunda fue por la que se optó.

#### 6.- **Etapas de salida**

La salida de nuestro termómetro va ser leída por medio de visualizadores ya que estos son estéticos y facilitan la lectura evitando errores donde dispositivos analógicos podrían caer.

También se debe de contar con interruptores de programación para así poder alimentar rangos de operación, alarmas, etc.

#### **7.· Posibles mejoras**

Todo instrumento o equipo electrónico esta sujeto a mejoras o innovaciones dependiendo del costo que se le quiera invertir o de lo complejo que lo requiera la industria.

Este termómetro tentativamente puede tener muchas mejoras dependiendo de la aplicación a la que se le quiera someter. De las mejoras posibles citaremos algunas.

Una mejora sin duda puede ser la implantación de varios termopares, teniendo así la facilidad de monitorear varios puntos del proceso, esta mejora es relativamente sencilla, por no necesitarse de un compensador de temperatura ambiente y en cuanto al microprocesador no existe mayor problema ya que tenemos tiempo suficiente y de sobra para poder hacer dicho monitoreo.

Otras mejoras sin duda, podrían ser: un auto-ajuste al principio de la operación y por que no, un diagnóstico para revisar que todos los periféricos estén en orden.

# **111.8.- Consideraciones Importantes del diseño.**

Son varios los factores que se deben de tomar en cuenta para la realización del diseño del termómetro, los cuales son: precisión, volumen de memoria necesaria y número de chips de periféricos.

La precisión la vamos a escoger por medio de la elección del convertidor A/D y el circuito de temperatura de referencia.

La memoria en su volúmen va a ser proporcional a el tamaño de la tabla con la que se va a trabajar. Se van a escoger los limites inferior y superior con los que el termómetro va a funcionar y dependiendo de estos la tabla se reducirá o se aumentará.

El número de chips periféricos también se deben de estudiar para determinar la configuración que va a tener el circuito, esto es, que tipos de ROM, RAM, PIOS, visualizadores, etc.
## **CAPITULO IV**

## **CONSTRUCCION**

En este capitulo pretendemos analizar y estudiar algunas alternativas interesantes y a su vez definir el diseño del termómetro. Una vez ya vista el diseño general planteado a grandes rasgos, el diseño del circuito a bloques (ver 111.6) y fijadas las condiciones principales; se podria pasar al diseñe de detalle. (ver conclusiones)

## **IV.1.- Convertidor Analógico Digital**

Las señales eléctricas utilizables, de la mayoría de los transductores son analógicas por naturaleza, y si dichas señales se quieren procesar con equipo digital, es necesario convertir la información original a digital. De aquí se puede ver la Importancia de los convertidores *ND* para cualquier diseño que utilice sistemas digitales.

En esta tesis se pone una atención especial en este dispositivo ya que es de vital importancia para los resultados de la misma, esto es debido a que la exactitud de nuestro termómetro va a depender de la elección del convertidor.

Un convertidor analógico digital o **CAD,** es un dispositivo que recibe una señal analógica **"A",** y la convierte en una señal digital **"N"** con una cierta exactitud y resolución, por comparación con una tensión de referencia **"Vret."** Idealmente la señal **"N"** va a ser la relación de:

**Alfonlo /!Qulrr• Cabo Unlveralda.d Analiuac P!g1na67** 

La conversión es usualmente hecha por medio de decrementos en potencias de dos con el fin de expresar el resultado directamente en un numero binario. En si, ya que el mensaje transmitido tiene una longitud infinita, "N" puede ser considerada como una aproximación muy cercana al resultado tomando en cuenta la resolución del sistema.

Las señales analógicas provenientes de los transductores mas comúnmente empleados son tensión y corriente, los cuales son fácilmente convertibles a tiempo o frecuencia, o bien pueden compararse con fuentes de referencia.

## IV.1.2.- Tipos de Convertidores A/D

#### 1.· Convertidores de rampa sencllla

Este es uno de los más simples y comunes ya que requiere pocos componentes. Se llama también convertidor de modulación de ancho de pulsos, debido a que se produce un pulso cuyo ancho es proporcional al valor de la tensión de entrada.

#### 2.- Convertidor contador de rampa

Trabaja similar al convertidor de rampa sencilla, debido a que una tensión es generada y ésta se incrementa en escalones y de aquí que se compare con una rampa ya que tiene la forma de una escalera. La ventaja de este sistema es que el tiempo ya no se considera como una variable. En si la variable de interés es el valor que alcanza por medio de este cambio de tensiones durante un periodo de reloi, pero no el instante exacto de tiempo en que es alcanzado. El tiempo de conversión de este CAD es relativamente largo, pues necesitamos contar de 2 pulsos para cada conversión. De todas maneras es necesario tener un periodo de espera para que el CAD se estabilice.

#### 3.- Convertidores de tensión a frecuencia

Este convertidor es un oscilador controlado cuya señal de salida tiene una frecuencia proporcional a la tensión de entrada. Si se mide la frecuencia de la señal por un contador entonces se obtiene una indicación digital de la señal de entrada.

#### 4 .- Convertidores por conmutación de cargas capacitivas

El principio de este convertidor como su nombre lo indica es el de transferencia de cargas entre dos capacitores. Este tipo de conversión requiere un periodo por bit y el primer bit es el que da el signo. Por lo tanto es un convertidor repetitivo. El comportamiento de dichos sistemas depende de:

a) El tiempo que se requiere para efectuar la transferencia de cargas.

b) Los errores de ganancia y offset del amplificador y del comparador.

c) Los valores de los capacitores y su conmutación.

De forma que se puedan minimizar estos efectos es necesario operar a velocidades bajas usando capacitares elevados. Para un máximo de frecuencias de conversión, de cerca de, 20 KHz. una exactitud de 10-3 se puede llegar a obtener.

### 5.· Convertidor de Aproximaciones sucesivas

Es una de los más usados por su comportamiento y su bajo costo. Es también llamado el convertidor de peso ya que su principio de operación se basa en un proceso de peso por aproximaciones sucesivas usando un conjunto de pesos. Cuando se va a pesar cierto peso y éste es menor que 1 Kg, este se compara primero con uno de 500 gr.; si este es más pesado entonces se le aumentan 200 gr. y si es menor a 500 g. se le quitaran 200 g. y así sucesivamente hasta tener la exactitud requerida.

El convertidor de aproximaciones sucesivas trabaja de manera similar. En si es cuestión de determinar, uno tras otro. los valores de cada uno de los bits que forman la palabra binaria.

#### 6.· Convertidores de doble Integración o doble rampa

Es posible Incrementar apreciablemente la exactitud por medio de una .doble integración. De esta forma se obtiene un mejor rechazo de señales parásitas, en particular de aquellas que se obtienen de las principales fuentes.

Para hablar más a fondo sobre este tipo de convertidor se describirá el convertidor ICL7109 en la sección de elección del convertidor.

## **IV.1.3 - Costo**

El costo de un CAD varia de uno a otro dependiendo de lo siguiente:

1.- Rapidez.

2 - Exactitud

3.- Tipo de convertidor

La figura 15 nos muestra en tres dimensiones la rapidez, exactitud y costo de los diferentes tipos de convertidores.

## IV.1.4.- Elección del Convertidor

Existen tres parámetros fundamentales para la elección del

CAD los cuales son:

-velocidad

-exactitud

-costo

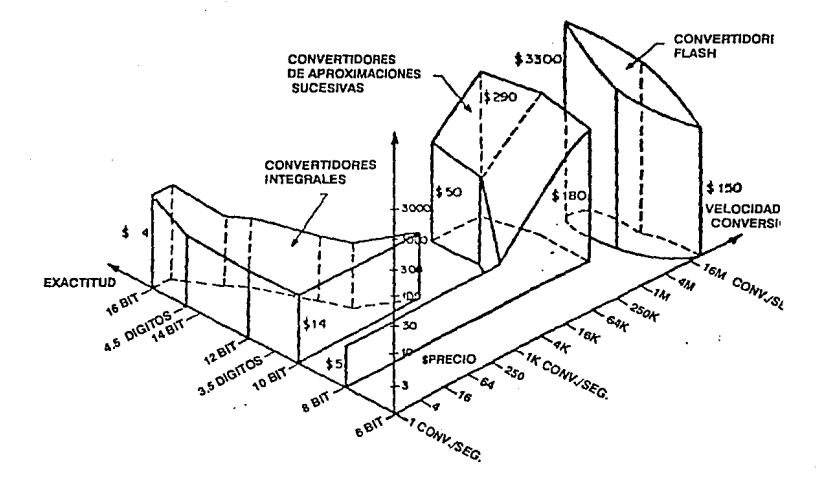

# Precio /Rendimiento de los Convertidores A/D

Atlansa Aguirre Coba

**Universidad Anahuso** 

Pápina 72

Conviene aclarar el significado de cada uno de estos parámetros y para ello usaremos unos ejemplos.

La velocidad se refiere obviamente al numero de conversiones por segundo. Seria un parámetro decisivo para elegir el CAD adecuado si queremos medir señales de 1MHz o si queremos registrar explosiones o instrumentar un reactor nuclear.

Obviamente el costo tendrá que ser un parámetro de menor repercusión en estos casos.

Por el contrario si queremos medir temperaturas, como por elemplo, en un horno de fabricación de semiconductores, la exactitud probablemente será vital, mientras que la velocidad en este caso es poco importante. Para aplicaciones de este estilo un CAD de doble rampa podría seguramente dar la exactitud necesaria a bajo costo.

Otras aplicaciones podrían requerir convertidores rápidos y de exactitud media, o convertidores muy baratos de exactitud elevada. Un CAD de aproximaciones sucesivas podría por ejemplo cubrir el primer requisito, y de hecho se usan en conversiones A/D para señales de audio. Los tipos más populares de CAD son en definitiva los de integración y el mencionado de aproximaciones sucesivas.

## **IV.1.4.1.- Planteamiento del Problema**

En nuestro caso se trata de medir temperaturas. Por consiguiente queremos un CAD lento, pero exacto; la exactitud, en este caso, se refiere no solo al número de bits (presición), sino también a la repetitividad y a la linealidad del CAD. No nos serviría un CAD que tuviese problemas de deriva térmica o que presentara errores esporádicos en las conversiones.

## **IV.1.4.2.- Precisión**

El intervalo de temperaturas que se debe cubrir es de -70 $\degree$  C a 760 $\degree$  C. Se piensa usar un termopar tipo J (Fe-Constantan), que podría servir en un intervalo mayor, pero que pierde todo precición fuera del mencionado intervalo de -70º C a + 760º C.

El intervalo a medir es pues de:

$$
(760 \; \text{°C}) - (-70 \; \text{°C}) = 830 \; \text{°C} = T
$$

En ese intervalo la f.e.m. generada por el termopar va de -3.424 mV a +42.922 mV (ver tablas). Quiere eso decir que el intervalo de tensiones de entrada es de:

## $42.922 - (-3.424) = 46.922$  mV = V

El error máximo que se puede tener es del orden de 1 *º* C, Jo que corresponde en las

tablas (nótese que no es una relación lineal) a una diferencia de aproximadamente 50 V en el caso peor. Por lo tanto, podríamos dividir, sin merma de precisión, nuestro Intervalo en:

## **46922 V / 50 V = 940 puntos**

Ese numero de puntos corresponde a 2 lo que nos permitirá usar un CAD de 10 bits, con una precisión de 1024 puntos.

El problema es que nuestro intervalo de tensiones no es simétrico. Si lo fuera, con un CAD de 9 bits (y signo) podríamos resolver el problema, pero no siendo así, se necesita elegir una de las dos alternativas siguientes:

a) Desplazar la excursión de entrada mediante resta de un valor polarización fijo para centrar la lectura en torno a cero.

b) Tomar un CAD de más bits.

La primera alternativa se presta a un sin fin de problemas: derivas térmicas, y de "offset' de todo tipo, ruido, etc.

La segunda, en cambio, no parece presentar problemas, ya que existen convertidores de 10 bits, que nos darían:

## **42.922 mV / 1024 = 41.92 V/punto**

Con esto tendríamos garantizado un error inferior a 1º C. El único pero es que desperdiciamos una buena parte de la zona negativa en la que podríamos operar el convertidor.

Resumiendo, necesitamos un convertidor de 10 bits más signo, que pueda operar con señales de entrada de +/-50 mV.

La exactitud del CAD nos vendrá dada por las características de su tensión de referencia, que a tener de lo expuesto, deberá tener una presición meior de 41.9 V, a menos de que usemos un amplificador previo para convertir la señal de entrada de +/- 50 mV en otras tensión mayor (por ei. +/- 5V)".

### IV.1.4.3.- Velocidad

En cuanto a velocidad se refiere no se necesita un dispositivo que mida la temperatura con gran rapidez ya que ésta no aumenta tan rápido; necesitamos leer dos temperaturas las cuales son: la temperatura a la que ésta el termopar y la temperatura ambiente. Por lo tanto la rapidez que se necesita es el tiempo que toma leer la temperatura del termopar y luego leer la temperatura ambiente.

Por tanto, admitiendo que se necesita actualizar la temperatura (del termopar) cada segundo, nos basta con un convertidor que tarde 1/2 segundo en cada conversión.

## **IV. 1 .4.4.· Costo**

El costo de nuestro CAD no va a influir mucho en la decisión de elección debido a que se tienen otros componentes más caros. Es obvio que para todo diseño este se debe de tomar en cuenta. En el capitulo de Convertidores *ND* se puede ver la gráfica de costos de diferentes tipos de convertidores.

## **IV.1.4.5.· Elección del CAD**

Debido a que el convertidor de 10 bits es más o menos igual en costo al de 12 bits, se va a utilizar el convertidor de 12 bits con el que tendremos:

## **42922 V/ 4096 = 10.5 V/punto**

Este error es muy inferior a 12 C. (Véase el apartado 1.1).

Si aplicamos directamente la señal a la entrada del CAD, tendremos excursiones de  $+/-$ 50 mV, lo cual nos obliga a utilizar una Vref de 25 mV, que es extremadamente difícil de obtener. Nuestro límite inferior de precisión en cualquier parte del circuito seré siempre del orden de 1 mV.

Esta tensión la podría generar un offset o una deriva térmica. No nos Interesa por tanto quedarnos en esa zona de mV. Es preferible amplificar la señal de entrada a  $+/-5$  V con un buen amplificador operacional {un solo componente delicado) y trabajar con una vref de 2.5V que siempre será más estable que la de 2.5 mV.

Por consiguiente buscaremos un convertidor standard ( + /-5V de entrada analógica), de velocidad baja de conversión, de 12 bits, con polaridad.

La salida deberá ser capaz de atacar directamente a un microprocesador, con salida BCD. De entre los disponibles en el mercado hemos elegido los que se indican en la **tabla** VII, y de ellos tomamos finalmente el ICL 7109.

El cual cumple con las características antes citadas como se ve a continuación:

- Señal analógica de entrada =  $V + a V -$  (se alimenta de +6.2 a -9V max).
- 7.5 conversiones por segundo.
- 12 bits (más polaridad y overrange).
- Fácil interfase con micros ya sea serie o paralelo.

## IV.1.5.- Convertidor ICL7109

### Descripción detallada

#### A) Sección Analógica

La figura 16 nos muestra el circuito equivalente de la sección analógica del ICL7109. Cuando la entrada de RUN/HOLD se deja abierta o conectada a *V+,* el circuito ejecutará conversiones a una velocidad que será determinada por la frecuencia del reloj (8192 periodos de reloj por ciclo). Cada ciclo de medición es dividido en tres fases como se muestra en la figura 17. Estas son (1) Auto-cero (AZ), (2) Señal integrada (INT) *y* (3) Desintegración (DE).

#### 1.- Fase de Auto-Cero

Durante esta fase suceden tres cosas. Primeramente, la entrada alta *y* baja son desconectadas de sus terminales e internamente se cortocircuitan a una masa analógica común. Segundo, el capacitor de referencia es cargado a la tensión de referencia. Tercero, se retroalimenta al "buffer" del amplificador, al integrador, *y* al comparador. Ya que el comparador esta incluido en el bucle, la exactitud del AZ esta limitada solamente por ruido del sistema. En cualquier caso, el offset referido a las entradas es menor a 10 V.

# ESTA TESSS NY DEBE SAUR DE LA BARBIECA

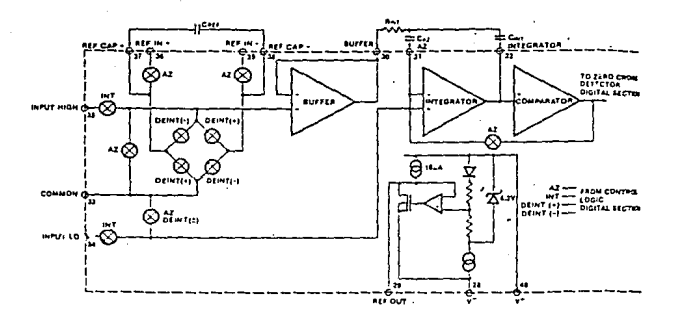

# Sección Analógica del ICL7109

Alfonso Aguirre Cobo

Universidad Anahuac

Pánina 80

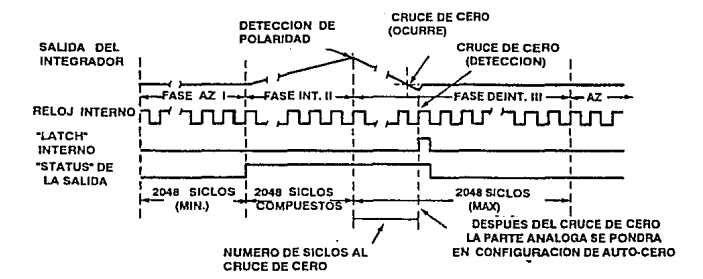

## Fases del Ciclo de Medición

**Universidad Anahuac** 

Página 81

#### **2.· Fase Integración.**

Durante esta fase y cuando el bucle de auto-cero esta abierto, el corto interno se quita y las entradas internas alta y baja se conectan a patitas externas. El convertidor integra la dilerencia entre IN HI y IN LO por un tiempo compuesto de 2048 periodos de reloj.

#### 3.- Fase De· Integración

La fase final es la de doble integración, o integración de relerencia. La entrada baja es internamente conectada a la masa analógica común y la entrada alta se conecta a través del capacitar de referencia previamente cargado en la fase de auto-cero.

#### **B) Entrada Diferencial**

La entrada puede aceptar tensiones diferenciales dentro del modo común de la entrada del amplificador. De todas maneras ya que el integrador también se Impulsa con el modo común de tensión, se debe de tener cuidado para asegurar que la salida del integrador no se saturo.

El ICL7109 se ha optimizado para operar con masas analógicas y digitales muy cercanas. Con fuentes de poder de + 5V y ·5V, esto permite una Integración a toda escala de 4V cambiando de positivo a negativo maximizando así el comportamiento de la parte analógica.

#### **1.- Referencias diferenciales**

La tensión de referencia puede ser generado en cualquier lugar a partir de la tensión de alimentación del convertidor. La fuente principal del error de modo común es la tensión de "roll-over", que generada por la variación de cargas que experimenta el capacitar de referencia al interferir con el las capacidades parásitas de sus nodos.

Este error se puede minimizar teniendo el voltaje común dereferencia cerca o en la parte común analógica.

#### C) Selección de Componentes

Para un comportamiento óptimo de la sección analógica. se debe de tomar mucho cuidado en la selección de los componentes como son: el capacitar y la resistencia de integración, el capacitar de auto-cero, voltaje de referencia, y el rango de conversión. La consideración más importante es que el balance de la salida del integrador sea lo más grande posible.

#### 1.- Resistencia de Integración

Esta debe ser lo suficientemente grande para mantenerse en su parte lineal sobre el rango de tensión de entrada, pero lo suficientemente pequeña que evite perdidas en el circuito impreso. Rint se debe de escoger por medio de la relación:

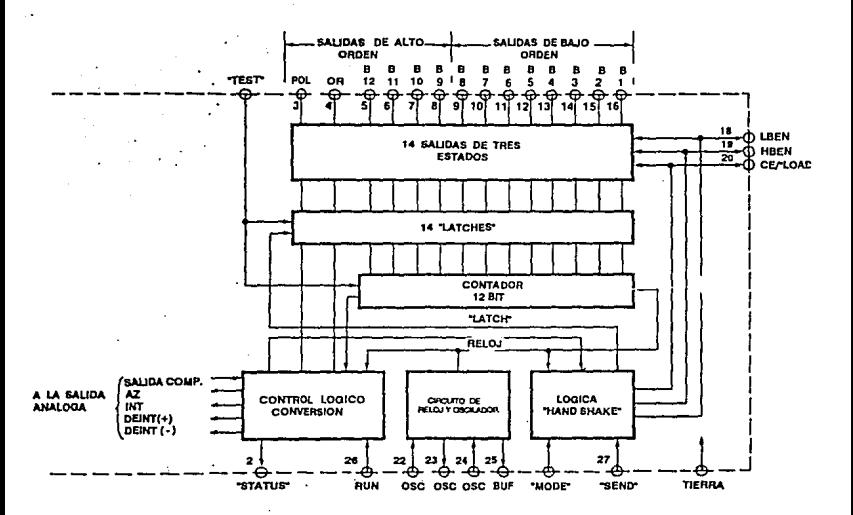

## Sección Digital ICL7109

Altonso Aguine Cobo

**Universidad Anahuac** 

Pápina 84

#### **2.- Capacitar de Integración**

El capacitar de integración debe de ser escogido para dar un máximo balance en la tensión de salida, sin que se sature el integrador. El valor por Cintes dado por:

#### **3.- Capacitar de auto-cero**

El tamaño del capacitar de auto-cero tiene influencia en el ruido del sistema; un capacitar grande, tiene menor ruido. De todas maneras este no se puede incrementar sin límites, ya que, este en paralelo con el capacitor de entrada forman una constante de tiempo **R·C** que determina la velocidad de recuperación de sobrecargas y más importante aun el error que existe al final del ciclo de auto-cero.

### **4.- Capacitar de referencia**

Un capacitar de 1 F da un buen resultado en la mayoría de as aplicaciones.

#### 5.- **Voltaje de referencia**

La señal analógica que se requiere para generar una salida a toda escala de 4096 pasos es: Vin = 2Vref. De todas maneras, cuando el convertidor **AJO** esta midiendo la salida de un transductor, deberá existir un factor de escala diferente a la unidad entre la tensión absoluta de salida que se va a medir y la salida digital deseada.

### 6.· Referencias de origen

La estabilidad de la tensión de referencia es de mayor importancia en la exactitud absoluta global del convertidor. Por esta razón es recomendado que la referencia externa deba de ser de alta calidad especialmente donde la temperatura ambiente no este controlada o donde mediciones de alta exactitud se estén llevando a cabo.

## **D)** Sección Dlgltal

La sección digital incluye el reloj oscilador, circuito de ajuste, contador binario de 12 bits con salida enclavada y compatible TIL, con salida de tres estados direccionada, polaridad. sobre rango y control lógico, y lógica para comunicación con los UART. (Figura 18).

#### 1.- Estado de la sallda

Esta señal debe ser usada para manejar interrupciones o para monitorear el estado del convertidor.

#### 2.· Entrada de **"RUN/HOLD"**

Esta característica se puede utilizar para eliminar el tiempo que se toma en la desintegración después del cruzar por cero, también sirve para una fácil conversión cuando existe una demanda. Alternativamente, RUN/HOLD se puede usar para minimizar el tiempo de conversión por medio de asegurar que durante la desintegración este en "low", después de que cruza el cero, y se pone en "high" cuando el punto de espera es alcanzado.

#### 3.- Modo Directo

Esto permite técnicas para accesar una variedad de datos paralelos.

#### 4.-Modo de Comunicación

Esta salida tiene por objeto el interfase del convertidor con sistemas digitales, donde el convertidor A/D se convierte activo en el control del flujo de datos en lugar de responder al "chip and byte enable inputs".

#### 5.- Oscilador

El convertidor cuenta con un oscilador de tres terminales el cual genera el reloj interno. El sistema puede ser sobremanejado, o manejado como un RC o un oscilador de cristal. La entrada de el SELECTOR DEL OSCILADOR cambia su configuración Interna del oscilador para optimizar! opara RC o la operación del cristal.

#### 6.- Entrada de prueba

Cuando la entrada de prueba es llevada a un nivel entre  $V+V$  tierra, la salida enclavada del contador se activa, permitiendo examinar el contenido del contador cuando uno quiera.

## **IV.2.· Microprocesador**

Como hemos venido hablando en capítulos anteriores la elección del microprocesador va a depender de muchos factores; el diseño de nuestro termómetro debe de estar horientado a las necesidades industriales, sin evitar, el considerar que todos los componentes se deben de conseguir localmente.

Entre los parámetros mas importantes a considerar para elegir un microprocesador se encuentran los siguientes:

1.- Buena precisión

2.- Facilidad en el direccionamiento

- 3.- Velocidad
- 4.- Confiable
- 5.-Versátil

6.- Estabilidad a cambios en la temperatura.

Al considerar los factores anteriores *y* analizando nuestras necesidades se elige el **ZSO.**  Es de importancia el mencionar que el **zeo** tiene ya bastante tiempo en el mercado y su campo de aplicación dentro de la industria es muy grande.

Para programar de forma elemental el ZBO, no es necesario el tener un conocimiento a detalle de la estructura interna del procesador; sin embargo, para programarlo de forma eficiente se recomienda estudiarlo a fondo.

### IV.2.1.- Arquitectura del Sistema

La arquitectura del ZBO aparece en la figura 19.

A la izquierda de la figura se obseiva la unidad del microprocesador. Las funciones de la unidad central de proceso (CPU), la cual incluye: La unidad lógica aritmética (ALU), registros internos y a cargo de la secuencia del sistema la unidad de control (CU), se encuentran englobadas en un solo circuito integrado.

Tres buses son los que están contenidos en la unidad del microprocesador: en la parte alta de la figura se encuentra el bus de datos, este es bidireccional de B bits, el segundoes unidireccional de 16 bits llamado bus de direccionamiento y por ultimo el bus de control.

El bus de datos es el encargado de mandar la Información que es Intercambiada entre los diversos elementos del sistema, generalmente es el encargado de enviar información del microprocesador a la memoria o viceversa, y también del microprocesador a un dispositivo 1/0.

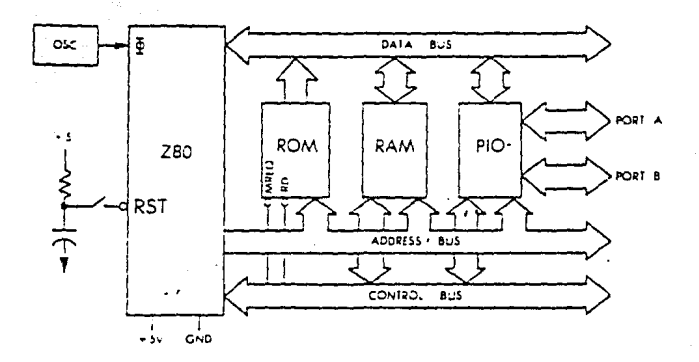

# Arquitectura del 280

-afchso Aguirre Cobo

**Cniversidad Anahuac** 

Las direcciones generadas por el microprocesador son mandadas por el bus de direccionamiento, el cual selecciona en uno de los circuitos conectados al sistema un

registro interno. Las direcciones especifican el origen, o el destino de la información que transita por el bus de datos.

Todas las señales de sincronización requeridas por el sistema son enviadas por el bus de control.

En adición a los buses para lograr un sistema completo se requiere de una referencia precisa de tiempo . esta es generada por un reloj o un cristal. En microprocesadores viejos la oscilación del reloj se generaba de forma externa, en cambio en los mas recientes se genera dentro de este, quedando siempre el cristal de forma externa. A la izquierda de la **figura** 19 se pueden apreciar ambos.

El resto de los elementos son: la memoria ROM ("Read Only Memory"), RAM ("Random-Access Memory") y los PIO ("Parallel lnput/Output).

La memoria ROM contiene la información del programa, una de sus ventajas es que cuando el sistema se apaga no desaparece la información contenida. Cuando se requiere que un programa quede gravado y protegido contra fallas de tensión se recomienda tenerlo en ROM. El uso de RAM se recomienda cuando se trata de hacer programas y tenerlos que modificar continuamente, quedando la informacion gravada de forma volátil y perdiéndola cuando el sistema es apagado.

Por medio da dos puertos o mas (8 bits cada uno) se maneja la informacion qua entra y sale del microprocesador hacia los buses y estos a su vez son conectados a los PIO.

Cuando veamos el capítulo donde se muestre el programa a utilizar en nuestro termómetro, sa vera la utilización de varias instrucciones, para poder entenderlas y analizar la lógica empleada, se recomienda el conocimiento de la organización interna da/ ZBO. No entraremos en detalle, y no hablaremos sobre la ejecución y significado da las instrucciones, mas sin embargo, se anexara en el capitulo de programacion una tabla con todas las instrucciones de programacion. Para el lector interesado en profundizar y conocer mas a detalle el funcionamiento y la descripción de cada instrucción citaremos el libro "programing the ZBO" de Zaks.

#### **IV.2.2.- Organización Interna del ZBO**

La **lfgura** 20 nos muestra la descripción lógica del dispositivo. Empezaremos por describirla da derecha a izquierda. En la parta derecha podamos reconocer la Unidad lógica Matemática (ALU) por su forma característica en "V".

El Registro del acumulador "A" se identifica el la parta derecha da/ ALU y asta a su vez es conectado a un registro denominado "buffer" o "AT" (acumulador temporal). La parta izquierda del ALU también esta equipada con un "buffer", a este se le llama TMP.

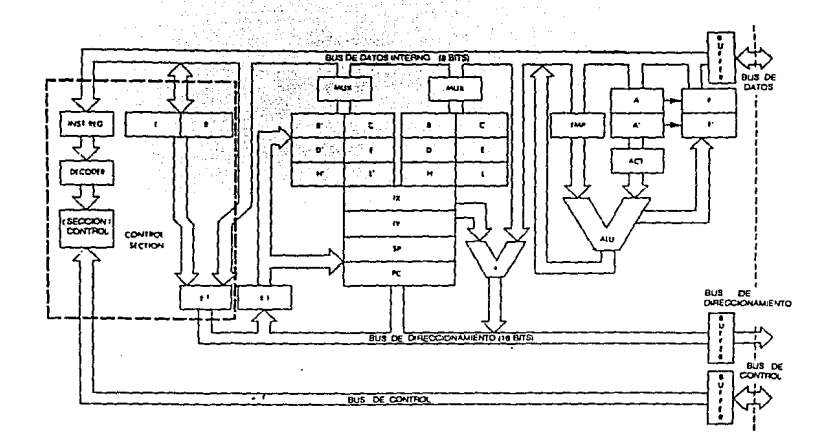

Lógica del Z80

Universidad Anahuac

En el Z80 las banderas se denominan "F", las cuales se encuentran a la derecha del acumulador. El ALU condiciona el contenido de las banderas, pudiendo ser cambiadas por medio de ciertas instrucciones.

Como se puede observar, el acumulador y las banderas están etiquetados respectivamente como doble registros, como se muestra a continuación: A, A' y F, F'. Esto se debe a que internamente el ZBO esta equipado con dos juegos de registros:  $A + F$ , y A' + F'. Es importante mencionar que solo uno de estos registros puede ser usado a la vez. Existe una herramienta para el programador, mediante una instrucción se puede cambiar el contenido de A y F a A' y F'.

Se muestra un banco grande de registros en el centro de la figura, se pueden reconocer dos grupos idénticos de seis registros cada uno, denominados: B, C, D, E, H, L. Estos registros son usados en el Z80 con fines generales.

Una de las características del ZBO es el de contar con dos bancos de registros o dicho de otra forma dos bancos de seis registros cada uno. Al igual que el doble registro del acumulador y banderas solo se puede utilizar uno a la vez, pudiendo ser intercambiados dependiendo de las necesidades de programación. Con lo anterior se puede utilizar uno de ellos como memoria interna y el otro como registro de trabajo.

El multiplexor se encuentra arriba del banco de memoria. La informacion proveniente del bus interno de datos va a ser direccionada por este al registro seleccionado, solo pudiendo seleccionar uno de ellos a la vez.

Otra característica es la conectividad de los registros al bus de direccionamiento. Se agrupan en pares los registros para poder formar pares de registros de 16 bits, como el caso del par BC.

El tercer grupo de registros, el cual aparece por debajo de los anteriores contiene cuatro registros direccionables "puros". Dos de ellos (como en cualquier otro microprocesador) son el contador de programa (PC) y el apuntador (SP). El contador del programa es el que contiene la siguiente instrucción a ejecutar, mientras el apuntador esta señalando la ultima entrada.

Los dos registros restantes son los Indices denominados IX (registro índice X) *y* el IY (registro índice Y). Adicionalmente se tiene a la derecha un **ALU** representado con un "V" en miniatura. Con esto algún byte que se encuentre en el bus de datos internos puede sumarse al contenido de IX o IY. llamando a este byte como un desplazamiento.

Finalmente, un cuadro denominado "1" es el incremento/decremento donde cualquier par de registros SP, PC, BC, DE, **HL,** pueden ser decrementados o incrementados cada vez que depositen una dirección en el bus de direccionamiento Interno, con esto podemos hacer espiras ("loops") a nuestro agrado.

A la Izquierda de la figura se obseiva un par de registros el **1** y el **R.** El primero es denominado como registro interruptor de direccionamiento. Cuando uno llama indirectamente a cierta localidad de memoria este contesta con una interrupción. El registro **1** siive para almacenar la parte alta de una dirección indirecta, mientras que la parte baja es generada por el dispositivo que genero la interrupción.

El registro R es el que refresca Ja memoria. A este se le localiza tradicionalmente fuera del microprocesador, ya que esta asociado con la memoria dinámica. En algunos tipos de memorias dinámicas se le utiliza para minimizar la cantidad de "hardware".

Finalmente a la derecha de la figura podemos ver los tres buses: datos, direccionamiento y control.

Si el propósito es el hacer un programa sencillo, no es necesario conocer los elementos lógicos descritos anteriormente. Para entender como son ejecutadas las instrucciones dentro del microprocesador es Importante conocer como escribir los códigos correctamente, saber dimensionar, las técnicas mas apropiadas y el .como escoger los registros.

#### **IV.3.- Detección de la temperatura ambiente**

Como hemos venido hablando es necesario detectar la temperatura ambiente para poder compensar la unión de la soldadura Iría; lo siguiente se deberá de considerar para la elección del dispositivo capaz de hacer esta medición: un transductor de bajo costo y preciso.

Entre los transductores disponibles en el mercado los de mayor confiabilidad son los que fabrica "Analog Devices" y de estos el **AD592** fue el que se escogió, indicando la causa a continuacion:

El AD592 es un transductor monolítico, encapsulado en un circuito integrado de dos terminales, el cual provee una salida de corriente proporcional a la temperatura absoluta. El diseño del AD592 permite alcanzar niveles absolutos de exactitud, evitando así errores de linealidad. Anteriormente esto no se podia alcanzar por el mismo precio.

Este dispositivo puede ser empleado en rangos de entre los  $-25^{\circ}$  C a los  $+105^{\circ}$  C. En la actualidad es por su precio el mas eficiente ya que no necesita: circuitos de linealidad, tensiónes precisas de referencia o compensaciones. Es muy útil para detecciones remotas, inmune a caídas de tensión y ruidos en líneas largas debido a su alta impedancia en su corriente de salida.

#### **IV.3.1.· Características del producto**

1.- Con una sola fuente (4V a 30V) el AD592 nos ofrece una exactitud de 0.5 ºC en mediciones de temperatura.

2.- Amplio rango de operación (-25 ºC a + 105 ºC) y salida lineal perfecta.

3.- El AD592 es eléctricamente rugoso ya que irregularidades en la alimentación, o tensiones inversas de hasta 20V no lo dañan.

4.- Cuando se usa remotamente es inmune al ruido.

5.- A través del tiempo el AD592 a demostrado que no se degrada

Por su exactitud, alimentación, rangos de operación y por sus características se considera el AD592 el circuito ideal para la aplicación a la cual se le requiere. A continuación hablaremos sobre la compensación de la soldadura fría:

La figura 21 nos muestra la compensación de la soldadura fría en un termopar, utilizando el AD592; como podemos apreciar ya no se necesitan las compensaciones antiguas como la referencia a cero grados centígrados (Punto de fusión del hielo) o de complicados circuitos puente.

Por medio de una simple selección de la resistencia de escala "R" el circuito mostrado, puede ser optimizado para cualquier rango de temperatura o bien para cualquier tipo de termopar. La salida de AD592 (1A/K) veces "R" se debe de aproximar lo mas posible a la línea de la curva del termopar (inclinación en V/C).

Adicionalmente, puede ser elegida la sensibilidad de la salida para la ganancia no Invertida por medio de seleccionar las resistencias Rg1 y Rg2 . Los errores son atribuidos principalmente a los circuitos integrados en la referencia y las resistencias.

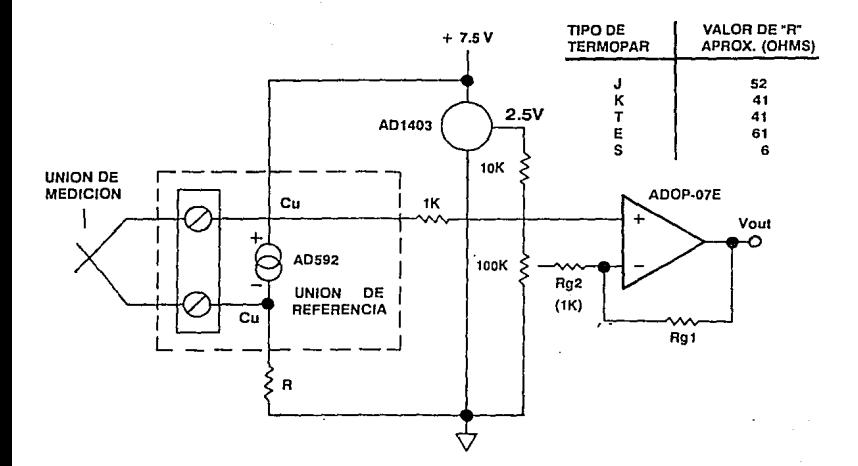

## Compensación de la Soldadura Fría utilizandoun AD592

Altenso Aguirre Cabo

Universidad Anahuac

Página 99

Debido a que el error obtenido en este tipo de compensaciones es alto, solo utilizaremos el AD592 como sensor de temperatuara, en la figura 22 podemos apreciar un ejemplo donde se obtiene una mejor exactitud debido a su doble ajuste con el cual se puede calibrar. La exactitud de este tipo es mayor a la de un solo ajuste y esto se puede apreciar en la figura 23.

## IV.4.- Elección del Multiplexor

Para evitarnos la duplicidad de un convertidor ND y para poder leer las señales analógicas provenientes del termopar y del circuito de compensación con uno solo, vamos a utilizar el multiplexor CD4051. Este va a ser gobernado por el microprocesador, el cual dará la señal digital necesaria para intercambiar la señal de entrada de un dispositivo a otro.

A continuación se hablara un poco del CD4051:

Como se comento el CD4051 esta controlado por señales digitales, siendo este un interruptor analógico, controlando señales analógicas de hasta 1 *SV* pico a pico, esto se logra con señales digitales que varían de *3V* a 15V.

El CD4051 es un multiplexor de ocho canales donde se tienen tres señales de control binarias A, B, y C, y una entrada inhibidora. Las tres señales binarias seleccionan uno de los ocho canales ha encenderse y conectar la entrada a la salida.

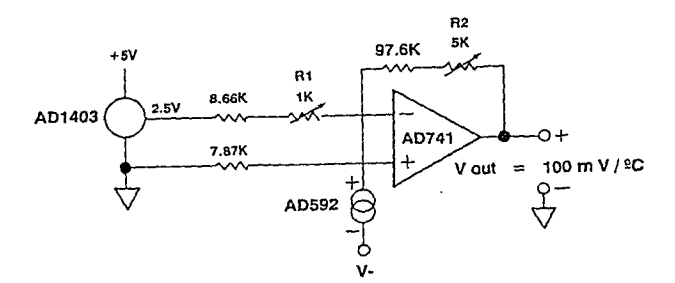

# Circuito con Doble Ajuste de Temperatura

Alfonso Aguirra Cobo

 $\mathcal{C}_\ell$ 

Universidad Anahuac

Phoins 101

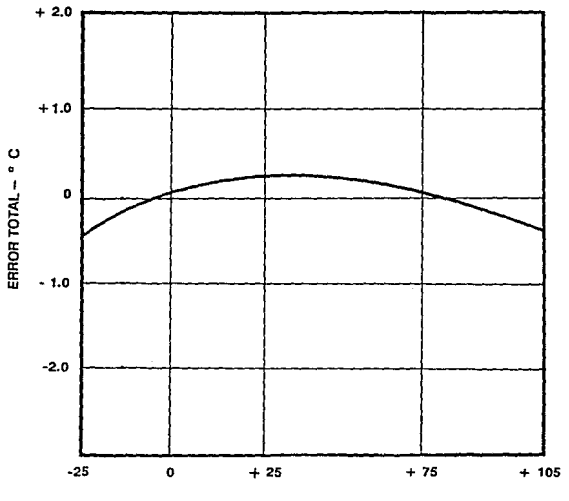

TEMPERATURA - º C

## Figura 23

## Exactitud del Circuito de Doble Ajuste

Universidad Anahuac
#### **IV.5.- Elección del dispositivo de entrada/salida**

Los circuitos integrados de entrada/salida a los que denominaremos 1/0 ("lnput/Output) de ahora en adelante, son muchos y los hay paralelos y seriales. Entre los circuitos seriales 1/0 podemos citar el Motorola ACIA 6850 y el lntel USUART 8251, el Motorola PIA 6820 y el lntel PPI 8255 son ejemplos de 1/0 paralelos. Es mas fáciles de hacer interfases cuando estos circuitos son de su propia fami'ia.

Un Motorola se puede llegar a conectar con un lntel siempre y cuando se tenga cuidado con los tiempos, de preferencia se recomienda hacerlo solo cuando exista una razón excepcional (disponibilidad). Uno debe tratar de mantenerse trabajando con la misma familia. Esencialmente lo que hacen estos estos dispositivos 1/0 en un sistema, sean paralelos o seriales, es el permitir la comunicación entre el microprocesador y dispositivos externos (teclados, visualizadores, etc.).

La gran flexibilidad en estos dispositivos es debido a su fácil programación. La configuración funcional de los puertos 1/0 es controlada por una palabra generada por el microprocesador, en el "software" se puede reconfigurar la operación del dispositivo.

Para la selección del 1/0 se debe considerar lo siguiente: primeramente, se debe de escoger que las partes sean de la misma familia que el procesador, si la parte correcta no esta disponible, entonces se puede considerar un circuito periférico de otro proveedor. Uno debe de asegurarse que el tiempo en la interfase sea el mismo entre el periférico y el procesador.

Debido a sus ventajas y conocimiento del mismo la Interface 1/0 se eligio la programable 1/0 8255A de lntel. Este, es un dispositivo programable de uso general, diseñado para ser utilizado con microprocesadores. Tiene 24 conectores, estos pueden ser individualmente programables en dos grupos de doce y pueden ser usados de tres formas.

En el primer modo (modo O), cada uno de los dos grupos de doce conectores se pueden programar en grupos de 4, los cuales pueden ser salidas o entradas. En el modo 1, cada grupo puede ser programado en 8 líneas de entrada o salida. De las cuatro restantes tres son usadas para establecer comunicación ("handshaking") y las otras para las señales de control de interrupción. El tercer modo de operación (modo2), es el de un Bus bidireccional, el cual usa B líneas para el bus bidireccional, 5 líneas para **la comunicación.** 

Con la utilización del 8255 y con su correcta programación el ZBD podrá comunicarse con el mundo externo, en nuestro caso esta comunicación va a ser entre la información que se encuentre a la salida del convertidor, los visualizadores, limites de temperatura, alarmas, etc,.

# **IV.6.- RESUMEN**

Puesto que usaremos un microprocesador para controlar el termómetro, este será quien replique todas las funciones necesarias como son:

- Toma la lectura (f.e.m) del termopar.
- Toma la temperatura ambiente para compensar la soldadura fría.
- Calculo de la temperatura.
- Exhibir en el visualizador la temperatura.

Además de esto, y puesto que el microprocesador tiene capacidad sobrada, podríamos como ya hemos mencionado hacer otras muchas cosas, como por ejemplo controlar la temperatura dentro de ciertos limites, o correr un programa de prueba para dispositivos de fallas.

El programa de diagnostico puede ser de gran utilidad por lo que lo mencionamos, dejando abierto este tema para futuras investigaciones.

Nos queda pues, como funciones del microprocesador, identificadas por el titulo del programa, las siguientes:

ADO.- programa de adquisición encargado de tomar las lecturas del termopar y del termómetro ambiente.

CALCULO.- Programa encargado de calcular la temperatura, incluyendo la corrección de la soldadura fría.

DISPY.- Programa encargado de actualizar visualizadores, escribiendo en ellos la información previamente obtenida y almacenada en el lugar oportuno de la memoria.

TUBIB.- Programa de diagnostico encargado de comprobar el funcionamiento de los visualizadores, revisan la exactitud del termómetro ambiente, del convertidor analógico digital y comprueban el funcionamiento del multiplexor de entrada. (Este como se comento, se dejará para futuras modificaciones).

### **IV.6.1.- Adquisición**

La adquisición se hará a través de un CAD único para evitar duplicar una parte tan costosa: Eso nos obliga a plantear un circuito multiplexor antes de CAD.

La elección del convertidor (véase capitulo IV.1.4) ya se hizo y se opto por el ICL 7109 el cual nos entrega a la salida 12 bits mas polaridad y desbordamiento, lo que nos da un total de 14 líneas de salida. A eso tenemos que añadirle las líneas de comunicación que en ambos sentidos conectaran al micro con el CAD.

Una posibilidad para reducir el numero de líneas es la utilización de uno de tres estados el cual dispone el CAD para reducir las 14 líneas de salida antes mencionadas, por un solo puerto de B usando otro puerto de a para la comunicación, con este segundo puerto controlaremos también a el multiplexor de entrada del CAD.

Para esta comunicación usaremos un PIO de 24 líneas por lo que nos sobrara un puerto completo de 8 bits. Otra opción será usar un PIO de 16 líneas solamente (periférico normal del ZBO) en cuyo caso no nos sobraría nada.

De acuerdo con lo dicho anteriormente necesitamos utilizar un PIO en el cual 8 líneas son estrictamente de entrada de datos (del CAD al micro) mientras que las otras B son de entrada y salida, mezclados:

**(51).-** Una de salida al multiplexor para controlar la adquisición de la temperatura ambiente o la f.e.m del termopar.

(52).- Otra de salida al CAD para ordenar el inicio de la comunicación.

**(E1).-** Otra de entrada, procedente del CAD que indique fin de conversión.

(53) .- Otra de salida hacia el CAD para ordenar una prueba (esto se puede utilizar para la posibilidad del programa de diagnostico).

**(54-55).-** Otras dos de salida hacia el CAD para ordenar la transferencia de los bits de orden alto o bajo.

Nos quedan disponibles dos líneas mas del puerto, sin contar que las señales E1 y 52 podrían tomarse de las líneas de intercomunicación ("handshake") del puerto de entrada (puerto A), con lo que tendríamos entonces hasta 4 líneas disponibles en el puerto B.

Para tener mas líneas disponibles se podrían considerar dos posibilidades:

La primera es quitar en la multiplexion del 8 "high" / 8 "low" (84, 85), nos quedan 6 disponibles en el puerto B, por lo tanto podemos mandar los 12 bits, sobrerango ("overrange"), y signo.

La segunda podría ser el poner el multiplexor a cero. La primera posibilidad es menos compleja y tiene menor numero de chips.

Adicionalmente a lo comentado anteriormente nos viene a la mente: lQue mas podemos necesitar?.

Como se ha mencionado en capítulos anteriores se podría usar una línea extra para forzar en el multiplexor de entrada una entrada de calibración (86).

Podríamos usar otra línea para prender un LEO que indique por ejemplo si la temperatura desplegada es la ambiente o la del termopar. Ligados a estos podríamos poner un interruptor que nos permita seleccionar en la pantalla la temperatura ambiente o la temperatura del termopar.

Resumiendo, podemos plantear el esquema siguiente:

Puerto A (8 bits)

Entrada 8 bits bajos más 4 bits altos más sobrerrango más polaridad.

Universidad Anahuac **Pagina 108** 

Puerto A ("handshake")

línea de entrada línea de salida

fin de conversión empezar conversión

Puerto B (8 bits)...

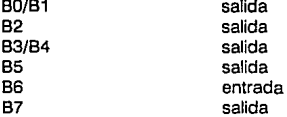

control del mux Test Selección de "Hl/LOW" interruptor Tamb/Ttermopar fin de conversión visualizadores

#### **IV.6.3.· Programa**

Este tema va a ser planteado en el próximo capitulo donde veremos el diagrama de flujo. así como todos los programas que se necesitan para hacer funcionar todos los dispositivos en conjunto los cuales son manejados por el microprocesador.

En si los programas necesarios son:

- Calcular la temperatura (CALCULO)
- Adquirir la fem del termopar (ADQ)
- Adquirir la temperatura de la unión fría (ADQ)
- Mostrar datos en visualizadores (DISP)
- Diagnósticos (quedara pendiente)

# **CAPITULO V**

#### **PROGRAMACION**

# **V.1.- lntroducclon**

Como se analizo en capitulos anteriores, existe la necesidad de crear un programa capaz de manejar toda la informacion y a su vez los dispositivos que estan envueltos en nuestro circuito. Anteriormente se planteo el circuito a bloques por lo que en este capitulo vamos a comentar la logica de programacion a seguir asi como algunos ejemplos de programas secundarios.

Una vez elegidos los dispositivos que se van a conectar al **ZBO,** es importante hacer un planteamiento del programa que va a controlarlos.

La informacion que se va a recaudar de los diferentes elementos y con la que el microprocesador tiene que trabajar es la siguiente:

A} F.e.m. del termopar

B} Voltaje del circuito de temperatura ambiente.

C) Obtencion de la temperatura a traves del uso de las tablas.

D) Resta de la temperatura del termopar menos la de la temperatura ambiente.

E) visualizacion del resultado

Para realizar lo anterior es necesario la elaboracion de un programa principal que maneje toda la informacion. Este se va a subdividir en otros, en los cuales se va a procesar el dato obtenido de cada etapa; el programa principal va a estar encargado de concentrar todos los resultados y mostrar por medio de los visualizadores el resultado final. (TEMPERATURA COMPENSADA)

La programacion del microprocesador no es el objetivo de esta tesis, sino, el desarrollo y planteamiento de nuestro tema, por ello, solo vamos a incluir dentro del programa principal la programacion de las etapas mas importantes: el programa del calculo de la temperatura en el termopar para un f.e.m dada y el cambio de un numero binario a BCD, este ultimo es el que vamos emplear en el manejo de los visualizadores. **(ver programas apendlce)** 

#### **V.2.- Diagrama de flujo del programa principal**

En la **figura 24** se observa el diagrama de flujo del programa principal o maestro, de este se van a desprender otros programas como se menciono con anterioridad.

El primer dispositivo que se va a controlar va a ser el multiplexor, direccionandose a la salida del termopar (union fria). Esta informacion va a ser convertida por el convertidor *ND* y recibida por el microprocesador donde se desplazara al programa de busqueda.

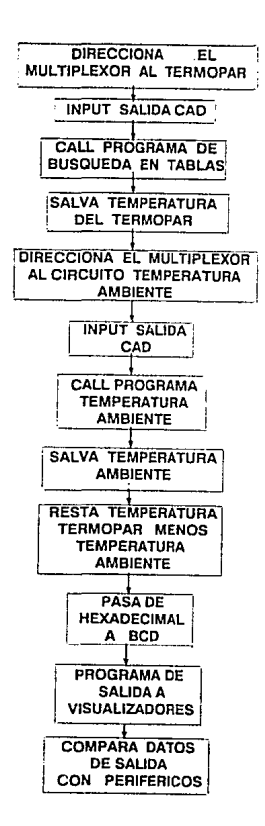

Figura 24

# Diagrama de Flujo del Programa Principal

**Universidad Anahusc** 

de datos en tablas para encontrar la temperatura correspondiente a ese valor, una vez obtenida se salva, en una localidad de memoria.

Se le manda una señal al multiplexor para que este cambie su direccionamiento a la salida del circuito de temperatura ambiente, se convierte la tensión por medio del convertidor y por medio de otro programa secundario se procede a encantar su valor correspondiente de temperatura salvandolo en memoria.

Una vez hecho lo anterior se procede a efectuar la resta de las dos temperaturas (Ttermopar - Tambiente) para asi efectuarse la compensación, se carga un par de registros con el contenido de las localidades de memoria donde se salvaron los resultados de ambas temperaturas y el resultado lo pasamos de hexadecimal a BCD.

Finalmente el resultado lo pasamos a los visualizadores cambiandolo de BCD a 7 segmentos, este ultimo lo dejamos funcionando en forma de "LOOP" hasta que le llegue una informacion diferente del microprocesador, lo anterior con la finalidad de que nunca se apaguen los visualizadores y que estos tengan actualizada la ultima lectura.

El mismo programa podria comparar el resultado con otros perifericos, como podrian ser: limites de temperatura, alarmas, etc. dejandolo todo esto para investigaciones o mejoras futuras.

#### **V.3.· PLANTEAMIENTO DEL PROGRAMA "TEMPERATURA DEL TERMOPAR"**

La busqueda en tablas del dato que se tiene a la salida del convertidor proveniente del termopar, es sin duda la programacion mas importante de esta tesis. Se puede apreciar el flujo de este programa en la **figura** 25, donde podemos observar lo siguiente:

Primeramente se alimenta la memoria del microprocesador con la tabla de las f.e.m. **(tabla** 2). La forma de hacerlo es con una doble informacion partiendo los datos en dos, es decir, primeramente se van a alimentar la parte mas significativa y posteriormente su complemento. Ejemplo: se alimenta el primer dato en la localidad de memoria 3000 que corrresponde al valor de temperatura de cero grados centígrados.

En cada localidad solo podemos poner dos numeras por !o que se va a poner solo la informacion mas significativa en la 3001 se alimenta el mas significativo que corresponda a 1 grado y asi sucesivamente hasta llegar al ultimo valor de temperatura de nuestra tabla. Al terminar de alimentar los bytes mas significativos empezamos a alimentar los bytes menos significativos en la localidad de memoria que sumandole una constante a 3000 me de su complemento, en otras palabras al sumarle una constante a Ja localidad de memoria donde se encuentra el mas significativo nos podemos desplazar del mas significativo a su complemento (menos significativo).

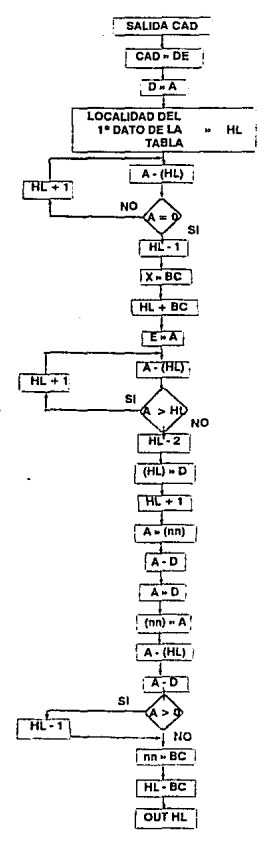

# Figura 25 Flujo del Programa "Temperatura del Termopar"

Alfonso Aguirre Cobo

**Universidad Anahuac** 

Página 115

Para fines de estudio vamos a dividir el diagrama de flujo en cuatro partes, a continuacion las explicaremos:

La primera empieza con el dato a la salida del **CAD** mismo que es guardado en una localidad de memoria. Una vez echo lo anterior se carga el par de registros DE con ese dato, en el registro **D** guardamos el bite mas significativo, quedando el menos significativo en E.

Se carga el acomulador con D y por otro lado se carga el puntero de HL con la localidad de memoria en la cual se encuentra el primer dato de nuestra tabla.

La segunda parte del diagrama es el algoritmo para localizar el primer dato en tabla que sea igual al que tenemos en D y que ahora tenemos cargado en A, como se sabe, entre grado y grado hay una diferencia de .05 milivolts, es por eso que en memoria se tienen unos 20 grados empezando con el mismo numero.

El contenido de la localidad de memoria direccionada por el registro par HL es restada del acomulador, el resultado se descarta y solo las banderas son afectadas. El registro HL se incrementa.

La bandera Z se pone en 1 cuando A {HL), si Z es igual a cero se repite la operacion.

La lnstruccion se compara con incremento (automaticamente se incrementa el registro HL en uno) por lo que se tiene que decrementar en uno en el caso de que se llegue a tener la condicion de que el acomulador sea igual al contenido del par de registros HL.

Una vez ya encontrada la localidad que contiene el dato igual al contenido del acomulador, se le suma al par de registros HL una constante (que denominaremos K). para que el puntero direccione el bite menos significativo, mismo que es el complemento del primero.

El bite menos significativo lo tenemos cargado en el registro E mismo que cargamos a nuestro acomulador empezando asi con la tercera parte del programa.

En esta parte se hace la resta tambien del acomulador con lo que tenemos en la localidad de memoria apuntada por el par de registros HL, la unica diferencia es que ahora no se compara si el resultado es cero sino que si este es positivo, de serlo asi se incrementa HL y de no serlo se decrementa HL en dos con el objeto de ver cual de los datos es el mas preciso.

Para la precision se utiliza la cuarta parte del programa donde una vez ya encontrado el valor en tablas con el de la entrada.se compara el anterior para determinar cual de los dos es la mas preciso.

Al final se le resta a HL la constante "K" que se le habia aumentado menos 3000 que fue donde iniciamos nuestra tabla, donde nos va a quedar como resultado el valor de Ja temperatura en la localidad de memoria donde esta HL, es importante aclarar que el valor que vamos a utilizar es de la localidad no el contenido de esta.

### **CAPITULO VI**

#### **CONCLUSIONES**

Desde el inicio de la tesis (1985) y su final (1992), se elaboro e investigo todo el conlexto del tema que se estaba tratando, desarrollando cada uno de ellos; al cabo del tiempo fueron sucediendo muchas cosas:

Primeramente pensamos que en el área en la que íbamos a plantear nuestra tesis había mucho por hacer, consideramos la importancia de desarrollar una tecnología propia misma que no dependiera de las extranjeras.

Contínuamente mientras estubimos trabajando con esta tesis se estubo luchando con los avances tecnológicos, en un principio se pensó obtener el valor de la temperatura por medio de la curva característica de los termopares; para lograr esto se estudiaron las subrutinas que eran necesarias para poder encontrar el valor equivalente a una f.e.m. dada (como sabemos el comportamiento de los termopares no es lineal).

Lo anterior nos tomó mucho tiempo de desarrollo e investigación ya que todas las operaciones a efectuarse en el microprocesador tenian que hacerse con base en sumas y restas y una vez que se tenla algo en papel se tenia que probar. Conforme pasaron los meses se notó (como siempre sucede) un decremento considerable en el precio de las memorias y a su vez una mayor capacidad en las mismas.

Este avance tecnológico nos obligo a girar nuestro enfoque 180 grados y por primera vez se tubo que considerar el alimentar las tablas de las fuerza electromotiriz de los termopres en memoria, no solo por la facilidad de acceso a la información sino por la exactitud que podiamos alcanzar utilizando otra metodología.

Al utilizar la primera opción (curva característica) la exactitud no fue tan buena debido a que ibamos perdiendo información conforme cambiamos de subrutina a subrutina; en cambio utilizando los datos en tabla se tiene un error maximo de 1 grado centigrado en rangos de -100 grados a + 700 grados. Esto afirmaba la necesidad de cambiar de metodologia, por todos los medios, nos traia beneficios en cuanto a la confiabilidad y desde el punto de vista del dispositivo uno con mayores ventajas, ya que al no utilizar el microprocesador en el calculo de curvas lo podiamos emplear en ese tiempo a desarrollar otras funciones.

La idea era muy buena, el poder utilizar recursos que ya se tenian en un desarrollo de tecnologia propio, utilizariamos un buen convertidor, un microprocesador que en ese tiempo era sumamente versatil y conocido en el mercado y perifericos comunes y faciles de conseguir localmente. El termopar de fierro-constantan era otro dispositivo que se encontarba en mercado con facilidad, este como se platico con anterioridad es de la famila J uno de los mas usados hoy en dia en la industria.

Una vez que se determino y termino todo el analisis del planteamineto y desarrollo de esta tesis volvieron a suceder muchas cosas. Como sucede frecuentemente los

productos modernos son cada vez mas complejas tecnologicamente hablando y sin embarga mas baratos, esta nos lleva a un punto en donde no es costeable el desarrolla propio y por lo tanto como ya hemos mencionado can anterioridad nos sometemos a la muy peligrosa exclavitud: "La Tecnalogia".

Para fundamentar lo dicho tenemos que analizar lo que **"HOY EN DIA"** esta sucediendo en el mercada:

1.- HOY, se tienen otras tecnalogias que no se tenian al momento que se empezo a desarrollar esta tesis. Si empezaramos de nuevo la tesis, el plantamiento o mas bien dicho el enfoque seria otro, buscariamos la manera de mejorar un diseña existente de acuerda a las necesiadades del mercado nacional (tropicalizarlo).

2.- HOY, el desarrollo de la tecnología a nivel nacional pasa a un segundo plano; se convierte el desarrollo de volúmen en algo mas importante debido a la economia de escala, para que sufrir con un diseño muy bien hecho donde nunca voy a poder competir por el volumen que yo voy a manejar.

El desarrollar tecnología inferior sale mas barato ya que con volumen se pueden amortizar todos los costos de mi proceso.

3.- HOY, el problema ya esta resuelto. Existen en el mercado soluciones como esta a un precio inferior y con marca reconocida ( un ejemplo "OMEGA"), entonces, lporque voy a comprar el mas caro?.

4.- HOY hace B años (fecha en la que Inicie la tesis) no existian circuitos "CUSTOM" o si no eran muy dificiles de conseguir debido a lo caro de su diseño, tampoco existian en el mercado nacional soluciones aplicables a nustra necesidad debido a la restricción que se tenia de compra de productos con microprocesadores en el extrangero.

Con la apertura comercial todo esto cambio. se abren las fronteras a equipos de computo y en general a todos los equipos con aplicaciones industriales. Otro gran motivo por el cual ya no es costeable desarrollar tecnología propia, sino por el contrario aprovechar la tecnología mundial donde se maneja otra escala de volúmen y mejor aprovechar nuestro tiempo en adecuar todas ellas a las necesiades que se tienen en el entorno nacional donde el uso de equipos producidos para aplicaciones generales, no aplica.

Se ha demostrado que el exito de todos los desarrolladores o inovadores de tecnología esta en el volumen, en lugar de fabricar un diseño a detalle es importante recomendar o simplemente sugerir a toda aquella persona que va a desarrollar algo, que lo concrete rapido y que piense en volúmen.

Recomiendo a todas las personas que tengan en mente desarrollar algo que ya existe en el mercado como tema de tesis que mejor apliquen su tiempo y esfuerzo en mejorar algo que vaya a beneficiar los procesos de manufactura nacional o en si cualquier necesiadad del país; las necesiades que nosotros tenemos son muy diferentes a las que se tienen en otros paises. Es por eso el poner un enfasis en adecuar toda la tecnología a una sola: La tecnología que necesita el mercado mexicano.

# TABLAS

# **TRANSDUCTORES DE TEMPERATURA**

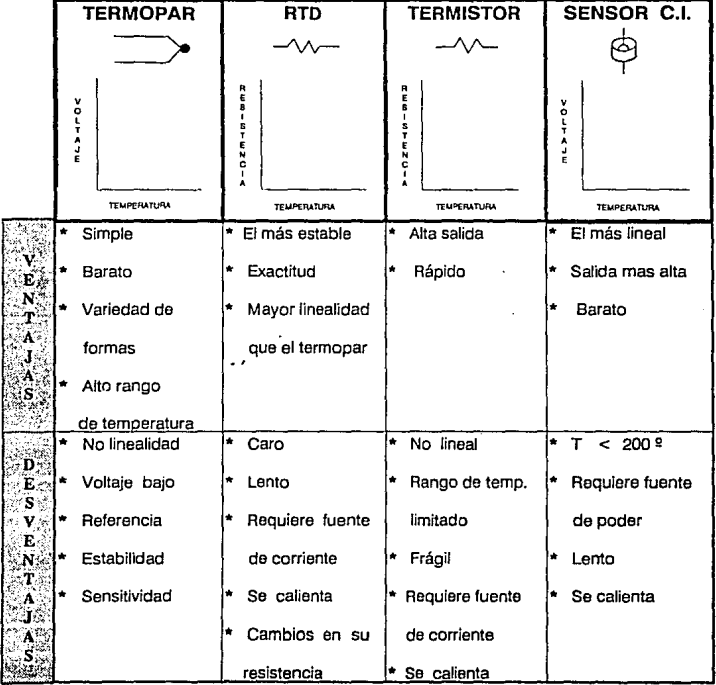

TIPO 2

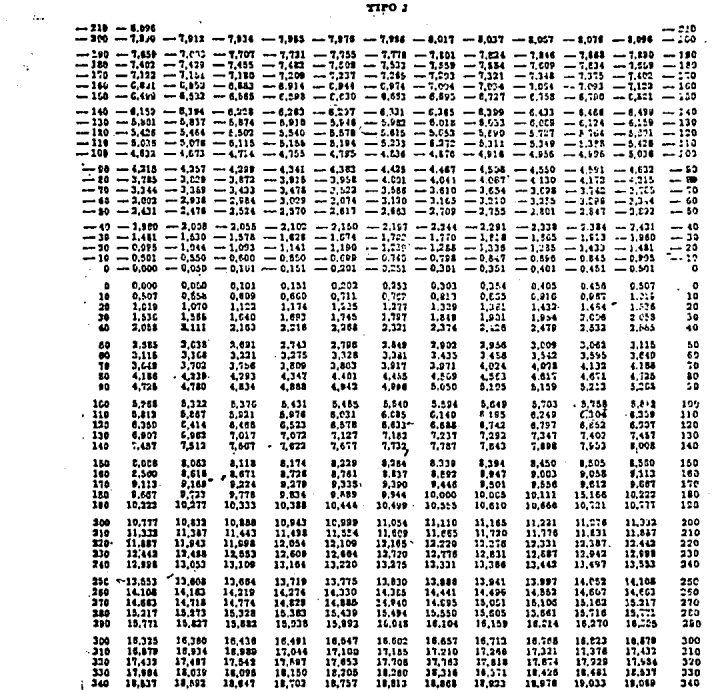

 $\begin{bmatrix} 1 \\ 0 \\ 0 \end{bmatrix}$ 

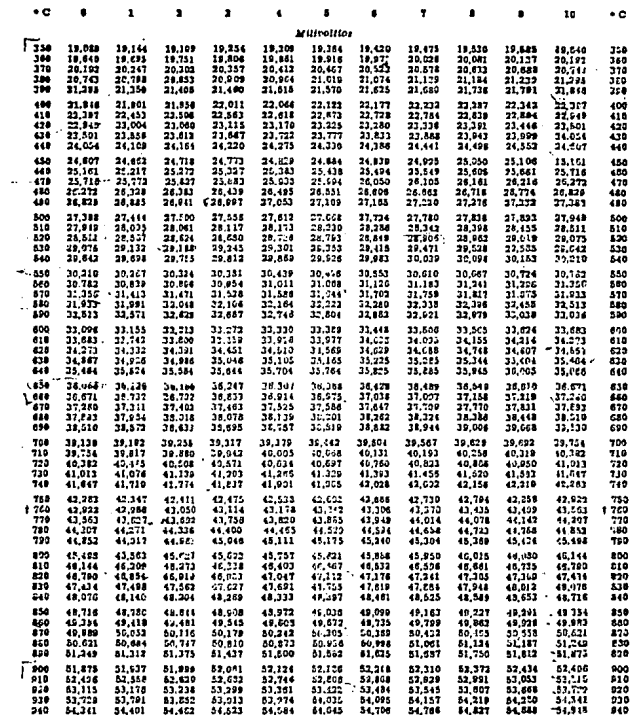

 $\mathcal{L}_{\mathcal{A}}$ 

t Nora: La iemperatura de trabajo máxima recomendada para el termopar tipo J es de 740° C (1.400° P).<br>La f.e.m. indicada a temperaturas superiors es nos extrapolación motemátics.

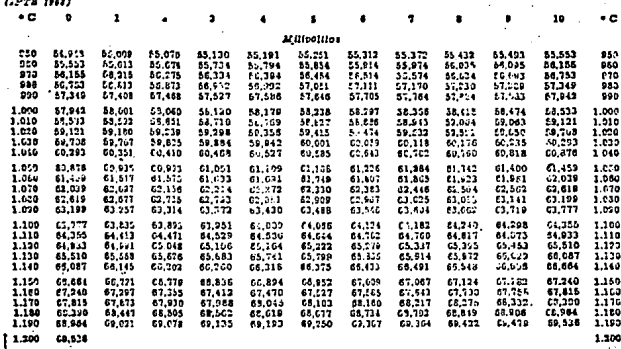

# **COEFICIENTES POLINOMINALES**

#### **NBS**

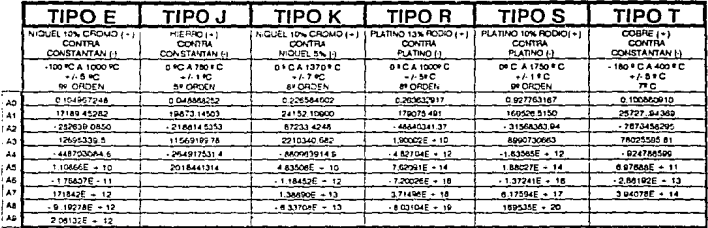

**ECUACION DE CONVERSION DE LA TEMPERATURA:** 

 $T = A_0 + A_1X + A_2X + ... + A_3X$ 

FORMA POLINOMINAL NESTED:

# $T = A_0 + X(A_1 + X(A_2 + X(A_3 + X(A_4 + A_5X)))$  5<sup>2</sup> ORDEN

**Universidad Anahuac** 

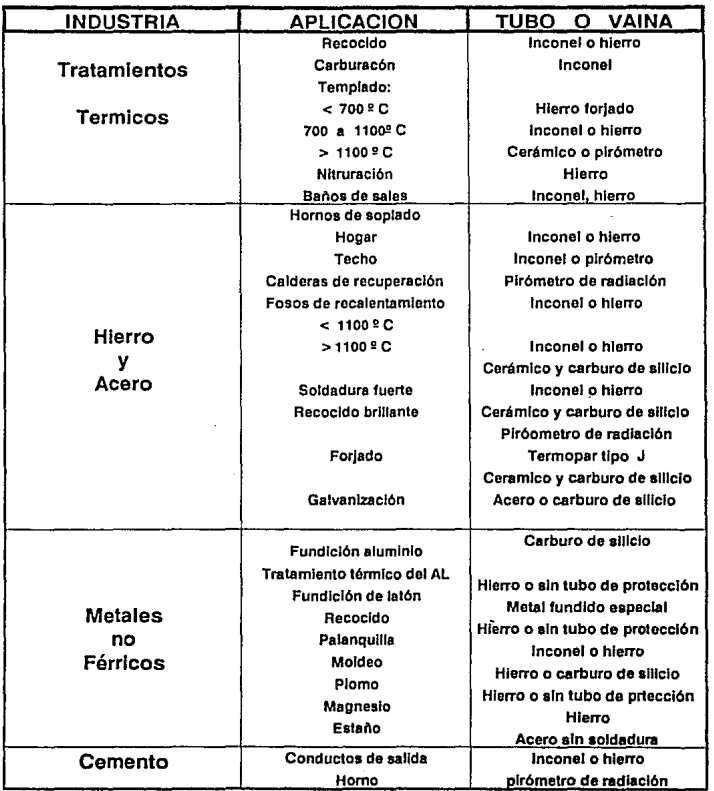

 $\bullet$ 

# TABLA 5

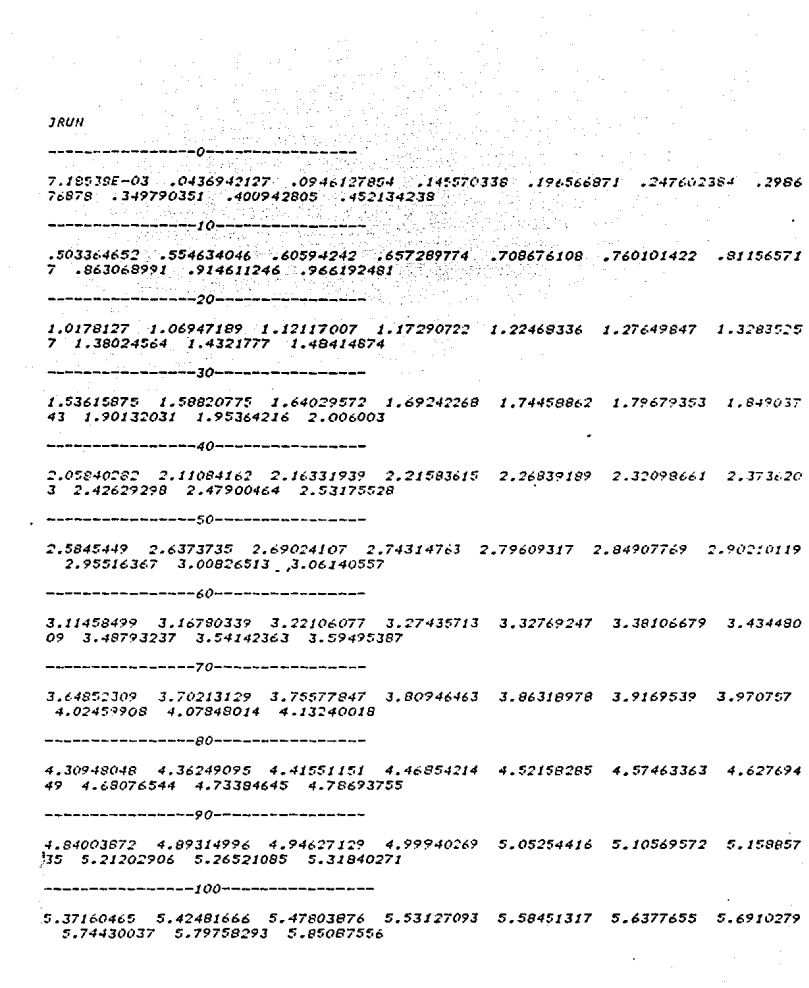

 $\frac{1}{2}$ 

5.90417827 5.95749105 6.01081391 6.06414685 6.11748987 6.17084296 6.224206 13 6.27757938 6.3309627 6.3843561

 $6.43775958$  6.49117313 6.54459676 6.59803047 6.65147425 6.70492811 6.758392 05 6.51186607 6.86535016 6.91884433

------------------130-----------------

6.97234858 7.0258629 7.07938729 7.13292178 7.18646633 7.24002096 7.293585e 7 7.34716045 7.40074531 7.45434025

7.50794526 7.56156035 7.61518553 7.66882076 7.72246609 7.77612149 7.82978t 97 7.88346252 7.93714815 7.99084386

8.04454964 8.0982655 8.15199144 8.20572745 8.25947354 8.31322971 8.3669951 6 8.42077228 8.47455868 8.52835515

8.58216171 8.63597834 8.68980504 8.74364178 8.79748869 8.85134563 8.90521. 63 8.95908973 9.01297689 9.06687413

-----------------170-----------------

9.12078146 9.17469886 9.22862634 9.28256389 9.33651152 9.39046922 9.44443. 9.49841487 9.5524028 9.60640081

-----------------180-----------------

9.6604089 9.71442707 9.76845532 9.82249364 9.87654203 9.93060051 9.984669 6 10.0387477 10.0928364 10.1469352

10.201044 10.255163 10.309292 10.3634311 10.4175802 10.4717395 10.5259088 10.5800882 10.6342777 10.6884772

10.7426869 10.7969066 10.8511363 10.9053762 10.9596261 11.0138862 11.0681 62 11.1224364 11.1767267 11.231027

 $---...---------210------...---...---...---...$ 

11.2853374 11.3396578 11.3939884 11.448329 11.5026797 11.5570405 11.61141 4 11.6657923 11.7201833 11.7745844

------------------220--------------

11.8289956 11.8834168 11.9378481 11.9922895 12.046741 12.1012026 12.15567 2 12.2101559 12.2646477 12.3191495

the control of the control of the control of the control of the control of the control of the control of the control of the control of the control of the control of the control of the control of the control of the control

12.3736615 12.4281835 12.4827156 12.5372577 12.59181 12.6463723 12.7009447 12.7555272 12.8101197 12.8647223

12.919335 12.9739578 13.0285907 13.0832336 13.1378866 13.1925497 13.247222 9 13.3019061 13.3565994 13.4113028

13.4660163 13.5207399 13.5754735 13.6302172 13.684971 13.7397348 13.794508 8 13.8492928 13.9040869 13.958891

-----------------?<^-----------------

14.0137053 14.0685296 14.123364 14.1782084 14.233063 14.2879276 14.3428023 14.3976871 14.452582 14.5074869

----------------270------------------

14,5624019 14,617327 14,6722622 14,7272074 14,7821627 14,8371281 14,892103 6 14.9470891 15.0020848 15.0570905

----------------280-----------------

15,1121063 15,1671321 15,222168 15,277214 15,3322701 15,3873363 15,4424125 15.4974989 15.5525953 15.6077017

15,6628183 15,7179449 15,7730816 15,8282284 15,8833852 15,9385522 15,99372 22 16.0489163 16.1041134 16.1593207

16.214538 16.2697654 16.3250028 16.3802504 16.435508 16.4907757 16.5460535 16.6013414 16.6566393 16.7119473

----------------310-----------------

16.7672654 16.8225935 16.8779318 16.9332801 16.9886385 17.044007 17.099385 5 17.1547741 17.2101728 17.2655816

----------------320------------------

17.3210005 17.3764294 17.4318684 17.4873175 17.5427767 17.5982459 17.65372 52 17.7092146 17.7647141 17.8202236

----------------330----------------

17,8757433 17.931273 17.9868127 18.0423626 18.0979225 18.1534925 18.209072 6 18.2646628 18.320263 18.3758733

----------------340------------------

18.4314937 18.4871242 18.5427647 18.5984154 18.6540761 18.7097468 18.76542 77 18.8211186 18.8768196 18.9325307

19.9002519 19.0439631 19.0997244 19.1554758 19.2112373 19.2670066 19.32279 05 : 3785822 19.434384 19.4901958

19.5460177 19.6018497 19.6576918 19.713544 19.7694062 19.8252785 19.881160 9 19.9370534 19.9929559 20.0488686 a jira lehen

---------------370-----------------

 $20.1047913$   $20.160724$   $20.2166669$   $20.2726198$   $20.3285828$   $20.3845559$   $20.440535$ 1 20.4965323 20.5525356 20.608549

2 an Ail

----------------380--------------

20.6645725 20.720606 20.7766497 20.8327034 20.8887671 20.944841 21.0002145 21.0570189 21.113123 21.1692372

----------------390----------------

21,2253614 21,2814957 21,3376401 21,3937946 21,4499591 21,5061337 21,5c231 84 21,6185132 21,6747181 21,730933

-----------------*400---------------*

22.1810152 22.2373208 22.2936365

----------------410----------------

22.3499623 22.4062982 22.4626441 22.5190001 22.5753662 22.6317423 22.68811 86 22.7445249 22.8009313 22.8573477

22.9137743 22.9702109 23.0266576 23.0831144 23.1395812 23.1960582 23.2525. 52 23.3090423 23.3655494 23.4220666

----------------430-----------------

23,478594 23,5351313 23,5916788 23,6482364 23,704804 23,7613817 23,817969. 23.8745673 23.9311752 23.9877932

----------------440-----------------

24.0444213 24.1010595 24.1577077 24.214366 24.2710344 24.3277129 24.38440; 4 24,4411001 24,4978088 24,5545275

----------------450-----------------

24.6112564 24.6679953 24.7247443 24.7815034 24.8382725 24.8950518 24.95184 11 25.0086405 25.0654499 25.1222695

----------------460------------------

25.1790991 25.2359388 25.2927886 25.3496484 25.4065184 25.4633984 25.5201. 84 25.5771886 25.6340989 25.6910192

---------470-----------------

25,7479495 25,80489 25,8618405 25,9188012 25,9757719 26,0327526 26,089743'

بالموارد والأفراد المراد in i solitani njegov ovelje.<br>1931. godine dogovanje **Carl College** 

-----------------860-----------------

4°,319.8. 49,4026065 49,4655055 49,5283829 49,5912388 49.654073 49.716885 45.7736769 49.8424465 49.9051946

and the state

49.967921 50.0306259 50.0933093 50.1559711 50.2186113 50.28123 50.3438271 50.4064026 50.4689566 50.531489

-----------------880----------------

50.5939999 50.6564891 50.7189569 50.781403 50.8438276 50.9062307 50.96861 1 [1.030972 51.0933104 51.1556272

51.2179224 51.2801961 51.3424462 51.4046787 51.4668877 51.5290751 51.5912 1 51.6533852 51.715508 51.7776091

----------------900-----------------

51.8396887 51.9017468 51.9637833 52.0257982 52.0877915 52.1497633 52.1117 35 52.2736422 52.3355493 52.3974349

52.4592988 52.5211413 52.5829621 52.6447614 52.7065391 52.7682953 52.8300 99 52.8917429 52.9534344 53.0151043

-----------------920----------------

53.0767527 53.1383795 53.1999847 53.2615684 53.3231305 53.384671 53.44615 53.5076874 53.5691633 53.6306176

-----------------930-----------------

53.6920503 53.7534615 53.6148511 53.8762191 53.9375656 53.9988905 54.060; 39 54.1214757 54.1827359 54.2439746

----------------940------------------

54.3051917 54.3663872 54.4275612 54.4887136 54.5498445 54.6109538 54.6720 15 54.7331077 54.7941523 54.8551753

----------------950-----------------

54.9161768 54.9771567 55.0381151 55.0990519 55.1599671 55.2208608 55.28: 29 55.3425835 55.4034124 55.4642198

-----------------960-----------------

55.5250057 55.58577 55.6465127 55.7072339 55.7679335 55.8286115 55.889264 55.9499029 56.0105163 56.0711081

56.1316784 56.192227 56.2527541 56.3132597 56.3737437 56.4342061 56.4946 9 56.5550663 56.615464 56.6758402

----------------980-----------------

E TERRA ER PAREADA DE DESPIEI DE GAMADOS EL OTTIOTA ET DITABBLE ET DO

التواصل والمتحدث والمتناول والمتحدث والمستحدث والمتناول a como como a francesa como esta provincia de la comunicación de las comunicacións de la comunicación de la co 26.3178077 26.3746489 26.4319002 26.4889616 26.5460331 26.6031146 26.66020 62 26.7173079 26.7744197 26.8315415 26.0886735 26.9459155 27.0029675 27.0601297 27.1173019 27.1744842 27.23167 66 27. 2888791 27.3460916 27.4033143 27.460547 27.5177897 27.5750426 27.6323055 27.6895785 27.7468616 27.804154 7 27.861458 27.9187713 27.9760947  $-$ ------------------510---------------28.0334281 28.0907717 28.1481253 28.205489 28.2628628 28.3202466 28.377640 5 28.4350445 28.4924586 28.5498828  $\frac{1}{2}$ 28.607317 28.6647613 28.7222157 28.7796802 28.8371547 28.8946393 28.952134 29.0096388 29.0671537 29.1246786 ----------------530------------------29.1822136 29.2397586 29.2973138 29.354879 29.4124543 29.4700397 29.527635 2 29.5852407 29.6428564 29.700482  $--------------540---------------------$ 41 30,1618504 30.2195668 30.2772932 ----------------55(1-----------------30,3350298 30,3927764 30,4505331 30,5082998 30,5660767 30,6238636 30,68166 06 30.7394677 30.7972848 30.8551121 ----------------560------------------30.9129494 30.9707968 31.0286542 31.0865218 31.1443994 31.2022871 31.26016 49 31.3180927 31.3760106 31.4339386 31.4918767 31.5498249 31.6077831 31.6657514 31.7237298 31.7817183 31.83971 68 31.8977254 31.9557441 32.0137729 -----------------580------------------32.0718117 32.1298606 32.1879196 32.2459887 32.3040679 32.3621571 32.42023 64 32.4783658 32.5364853 32.5946148 32.6527544 32.7109041 32.7690639 32.8272337 32.8854137 32.9436036 33.00180 37 33.0600139 33.1182341 33.1764644

mmas a constructing of mmaximum and annunc

33.2347048 33.2929553 33.3512158 33.4094864 33.4677671 33.5260579 33.58435 87 73.6426696 33.7009907 33.7593217

33.81"ee29 33.8760141 33.9343754 33.9927468 34.0511283 34.1095198 34.16792 14 34.2263331 34.2847549 34.3431867

34.4016286 34.4600806 34.5185427 34.5770149 34.6354971 34.6939894 34.75249 18 34.8110043 34.8695268 34.9280594

34.9866021 35.0451549 35.1037177 35.1622906 35.2208736 35.2794667 35.33806 99 35.3966831 35.4553064 35.5139398

----------------640-----------------

35.5725833 35.6312368 35.6899004 35.7485741 35.8072579 35.8659517 35.92465 56 35.9833696 36.0420937 36.1008278

36.1595721 36.2183264 36.2770908 36.3358652 36.3946498 36.4534444 36.51224 91 36.5710638 36.6298887 36.6887236

36.7475686 36.8064237 36.6652888 36.924164 36.9830494 37.0419447 37.100850 2 37.1597657 37.2186913' 37.277627

-----------------<70------------------

37.3365728 37.3955286 37.4544946 37.5134706 37.5724566 37.6314528 37.69045 9 37.7494753 37.8085017 37.8675382

---------------680------------------

37.9265847 37.9856413 38.044708 38.1037848 38.1628716 38.2219685 38.281075 5 38.3401926 38.3993198 38.458457

----------------690-----------------

38.5176043 38.5767617 38.6359291 38.6951066 38.7542943 38.8134919 38.87269 97 38.9319176 38.9911455 39.0503835

----------------700-----------------

39.1096315 39.1688897 39.2281579 39.2874362 39.3467246 39.4060231 39.46533 16 39.5246502 39.5839789 39.6433177

 $\ddot{\phantom{a}}$ 

39.7026665 39.7620254 39.8213944 39.8807735 39.9401626 39.9995619 40.0589\* 12 40.1183906 40.17782 40.2372596

40.2967092 40.3561689 40.4156386 40.4751185 40.5346084 40.5941084 40.6536! 85 40.7131386 40.7726688 40.8322092
40.8°175°5 40.95132 41.0108?05 41.0704711 41.1300618 41.1896626 41.2492734 41.3088943 41.3685253 41.4281664

-----------------730----------------

41.4873175 41.5474788 41.6071501 41.6668315 41.7265229 41.7862244 41.84593 61 41.9056578 41.9653895 42.0251313

----------------750------------------

42.0848833 42.1446453 42.2044173 42.2641995 42.3239917 42.383794 42.44360e  $4.42.5034289.42.5632614.42.623104$ 

----------------760-----------------

42.9387423 43.0038191 43.0688743 43.133908 43.1989201 43.2639106 43.328879  $5.43.393827.43.4587528.43.523657$ 

43.5885398 43.6534009 43.7182405 43.7830585 43.847855 43.9126299 43.97738: 3 44.042115 44.1068253 44.1715139

-----------------780-----------------

44,236161 44,3008265 44,3654505 44,4300529 44,4946337 44,559193 44,623730; 44.6882468 44.7527415 44.8172145

44,881666 44,9460958 45,0105042 45,074891 45,1392562 45,2035999 45,2679219 45.3322224 45.3965015 45.4607588

---------------*800---------------*-

45.5249947 45.589209 45.6534017 45.7175728 45.7817224 45.8458505 45.90995c 9 45.9740418 46.0381052 46.1021469

46.1661672 46.2301658 46.2941429 46.3580984 46.4220324 46.4859448 46.5498. 57 46.6137049 46.6775527 46.7413788

----------820----------------

46.8051834 46.8689664 46.9327279 46.9964678 47.0601862 47.1238829 47.1875: 82 47.2512118 47.3148439 47.3784545

47.4420434 47.5056108 47.5691567 47.632681 47.6961837 47.7596648 47.82312-4 47.8865625 47.9499789 48.0133738

----------------840--------------

48.0767472 48.140099 48.2034292 48.2667378 48.3300249 48.3932905 48.45653. 4 48.5197569 48.5829577 48.646137

 $\overline{a}$  corrected

so compo

a sered and approach

----------------850-----------------

ng. www.communication.com/spicewala.com/www.com 57.3385542 57.3286723 57.4587683 57.5188425 57.5788953 57.6389264 57.6989 61 57.7583241 57.8188906 57.8788355 57.9367589 57.9986607 58.0585409 58.1183996 58.1782367 58.2380522 58.2976 62 58.3576186 58.4173695 58.4770988 58.5368066 58.5964928 58.6561574 58.7158004 58.7754219 58.8350218 58.8946 02 53.954157 59.0136923 59.0732059  $------------1020------$ 59.132698 59.1921686 59.2516176 59.311045 59.3704509 59.4298352 59.489197 59.5485391 59.6078587 59.6671568 59.7264333 59.7856881 59.8449216 59.9041333 59.9633236 60.0224923 60.0816 94 60.1407649 60.1998689 60.2589514 -----------------/040-----------------60,3180122 60,3770515 60,4360693 60,4950654 60,5540401 60,6129931 60,6719 46 60.7308345 60.7897229 60.8485897 60.9074349 60.9662586 61.0250608 61.0838413 61.1426003 61.2013377 61.2600 36 61.3187479 61.3774206 61.4360719 61.4947015 61.5533095 61.611896 61.6704609 61.7290043 61.7875261 61.8460: 3 61.9045051 61.9629621 62.0213977 62.0798117 62.1382041 62.196575 62.2549243 62.3132521 62.3715582 62.4296 9 62.4881059 62.5463474 62.6045674 e2.6627657 62.7209425 62.7790978 62.8372315 62.8953436 62.9534342 63.011: 31 63.0695505 63.1275765 63.1855808 63,2435635 63,3015247 63,3594643 63,4173823 63,4752788 63,5331538 63,591 72 63,648839 63,7066492 63,7644379

# TEMPERATURAS DE REFERENCIA

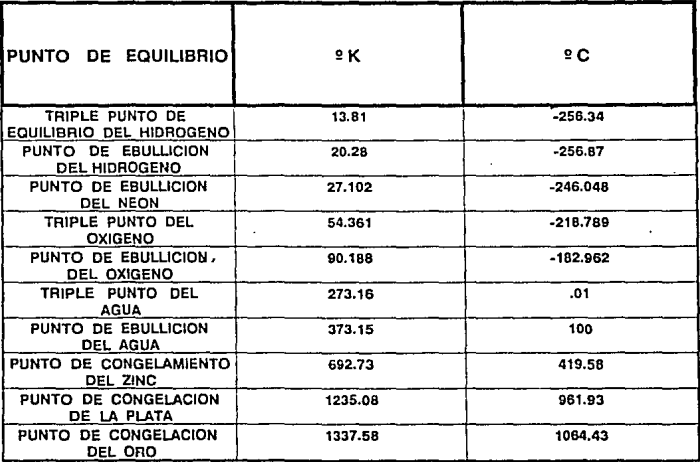

# TABLA 7

#### **IC MASTER**

ij≁

Master Selection Guide · 0.19926. 1993

#### **INTERFACE-Analog to Digital Converters**

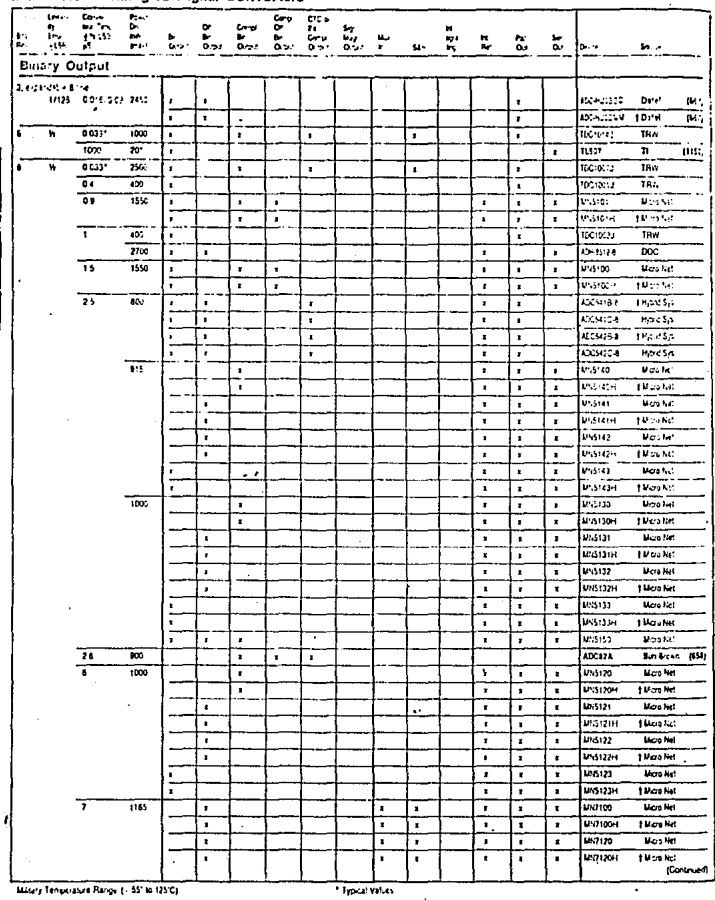

Bold face indicates additional data is provided on the page noted.

MASTER SOURCE CUIDE

.<br>...

**Under** 11-5294

 $10.302$ 

 $-5221$ 

**Lease** 

**Lindox** 

 $\overline{v\cdot s}$ 

**REGAR** 

**MASSA** 

 $7 - 328$ 

 $7 - 5934$ 

.<br>Wa (Cont'd.) Carlos **Man Net** 

1 Versitet

Upp feet

I Van Ne

Vos Sal

10celer

**Voc Na** 

 $18.26$  km

**Vac**hel

 $1400$ 

**TForms** 

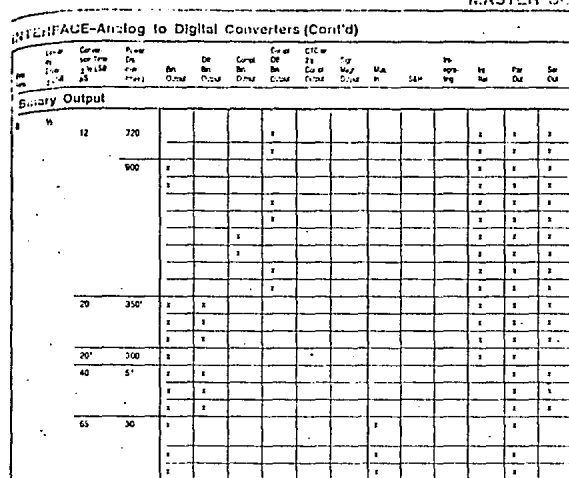

ᇄ

1200

 $\cdot$ 

75

 $\overline{a}$ 

 $\sim$ 

÷,  $2 - 0$  and

Liagn-Afagricule

7

7  $\overline{\mathbf{50}}$ 

×

7  $500$ 

 $B - B$ nan

ونيوسيا  $10$ ្ Master Selection Guide Á

÷,

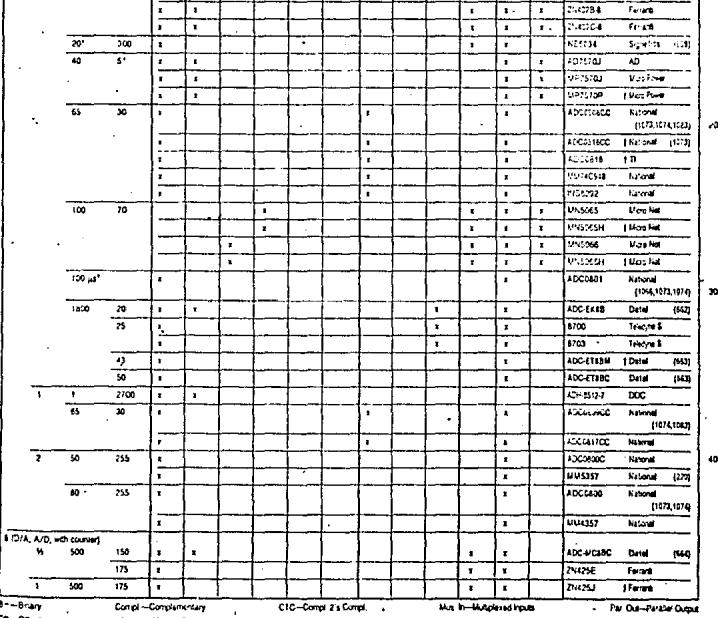

Int. Ref-Internal Reference SAH-Sample and Hold Se. Out-Send Output

#### **IC MASTER**

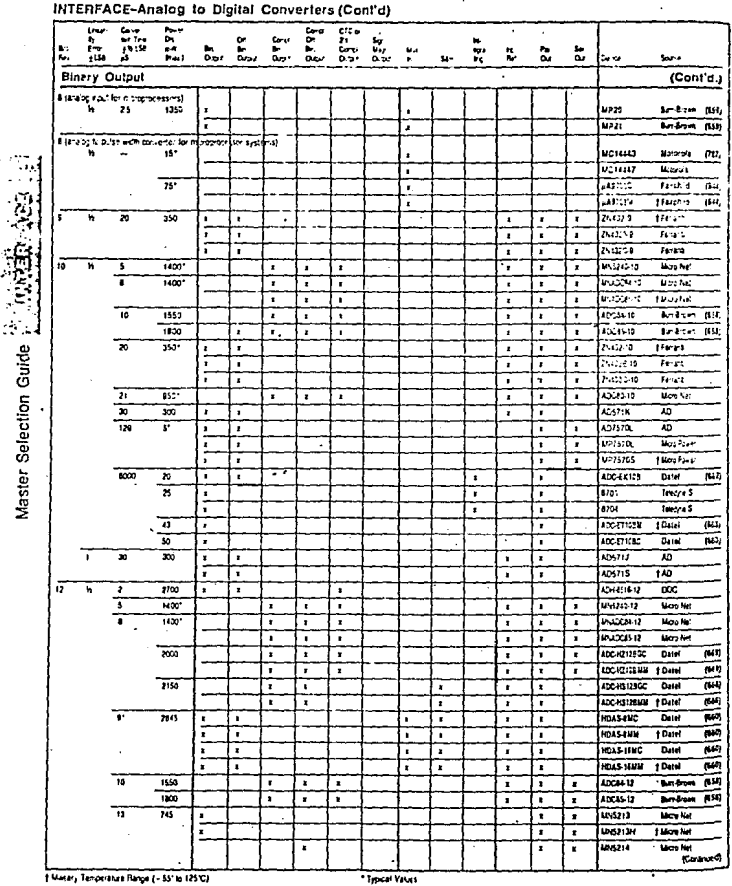

Bold face indicates additional data is provided on the page noted.

IC MASTER 1972

## **MASTER SELECTION GUIDE**

т.

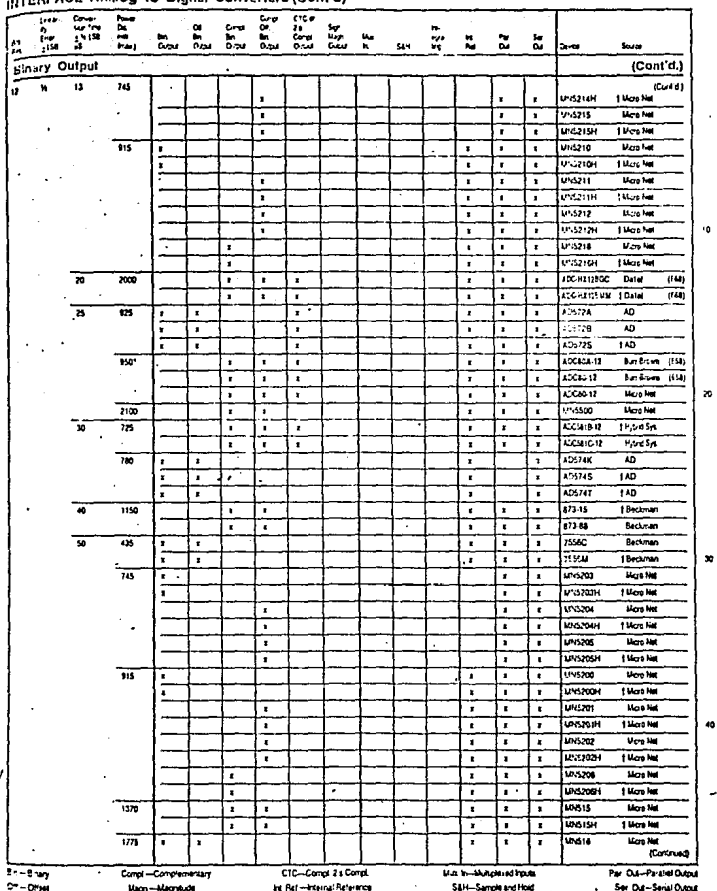

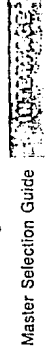

IC MASTER 1978

## IC MASTER

#### INTERFACE-Analog to Digital Converters (Cont'd)

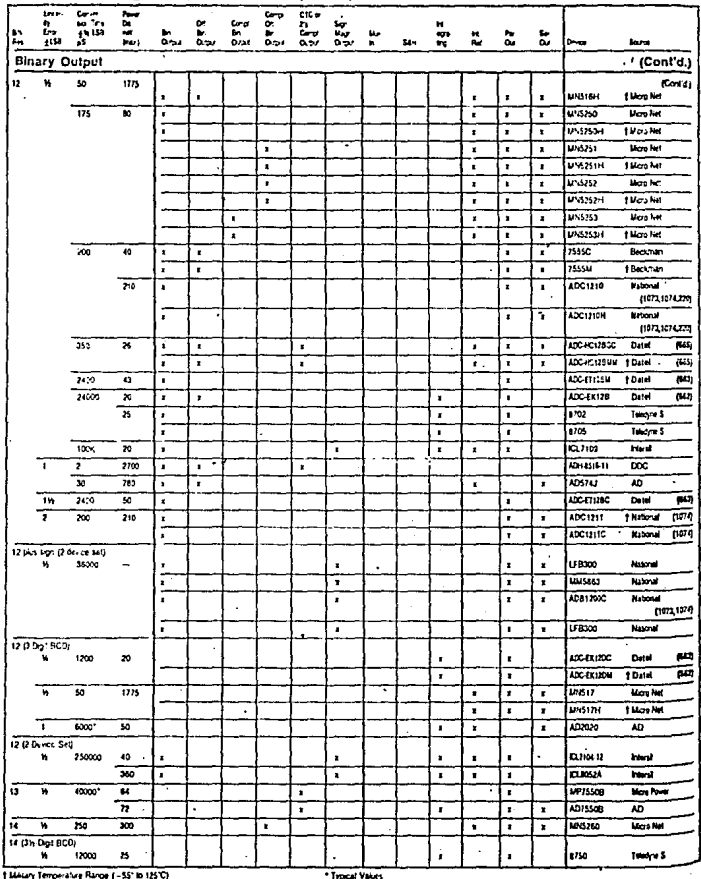

 $\ddot{\phantom{a}}$ 

ata la ero

Master Selection Guide

## **MASTER SELECTION GUIDE**

#### INTERFACE-Analog to Digital Converters (Cont'd)  $rac{1}{2}$  $\frac{1}{2}$ in. iana<br>Daw а  $\frac{8}{24}$ 靐 n<br>Lisa n S Ř  $\ddot{\phantom{a}}$ 'n,  $\tilde{\omega}$  $\frac{4}{\alpha}$ b. E tu. **Blary Output** (Cont d.)  $1140$  and  $300$ ÷ ำหนด  $\bullet$ **CLASS 14 Ford** × × ×  $\overline{\mathbf{r}}$ تتعتما iwa. г ī T ŀ T  $\frac{16}{16 \times 200}$  ext 540 ᅚ 144 UN1200 **More Net** 7 ∓  $\pmb{\cdot}$  $\pmb{\cdot}$  $\bullet$ ่ะและ  $\bullet$ ŀ. **CL/IN-19** bed ×  $\overline{ }$ ×  $\bullet$ 丽 ī 7 7 7 ī **CLESSA**  $\overline{\phantom{a}}$  $\cdot$ 15.12.27 Cond-Complementary CTC-Compt 2's Compt. Mr. h -Maplesdipts Par. Out-Parallel Ou  $27 - 0$ flat **Magn-Magnitude** Int. Ref -- Insertat Reference S&H-Sample and lited Ser. Out-Senal Dubut .

 $\epsilon$  :

Master Selection Guide

#### IC MASTER

#### INTERFACE-Analog to Digit ille an

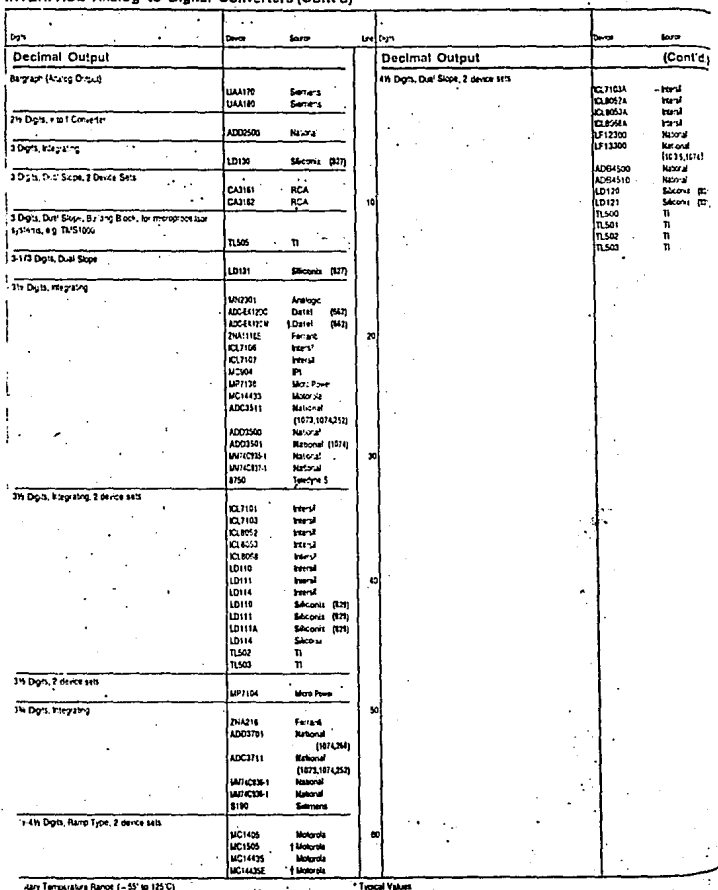

# TABLA 8

#### APPENDIX F

### Table of Opcodes

The opcodes are listed alphabetically by instruction set.<br>For details, refer to the reference books listed in Chapter<br>1.

## F.1 Z80 OPCODES

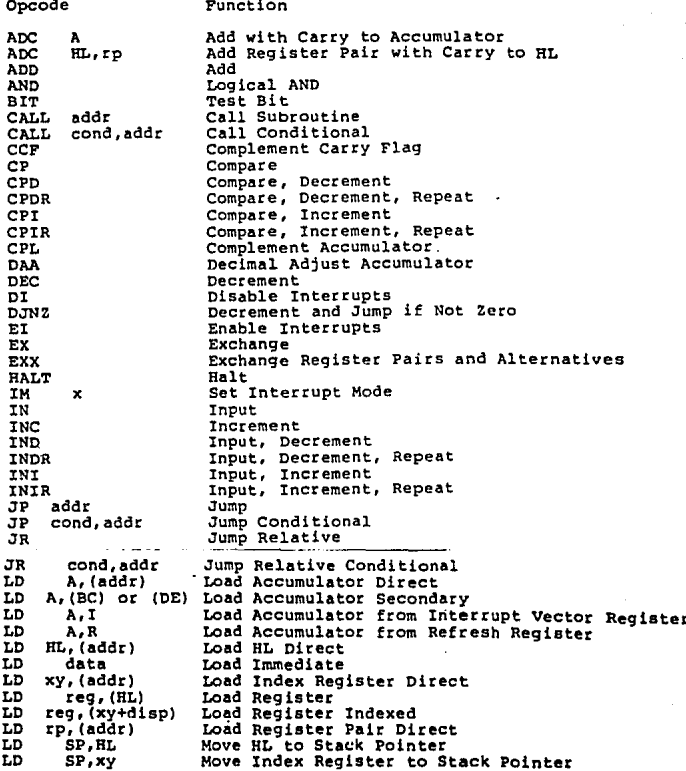

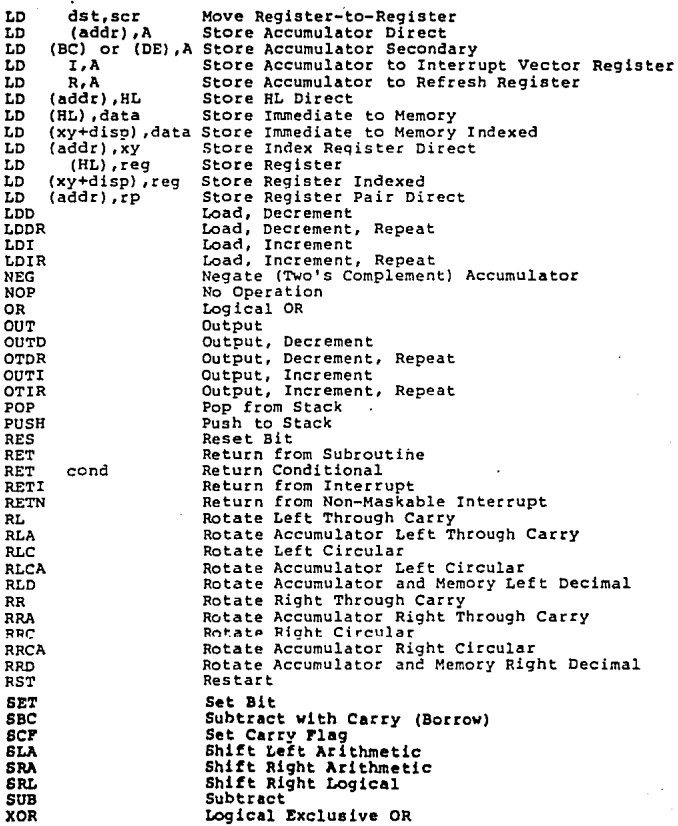

 $\sim$ 

# LISTADO 1

k gert van

ن<br>مائور پا  $\mathcal{L}^{\mathcal{L}}$ 

 $\frac{1}{2}$ 

ويجاب المحسونات

 $e.5552515$ e.7374620 8.7667762  $8.353143$ . . . . . . . 8.3864285 1.6020600 6.9566324

 $\theta$  ,  $\phi$  ,  $\theta$  $\epsilon$  is .

ł

 $\ddot{\phantom{a}}$ 

化双元素 化二氧化 美国航空公司阿尔斯河南

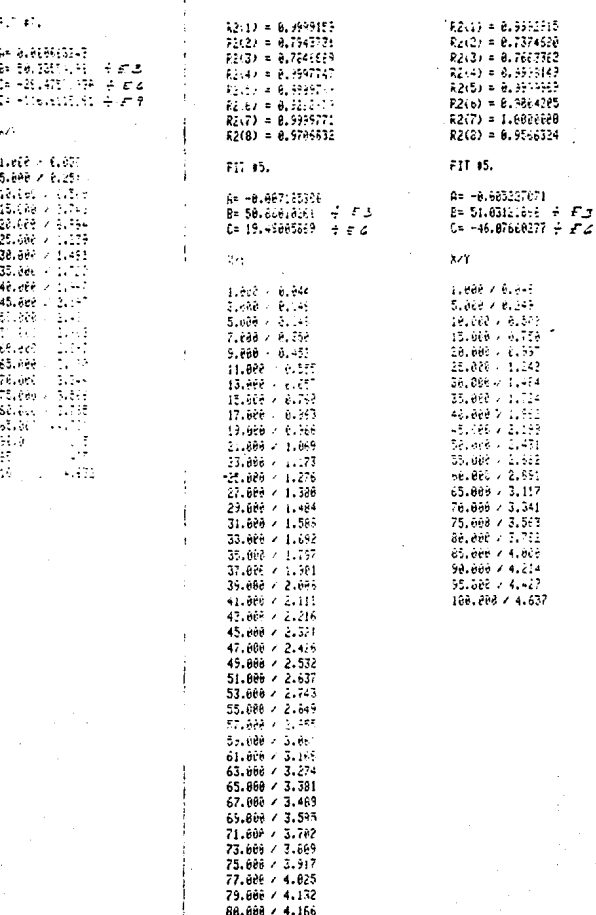

86.000 / 4.166

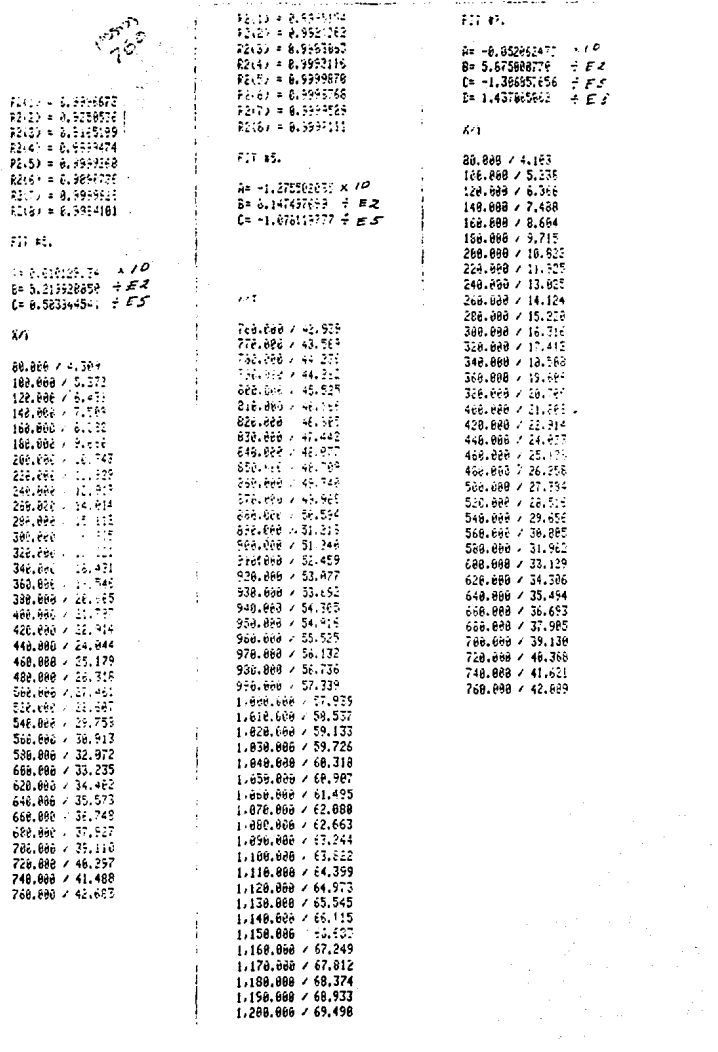

# LISTADO 2

l.

#### $1LIST$

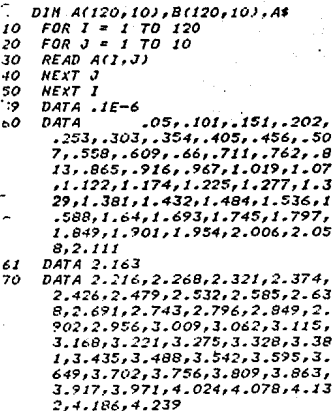

. e

. 3

÷

DATA 4.293,4.347,4.401,41455, 80 4.509.4.563.4.617.4.671.4.72 5,4.78,4.834,4.888,4.942,4.9 96.5.05.5.105.5.159.5.213.5. 268,5,322,5,376,5,431,5,485, 5.54,5.594,5.649,5.703,5.758 ,5,812,5,867,5,921,5,976,6.0  $31.6.085.6.14.6.195.6.249.6.$ 304,6.359

90 DATA  $6.414, 6.468, 6.523, 6.57$ 8,6.633,6.688,6.742,6.797,6. 852,6.907,6.962,7.017,7.072, 7.127.7.182.7.237.7.292.7.34 7.7.402.7.457.7.512.7.5670

 $\circ$ DATA 7.622,7.677,7.732,7.787, 7.843,7.898,7.953,8.008,8.06 3,8,118,8,174,8.229,8.284,8. 339, 8.394, 8.45, 8.5, 8.56, 8.61 6

 $100$ DATA 8.671.8.726.8.781.8.837 ,8.892,8.947,9.003,9.058,9.1 13, 9, 169, 9, 224, 9, 279, 9, 335, 9  $.39, 9.446, 9.501, 9.556, 9.612,$ 9.667, 9.723, 9.778, 9.834, 9.88 9, 9.944, 10.0, 10.005, 10.111, 1 0.166,10.222,10.277,10.333,1 0.388.10.444.10.499.10.555.1 0.61,10.666

 $10$ DATA 10.721, 10.777, 10.832, 10

.888,10.943,10.999,11.054,11  $.11.11.165.11.221.11.276.11.$ 332, 11.387, 11.443, 11.498.11. 554, 11.609, 11.665, 11.72, 11.7 76,11.831,11.887,11.943,11.9 98, 12.054, 12.109, 12.165, 12.2 20, 12, 276, 12, 331, 12, 387, 12, 4 42,12,498

- 120 DATA 12,553,12,609,12,664,12 .72.12.776.12.831.12.887,12. 942, 12.998, 13.053, 13.109, 13. 164, 13. 22, 13. 275, 13. 331, 13. 3 86, 13. 442, 13. 497, 13. 553, 13. 6 08, 13.664, 13.719, 13.775, 13.8 30, 13.886, 13.941, 13.997, 14.0 52, 14, 108, 14, 163, 14, 219, 14, 2  $74.14.33$
- -130 DATA 14.385, 14.441, 14.496, 14.552.14.607.14.663.14.718. 14.774.14.829.14.885.14.94.1 4.995,15.051,15.106,15.162,1 5.217,15.273,15.328,15.383.1 5.439,15.494,15.55,15.605,15 .661,15.716,15.771,15.827,15 .882.15.938,15.993,16.048,16  $.104, 16.159$
- 132 DATA 16.214
- 140 DATA 16.27, 16.325, 16.38, 16.4 36, 16, 491, 16, 547, 16, 602, 16, 6 57.16.713,16.768,16.823,16.8 79, 16. 934, 16. 989, 17. 044, 17. 1 , 17, 155, 17, 21, 17, 266, 17, 321, 17.376, 17.432, 17.487, 17.542, 17.597, 17.653, 17.708, 17.763, 17.818, 17.874, 17.929, 17.984, 18.039.18.095
- DATA 18.15,18.205,18.26,18.3 150 16,18.371,18.426,18.481,18.5 37,18,592,18,647,18,702,18.7 57,18,813,18,868,18,923,18,9 78, 19. 033, 19. 089, 19. 144, 19. 1 99, 19, 254, 19, 309, 19, 364, 19, 4 2,19.475,19.53,19.585,19.64, 19.695, 19.751, 19.806, 19.861, 19.916, 19.971
- DATA 20.026,20.081,20.137,20 160 .192,20.247,20.302,20.357,20 -412, 20.467, 20.523, 20.578, 20 .633,20.688,20.743,20.798,20  $.853, 20.909, 20.964, 21.019, 21$  $.074, 21.129, 21.184, 21.239, 21$  $.295, 21.35, 21.405, 21.46, 21.5$ 15, 21.57, 21.625, 21.68, 21.736 ,21.791
- $170$ DATA 21,846,21,901,21,956,22  $.011, 22.066, 22.122, 22.177, 22$ .232, 22.287, 22.342, 22.397, 22 -453, 22.508, 22.563, 22.613, 22  $.673, 22.728, 22.784, 22.839, 22$ .894,22.949,23.004,23.06,23. 115, 23. 17, 23. 225, 23. 28, 23. 33 6, 23, 3° 1, 23, 446, 23, 501, 23, 55 ومعاد

 $\mathbb{R}^3$ DATA 23,667,23,722,23,777,23 .833.23.888.23.943.23.999.24  $(0.54, 24.109.24.164.24.27.24.$ 

275, 24, 33, 24, 386, 24, 441, 24, 4 96, 24.552, 24.607. 24.662. 24.7 18, 24, 773, 24, 829, 24, 884, 24, 9 39, 24, 995, 25, 05, 25, 106, 25, 16 1,25,217,25,272,25,327,25,38  $3,25,438$ 

- $190$ DATA 25.494,25.549,25.605,25 .661, 25.716, 25.772, 25.827, 25 .883, 25, 938, 25, 994, 26, 05, 26, 105, 26, 161, 26, 216, 26, 272, 26, 328-26.383.26.439.26.495.26. 551, 26, 606, 26, 662, 26, 718, 26, 774, 26, 829, 26, 885, 26, 941, 26, 997, 27.053, 27.109.27.165.27. 22, 27, 276
- 200 DATA 27.332, 27.388, 27.444, 27.5.27.556.27.612.27.668.27 .724,27.78,27.836,27.893,27. 949.28.005,28.061.28.117.28. 173,29.23,29.296,29.342,29.3 98, 28, 455, 28, 511, 28, 567, 28, 6 24, 28. 68, 28.736, 28.793, 28.84 9.28.906.28.962.29.019.29.07 5,29.132
- $210$ DATA 29.188.29.245.29.301.29 .358.29.415.29.471.29.528.29 .585,29.642,29.698,29.755,29 .812,29.869,29.926,29.983,30  $.039, 30.096, 30.153, 30.21, 30.$ 267, 30. 324, 30. 381, 30. 439, 30. 496, 30.553, 30.61, 30.667, 30.7 24, 30.782, 30.839, 30.896, 30.9 54.31.011
- $220$ DATA 31.068, 31.126, 31.183.31 .241, 31.298, 31.356, 31.413, 31 .471,31.528,31.586,31.644,31 .702,31.759,31.817,31.875,31 .933, 31.991, 32.048, 32.106, 32 , 164, 32. 222, 32. 28, 32. 338, 32. 396, 32, 455, 32, 513, 32, 571, 32, 629, 32, 687, 32, 746, 32, 804, 32, 862,32.921
- 230 DATA 32.979,33.038,33.096,3 3.155, 33.213, 33.272, 33.33, 33 , 389, 33, 448, 33, 506, 33, 565, 33 .624, 33.683, 33.742, 33.8, 33.8 59.33.918.33.977.34.036.34.0 95, 34. 155, 34. 214, 34. 273, 34. 3 32, 34.391, 34.451, 34.51, 34.56 9,34.629,34.688,34,748,34.80 7.34.867
- $240$ DATA 34.926,34.986,35.046,35 .105,35.165,35.225,35.285,35 .344,35,404,35,464,35.524,35 .584,35.644,35.704,35.764,35 .825, 35.885, 35.945, 36.005, 36 .066,36.126,36.186,36.247,36 .307,36.368,36.428,36.489,36  $.549.36.61.36.671.36.732.36.$  $700, 36, 853$
- $\mathcal{L}_\mathbf{q}$  , DATA SEVAIA, BELSTS, IT.036, 37 .097,37.188.37.119.37.28.37. 341, 37. 402, 37. 463, 37. 525, 37. 586, 37.647, 37.709, 37.77, 37.8 31, 37, 893, 37, 954, 38, 016, 38, 0 78, 38. 139, 38. 201, 38. 262, 38. 3 24, 38. 386, 38. 448, 38. 510, 38. 5 72, 38, 633, 38, 695, 38, 757, 38, 8 19.38.882
- -60 DATA 38.944,39.006,39.068.39 .130, 39, 192, 39, 255, 39, 317, 39 .379, 39.442, 39.504, 39.567, 39 .629,39.692,39.754,39.817,39 .88, 39.942, 40.005, 40.068, 40. 131,40.193,40.256,40.319,40. 382,40.445,40.508,40.571,40. 634.40.697,40.76,40.823.40.8 86,40.95
- 270 DATA 41.013.41.076.41.139.4 1,203,41,266,41,329,41,393,4 1.456,41.52,41.583,41.647,41 .71,41.774,41.837,41.901,41. 965,42.028,42.092,42.156,42. 219, 42. 283, 42, 347, 42. 411, 42. 475, 42.538, 42.602, 42.666, 42. 73,42.794,42.858,42.922,42.9  $86,43.05$
- -280 DATA 43, 114, 43, 178, 43, 242, 43  $.306, 43.37, 43.435, 43.499, 43.$ 563,43.627,43.692,43.756,43. 82,43.885,43.949,44.014,44.0 78,44.142,44.207,44.271,44.3 36, 44, 4, 44, 465, 44, 529, 44, 594 ,44.658,44.723,44.788,44.852 , 44.917, 44.981, 45.046, 45.111  $.45.175$
- 290. DATA 45.24.45.304.45.369.45. 434, 45. 498, 45. 563, 45. 627, 45. 692, 45.757, 45.821, 45.886, 45. 95,46.015,46.08,46.144,46.20 9,46.273,46.338,46.403,46.46 7,46.532,46.596,46.661,46.72 5.46.79.46.854.46.919.46.983 , 47, 047, 47, 112, 47, 176, 47, 241  $.47.305$
- 300 DATA 47.369,47.434,47.498,47  $.562.47.627.47.691.47.755.47$ .819,47.884,47.943,48.012.48  $.076, 48.14, 48.204, 48.269, 48.$ 333, 48.397, 48.461, 48.525, 48. 589,48.653,48.716,48.78,48.8 44,48.908,48.972,49.036,49.0 99,49.163,49.227,49.291,49.3 54,49,418
- 310 DATA 49.461,49.545,49.608,49 .672,49.735,49.799,49.862,49  $.926, 49.989, 50.052, 50.116, 50$  $.179, 50.242, 50.305, 50.369, 50$ .432,50.495,50.558,50.621,50  $.684, 50.747, 50.81, 50.873, 50.$ 936,50.998,51.061,51.124,51. 187, 51, 249, 51, 312, 51, 375, 51. 437,51.5
- 320 DATA 51.562,51.625,51.687.51 .75,51.812,51.875,51.937,51. 999,52.061,52.124,52.186.52.

فبالمراجع والمستردد والمرادي والمرادي والمتحدث والمتعاط 96,62,068,62,62,62,62,681,62,74 4,52.006,62.869,62.929.52.99 1,53,053,53,115,53,176,53,23 8,53,279,53.361,53.422,53.48 4.53.545

- $-30$ DATA 53,607,53,663,53,729,53 .791.53.852.53.913.53.974.54  $.035, 54.096, 54, 157, 54, 219, 54$  $.28.54.341.54.401.54.462.54.$ 523.54.584.54.645.54.706.54. 766,54.827,54.888.54.948.55. 007,55.07,55,13,55,191,55,25 1,55.312,55.372.55.432.55.49 3,55.553
- $140$ DATA 55.613,55.674.55.734.55 .794.55.854.55.914.55.974.56  $.035.50.095.56.155.56.215.56$  $.275, 56.334, 56.394, 56.454, 56$  $.514.56.574.56.634.56.693.56$ .753,56.813,56.973.56.932.56 .992,57.051,57.111,57.17.57. 23,57.289,57.349,57.408,57.4 68.57.527
- 350 DATA 57.586.57.646.57.705.57 .764.57.824.57.883.57.942.58 .001,58.06.58.120,58.179,58. 238,58,297,58,356,58,415,58, 474,58.533,58,592,58.651,58. 71,58.769,58.827,58.886,58.9 45,59.004,59.063,59.121,59.1 8,59.239,59.298,59.356,59.41 5,59.474
- DATA 59.532,59.591,59.65,59. 160 708.59.767.59.825.59.884.59. 742,60,001,60,059,60,118,60, 176,60.235,60.293,60.351,60. 41,60.468,60.527.60.585,60.6 43,60.702,60.760,60.818,60.8 76,60.935,60.993,61.051,61.1 09,61.168,61.226,61.284,61.3  $42, 61.4$
- 370 DATA 61.459,61.517,61.575,61  $.633, 61.691, 61.749, 61.807, 61$ .865,61.923,61.981.62.039,62 ,097,62.156,62.214,62.272,62  $.33,62.388,62.446,62.504,62.$ 562,62,619,62,677,62,735,62. 793,62.851,62.909,62.967,63. 025,63.083,63.141,63.199.63. 257,63.314
- °B∩ DATA 63.372,63.43,63.488,63. 546,63.604,63.662,63.719,63. 777,63,835,63,893,63,951,64, 009,64.066,64.124,64.182,64. 24,64.298,64.355,64.413,64.4 71,64,529,64,536,64,644,64,7 02,64.76,64.817.64.875.64.93 3,64.991,65.048,64.106,65.16 4,65.222
- 90 DATA 65.279,65.337,65.395.6 5.453,65.51,65.568,65.626,65 -683,65.741,65.799,65.856,65  $.914, 65.972, 66.029, 66.087, 66$  $.145.66.202.66.26.66.318.66.$ 375,66,433,66,491,66,548,66.

ついそうちひょむロディコウェアスきょかどう デブケッキかつ FIE.66.974.65.07I,67.009.67.  $0.7.67.124$ 100 DATA 67.182,67.24,67.297,67.  $355,67.412,67.47,67.527,67.5$ 85.67.643,67.7,67.758,67.815 ,67.873,67.93,67.988,68.045, 68.103,68.16,68.217,68.275,6. 8.332,68.39,68.447,68.505,68 .562,68.619,68.677,68.734,68  $.792,68.849,68.906,68.964,69$  $.021.69.078$  $110$ DATA 69.135,69.193,69.25,69. 307,69.364,69.422,69.479,69.  $536$  $115$  A =  $-$  0.00718538  $116 B = 50.86010261E - 3$  $417 C = 19.49005869E - 6$  $+20$  $FOR I = I TO B$ 421  $PRIMT$  "-----------------"';() - $1) * 10j$  "-------------------422 PRINT  $FOR J = 1 70 10$ 530.  $440 T = (1 - 1) * 10 * (3 - 1)$  $450 E = A + B * T + C * T + 2$  $472 B(1.3) = E$ 473 PRINT ABS (B(1,J)); SPC( 2) г. 430  $MEXT$  $-91$ PRINT 492 PRINT  $430$  NEXT I  $500 D = .10129134$ 510  $M = 5.21992885E - 2$  $520 F = .503844541E - 5$ 530 FOR 1 = 9 TO 76  $\sim$   $\sigma$  $J40$  PRINT "----------------"I(I - $1) * 107$  "-------------------550 PRINT  $560$  FOR  $J = 1$  TO 10  $570$  T =  $(1 - 1)$  \*  $10$  +  $(3 - 1)$ 580  $E = D + H + T + F + T - 2$  $590 B(I,J) = E$ 500 PRINT ABS (B(1, J)); SPC(2) , **NEXT J**  $510$ 620 PRINT 630 PRINT 640 **NEXT I**  $506 = -12.75502035$  $560$  H = 8.147497699E - 2  $570 K = -1.078119777E - 5$ 580 FOR I = 77 TO 120 -90  $PRINT$  "-------------------"1(1 - $1)$  \*  $10f''$ -------------------700 -**PRINT**  $719$  $FOR \tJ = 1 \tTO \tIO$  $30 T = (I - 1) + 10 + (J - 1)$  $-40 E = G + H + T + K + T - 2$  $50 B(I,J) = E$ -60 PRINT ABS (B(I, J)); SPC(2)  $70^{\circ}$ **NEXT J** ٠s٥ PRINT  $.90$ PRINT  $.90$  $NFT$   $I$ 

# PROGRAMAS

 $Mk$  MICRO KITS

**HOJA** 

# HOJA DE CODIFICACION

 $\mathcal U$ computadora\_

DESCRIPCION DEL PROGRAMA

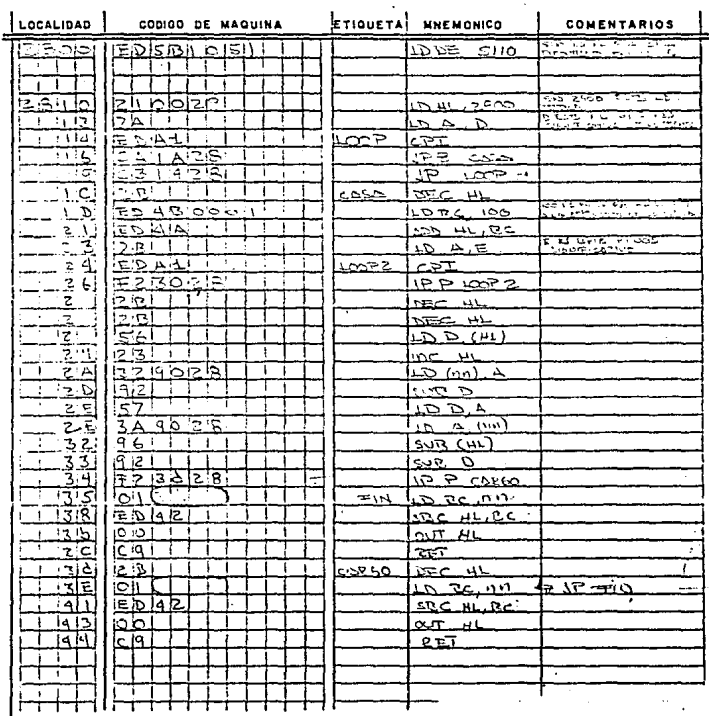

 $\mu$  k

MICRO KITS

### ноја  $\overline{C}$

# HOJA DE CODIFICACION

#### DESCRIPCION DEL PROGRAMA

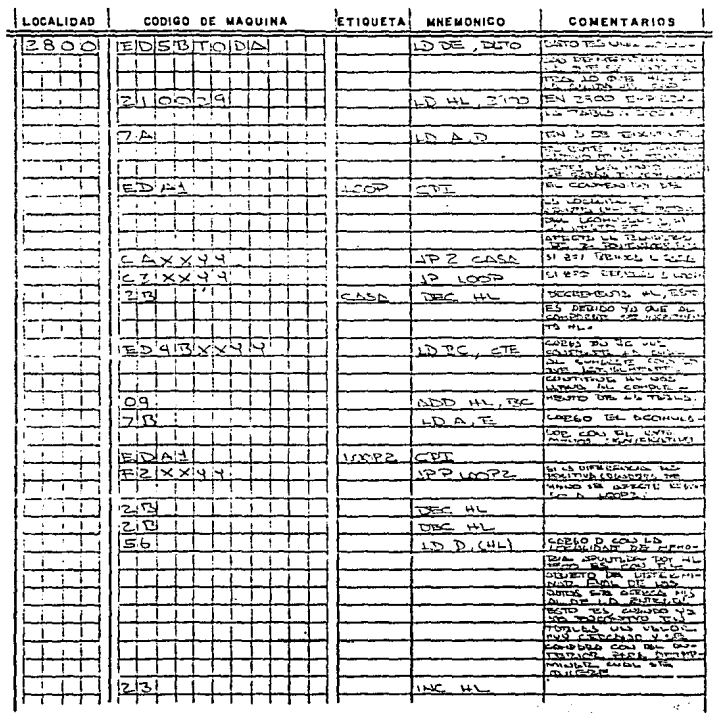

 $n \in \mathbb{Z}$ 

 $\mathcal{U}$ COMPUTADORA

 $\mu k$  MICRO KITS

HOJA<sup>[1]</sup>

 $\mathcal{U}$ computadora\_\_\_\_\_\_\_\_\_\_\_\_

## HOJA DE CODIFICACION

DESCRIPCION DEL PROGRAMA TEINARIO A TOOD

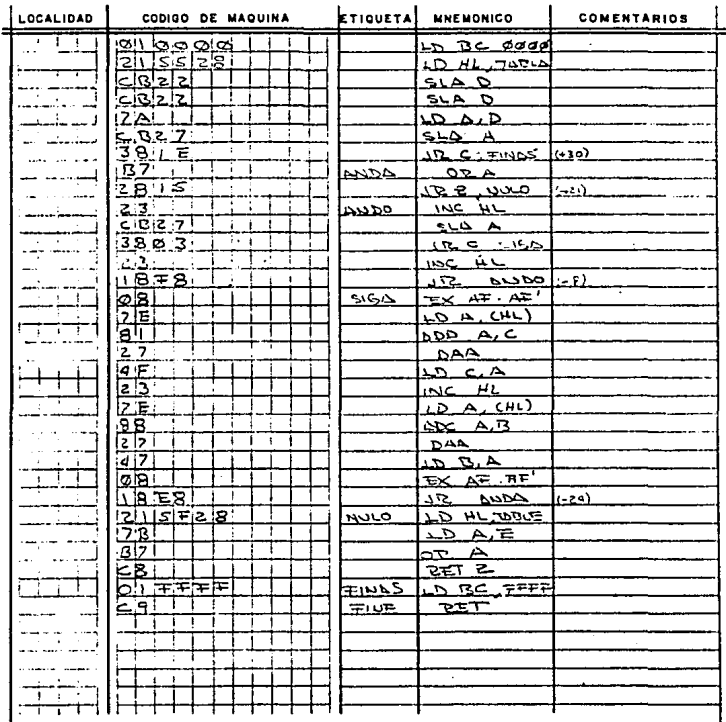

LUGAR

## **BIBLIOGRAFIA**

INSTRUMENTACION INDUSTRIAL

CREUS

PROGRAMING THE ZBO

**ZAKS** 

INDUSTRIAL TEMPERATURE MEASUREMENT

THOMAS W. KERLIN

ROBERT L. SHEPARD

DESIGNER'S HANDBOOK OF INTEGRATED CIRCUITS

ARTHUR B. WILLIAMS

INTEL DATA CATALOG